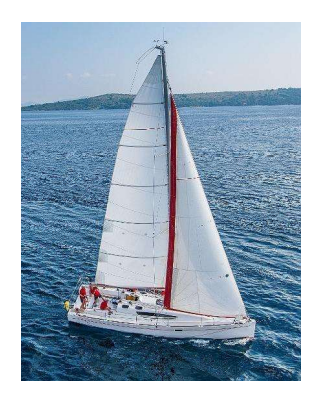

# **2: Intro to Relational Model<br>Database System Concepts, 7<sup>th</sup> Ed.<br>©Silberschatz, Korth and Sudarshan<br>See <u>www.db-book.com</u> for conditions on re-use** Lecture 2 Chapter 2: Intro to Relational Model

See www.db-book.com for conditions on re-use

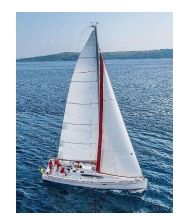

# **Outline**

- **E** Structure of Relational Databases
- **Database Schema**
- **E** Keys
- **Schema Diagrams**
- **Relational Query Languages**
- **The Relational Algebra**

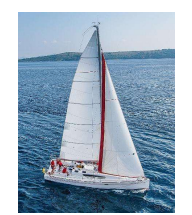

# Example of a Instructor Relation

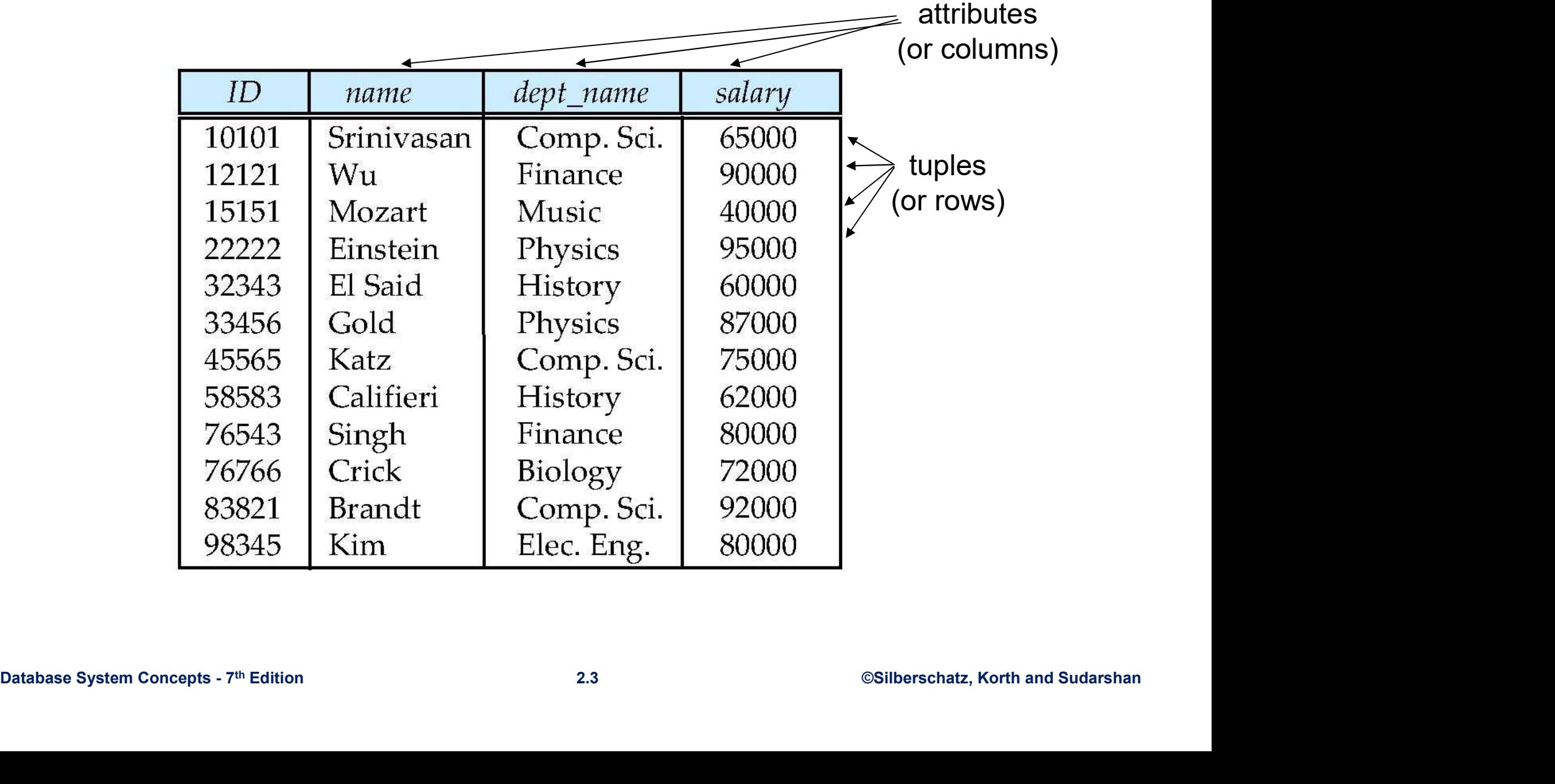

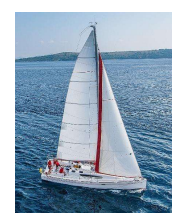

# **Attribute**

- The set of allowed values for each attribute is called the domain of the attribute
- Attribute values are (normally) required to be atomic; that is, indivisible
- The special value *null* is a member of every domain. Indicated that the value is "unknown"
- The null value causes complications in the definition of many<br>
operations<br>
Database System Concepts 7<sup>th</sup> Edition 2.4 ©Silberschatz, Korth and Sudarshan<br>
©Silberschatz, Korth and Sudarshan **The null value causes complications in the definition of many** operations

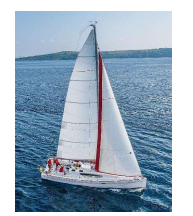

# Relations are Unordered

- **Order of tuples is irrelevant (tuples may be stored in an arbitrary** order)
- Example: *instructor* relation with unordered tuples

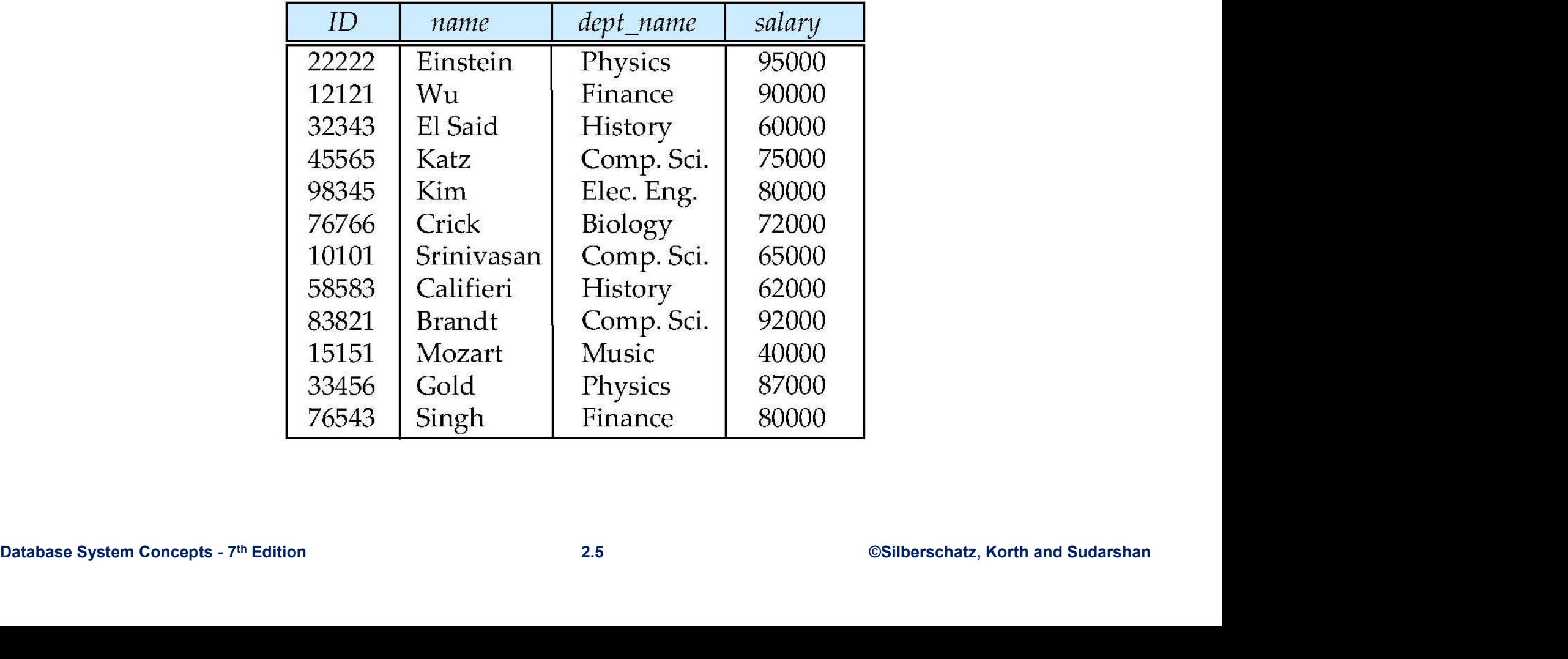

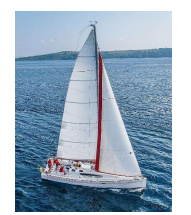

# Database Schema

- 
- **Database Schema**<br> **Patabase schema -- is the logical structure of the database.**<br> **Patabase instance -- is a snapshot of the data in the database at a given instant in time. Database Schema**<br>
• Database schema -- is the logical structure of the database.<br>
• Database instance -- is a snapshot of the data in the database at a given instant in time.<br>
• Example: database at a given instant in time.
- **Example:** 
	- schema: instructor (ID, name, dept\_name, salary)
	- Instance:

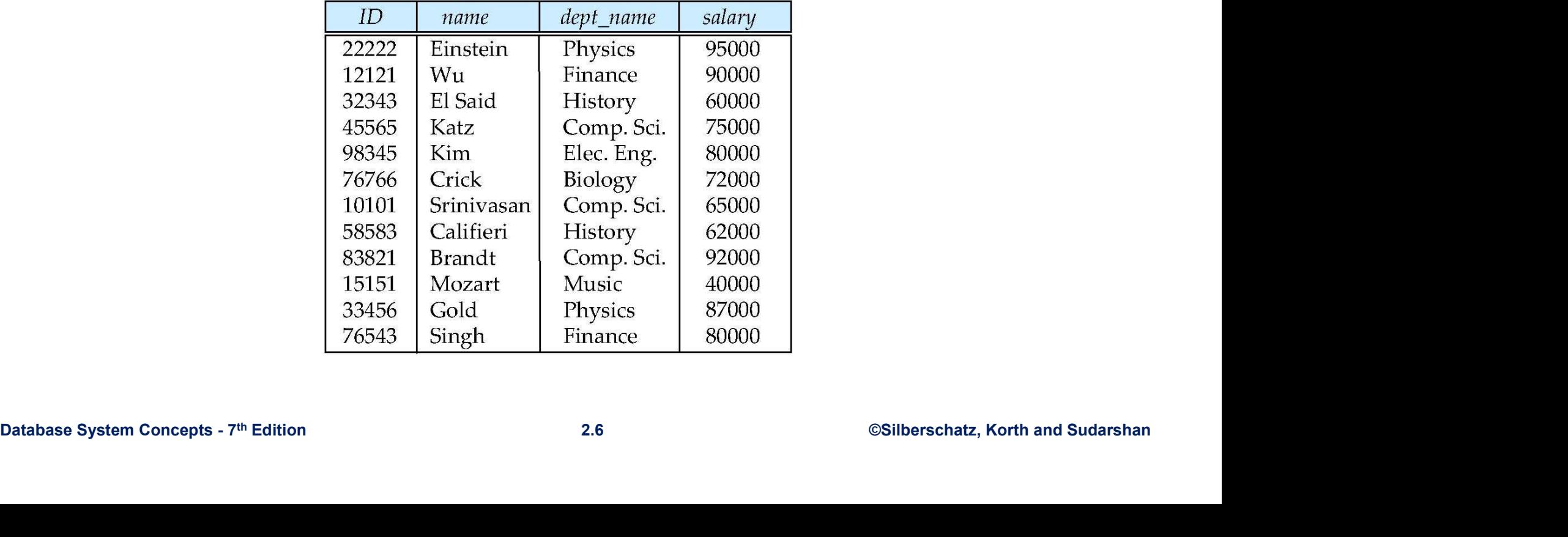

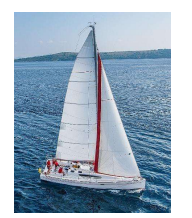

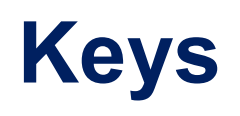

- **Let**  $K \subset R$
- K is a superkey of R if values for K are sufficient to identify a unique tuple of each possible relation  $r(R)$ **Example:**<br> **Example:**<br> **Example:** {*ID*} and {ID,name} are both superkeys of *instructor*.<br> **Example:** {*ID*} and {ID,name} are both superkeys of *instructor*.<br> **Example:** {*ID*} is a candidate key if *K* is minimal<br>
Exa
	-
- Superkey K is a candidate key if K is minimal Example:  $\{1D\}$  is a candidate key for *Instructor*
- One of the candidate keys is selected to be the **primary key**.
	- which one?
- **Foreign key** constraint: Value in one relation must appear in another
	- **Referencing relation**
	- Referenced relation
- One of the candidate keys is selected to be the **primary key.**<br>
 which one?<br>
 **Foreign key** constraint: Value in one relation must appear in another<br>  **Referencing relation**<br>
 **Referenced** relation<br>
 **Example** *d* • Example *– dept\_name* in i*nstructor* is a foreign key from *instructor* referencing department

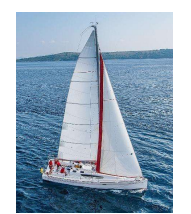

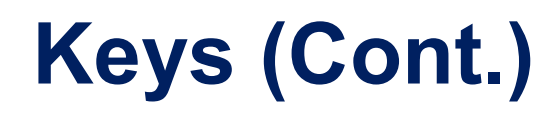

Employee ( EmployeeID, FullName, SSN, DeptID )

1. Candidate Key: are individual columns in a table that qualifies for uniqueness of all the rows. Here in Employee table EmployeeID & SSN are Candidate keys.

2. Primary Key: is the columns you choose to maintain uniqueness in a table. Here in Employee table you can choose either EmployeeID or SSN columns, EmployeeID is preferable choice, as SSN is a secure value. **3.** Alternate Key: The proposed of Super Key:<br>3. Alternate, Candidate Key: are individual columns in a table that qualifies for uniqueness of all the rows. Here in<br>3. Alternate Key: are individual columns in a table that

the Alternate key.

4. Super Key: If you add any other column/attribute to a Primary Key then it become a super key, like

Solution Concepts - 7th Edition<br>
2. Alternate Key: Candidate column other the Primary column, like if EmployeelD is PK then SSN would be<br>
the Alternate key.<br>
4. Suppor Key: If is able to have a single columns that qualifie Employee (<br>
EmployeeID,<br>
FullName,<br>
SSN,<br>
DeptiD<br>
1. Candidate Key: are individual columns in a table that qualifies for unique<br>
Employee table EmployeeID & SSN are Candidate keys.<br>
2. Primary Key: is the columns you choos 5. Composite Key: If a table do have a single columns that qualifies for a Candidate key, then you have to select 2 or more columns to make a row unique. Like if there is no **EmployeeID** or **SSN** columns, then you can FullName,<br>
SSN,<br>
DeptiD<br>
1. Candidate Key: are individual columns in a table that qualifies for uniqueness of all the rows. Here in<br>
Employee table Employee table propose to maintain uniqueness in a table. Here in Employee row.

6. Foreign Key

7. Compound Key

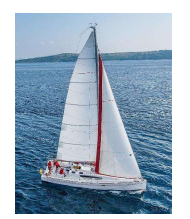

### Schema Diagram for University Database

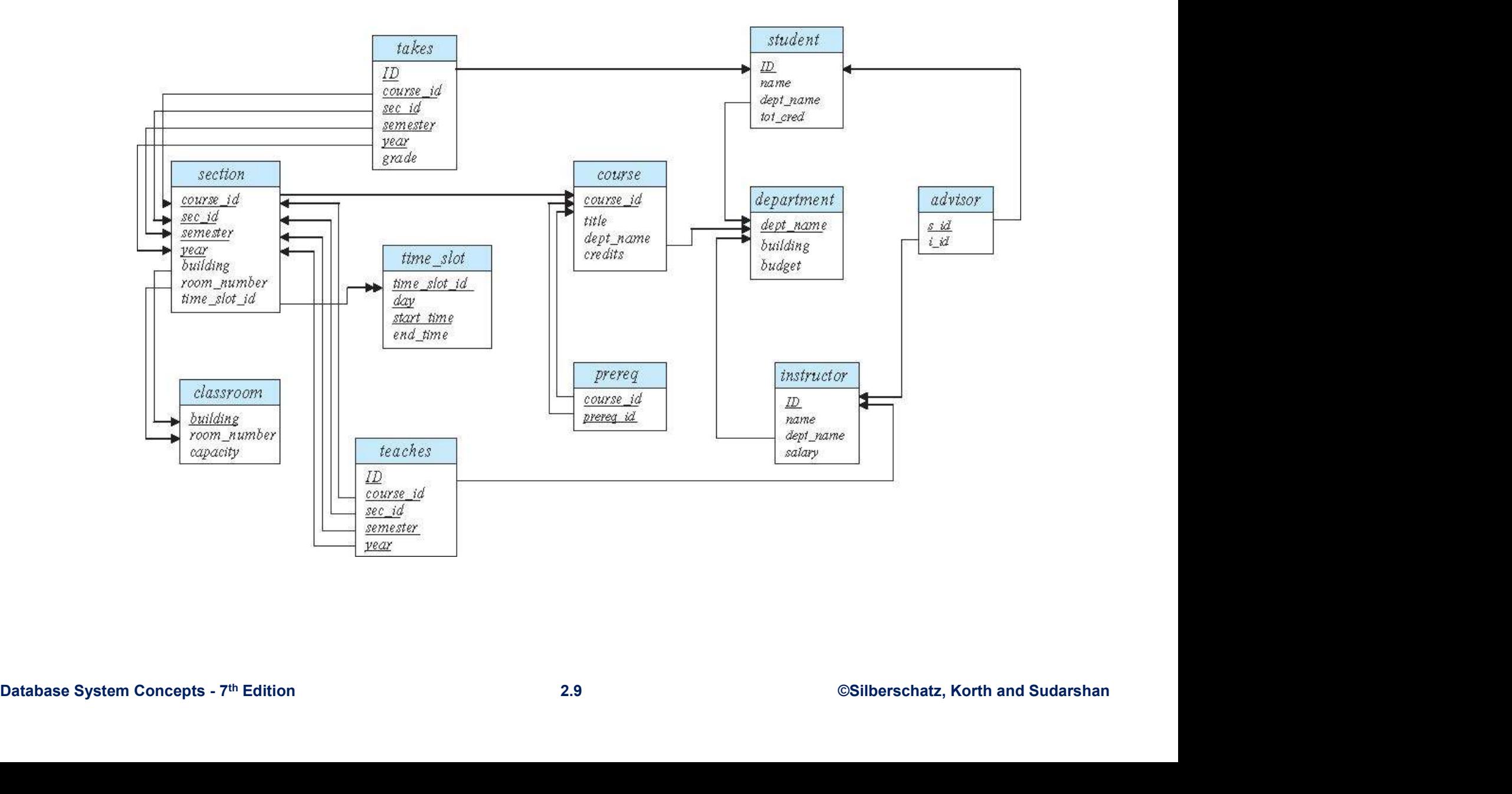

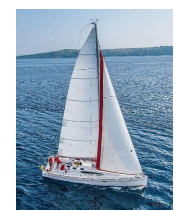

#### Edgar F. Codd (1923-2003)

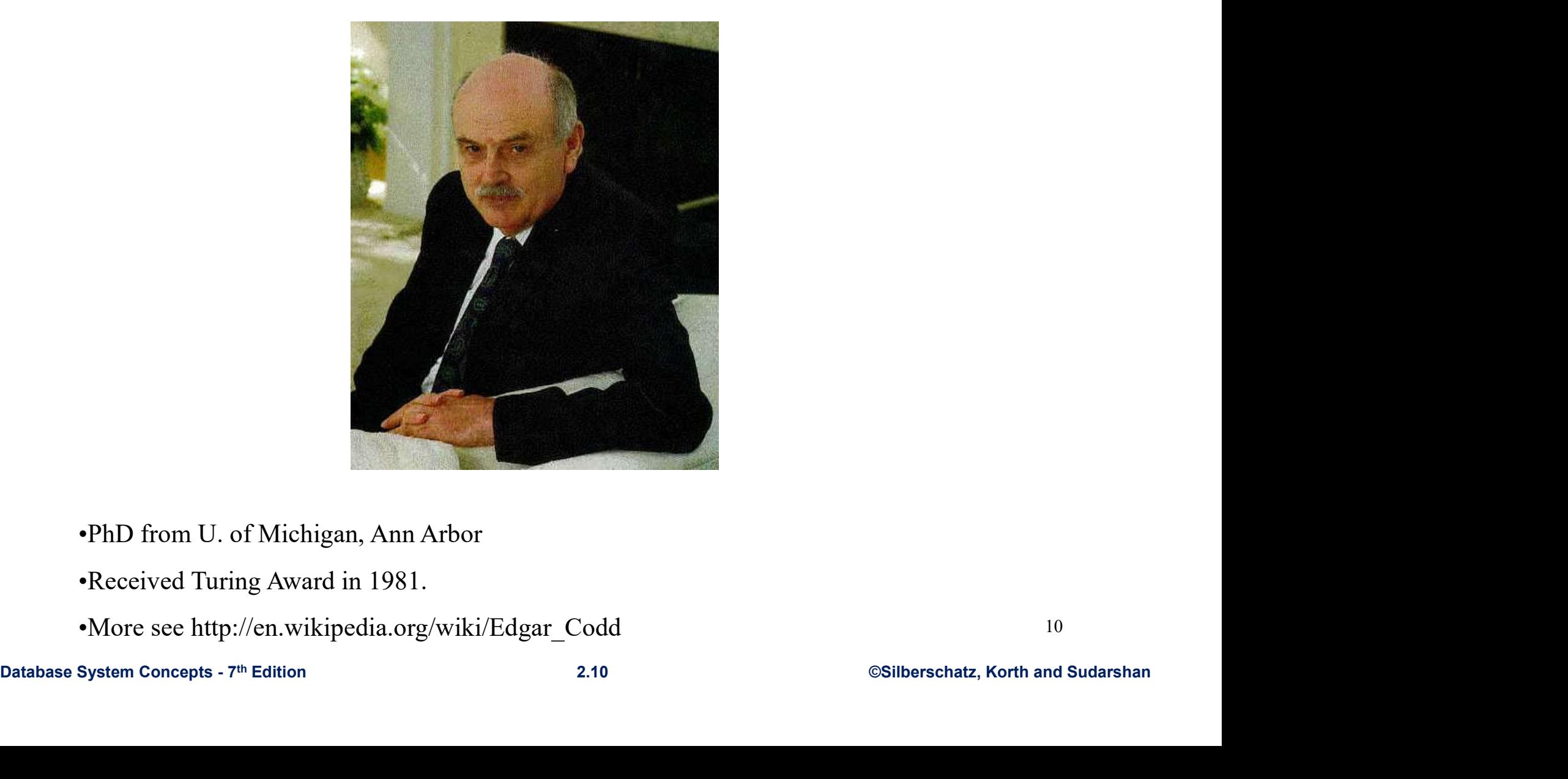

#### •PhD from U. of Michigan, Ann Arbor

- •Received Turing Award in 1981.
- •More see http://en.wikipedia.org/wiki/Edgar\_Codd

10

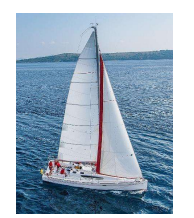

# Relational Query Languages

- **Languages for describing queries on a relational database**
- **Structured Query Language (SQL)** 
	- Predominant application-level query language
	- Declarative
- **Relational Algebra** 
	- Intermediate language used within DBMS
	- Procedural

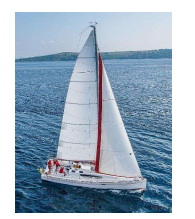

# What is an Algebra?

- 
- What is an Algebra?<br>
A language based on operators and a domain of values<br>
 Operators map values taken from the domain into other domain<br>
values What is an Algebra?<br>
• A language based on operators and a domain of values<br>
• Operators map values taken from the domain into other domain<br>
• Hence, an expression involving operators and arguments produces a values
- What is an Algebra?<br>
 A language based on operators and a domain of values<br>
 Operators map values taken from the domain into other domain<br>
 Hence, an expression involving operators and arguments produces a<br>
 When the d
- **What is an Algebra?**<br>A language based on operators and a domain of operators map values taken from the domain<br>values<br>Hence, an expression involving operators and ar<br>value in the domain<br>When the domain is a set of all rela **What is an Algebra?**<br>
• A language based on operators and a domain of values<br>
• Operators map values taken from the domain into other domain<br>
• Hence, an expression involving operators and arguments produces a<br>
• When the
- described later), we get the relational algebra<br>
 We refer to the expression as a *query* and the value produced as the<br> *query result*<br>
<sup>12</sup><br>
<sup>Database System Concepts 7<sup>th</sup> Edition<br>
<sup>2.12</sup>
<sup>©Silberschatz, Korth and Su</sup></sup> **What is an Algebra?**<br>A language based on operators and a domain of values<br>Operators map values taken from the domain into other domain<br>values<br>Hence, an expression involving operators and arguments produces a<br>value in the **What is an Algebra?**<br>
• A language based on operators and a domain of values<br>
• Operators map values taken from the domain into other domain<br>
• Hence, an expression involving operators and arguments produces a<br>
• When the A language based on operators and a doma<br>Operators map values taken from the d<br>values<br>Hence, an expression involving operators a<br>value in the domain<br>When the domain<br>described later), we get the relational algeb<br>We refer to

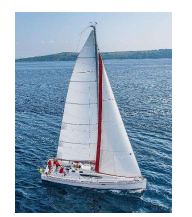

# Relational Algebra

- Domain: set of relations
- *Basic operators*: select, project, union, set **Relational Algebra**<br>*Domain*: set of relations<br>*Basic operators*: select, project, union, set<br>difference, Cartesian product<br>*Derived operators*: set intersection, division, join
- Derived operators: set intersection, division, join
- describing an algorithm (the sequence in which<br>
operators are applied) for determining the result of<br>
an expression<br>
<sup>Database System Concepts 7th Edition</sup><br>
<sup>2.13</sup>
<sup>2.13</sup>
<sup>©Silberschatz, Korth and Sudarshan</sup> **Procedural: Relational expression specifies query by** describing an algorithm (the sequence in which operators are applied) for determining the result of an expression

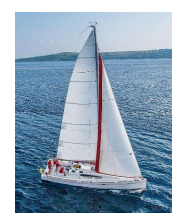

### The Role of Relational Algebra in a DBMS

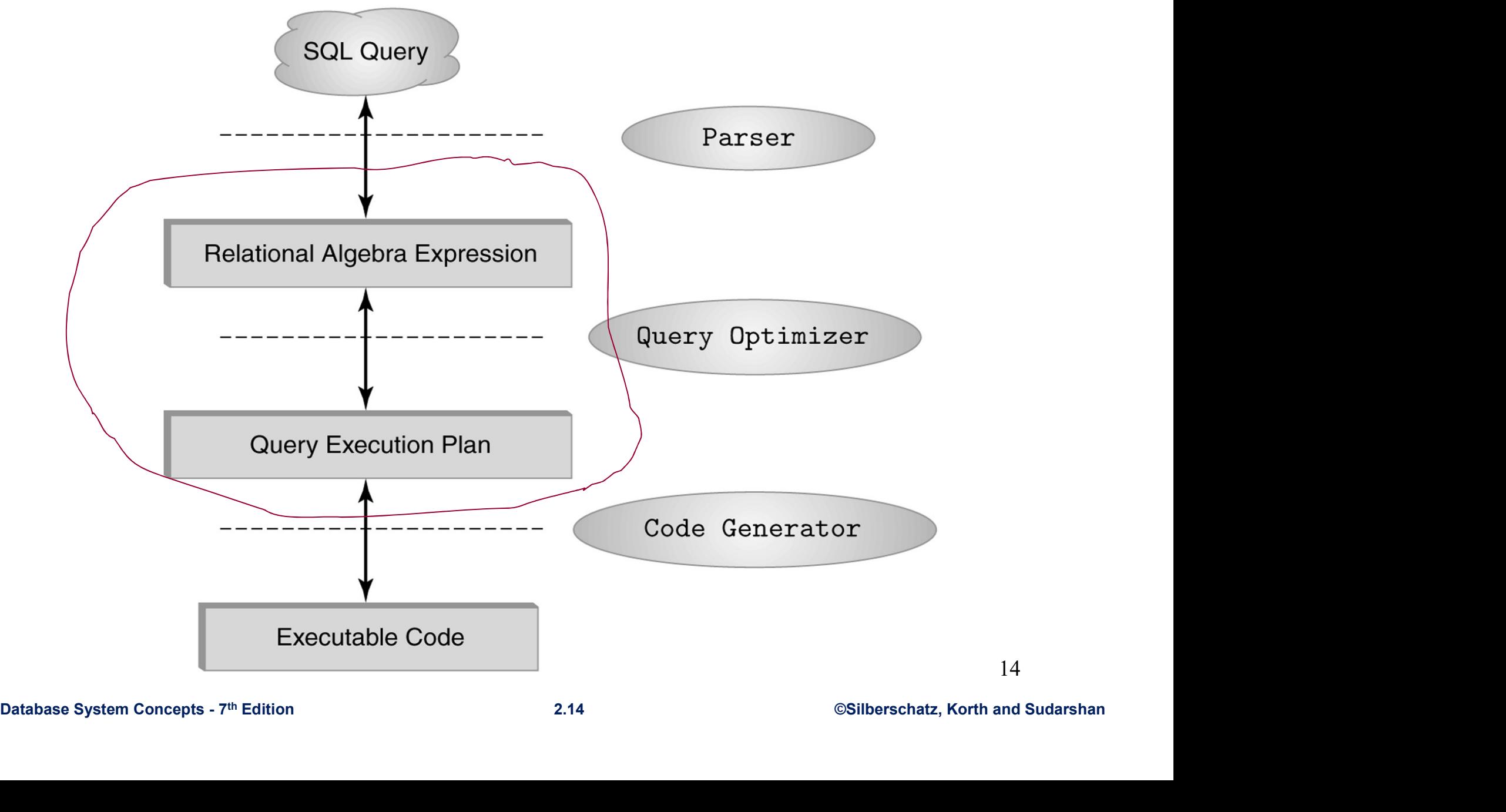

14

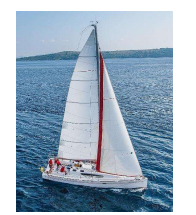

# Relational Algebra

- A procedural language consisting of a set of operations that take one or two relations as input and produce a new relation as their result.
- Six basic operators
	- Select (sigma): σ
	- Project (pi):  $\Pi$
	- $\bullet$  union:  $\cup$
	- set difference: -
- Project (pl), 11<br>
 union:  $\cup$ <br>
 set difference:  $-$ <br>
 Cartesian product: X<br>
 Rename (rho):  $\rho$ <br>
Database System Concepts 7<sup>th</sup> Edition 2.15 ©Silberschatz, Korth and Sudarshan • Cartesian product: x
	- Rename (rho):  $\rho$

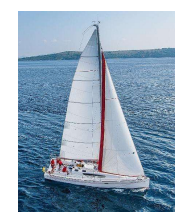

## Select and Project Operators

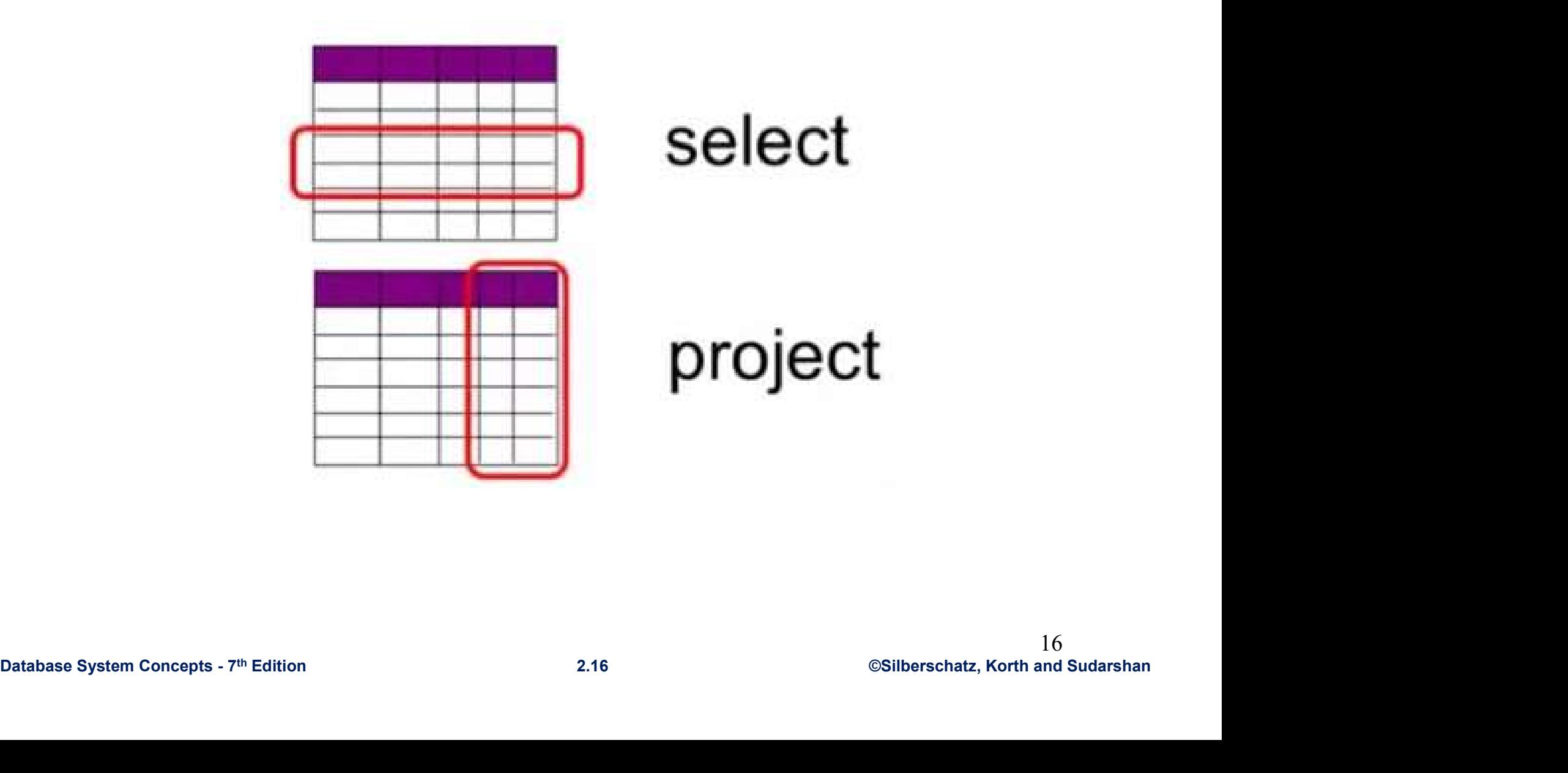

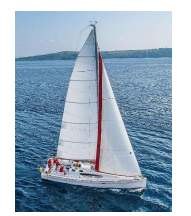

# Select Operation

- The select operation selects tuples that satisfy a given condition. Selection
- **Produces table containing subset of rows of argument table satisfying** condition
- Notation:  $\sigma_c(R)$
- $\blacksquare$  c is called the selection condition

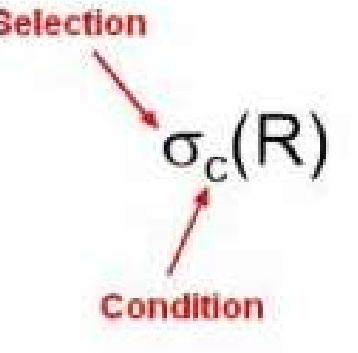

#### Example:

Select those tuples of the instructor relation where the instructor is in the "Physics" department.

Query:

$$
\sigma_{\text{depth name}} = \text{``Physics''}(\text{instructor})
$$

Result:

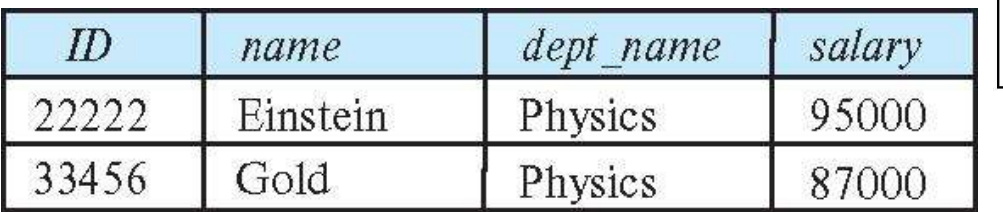

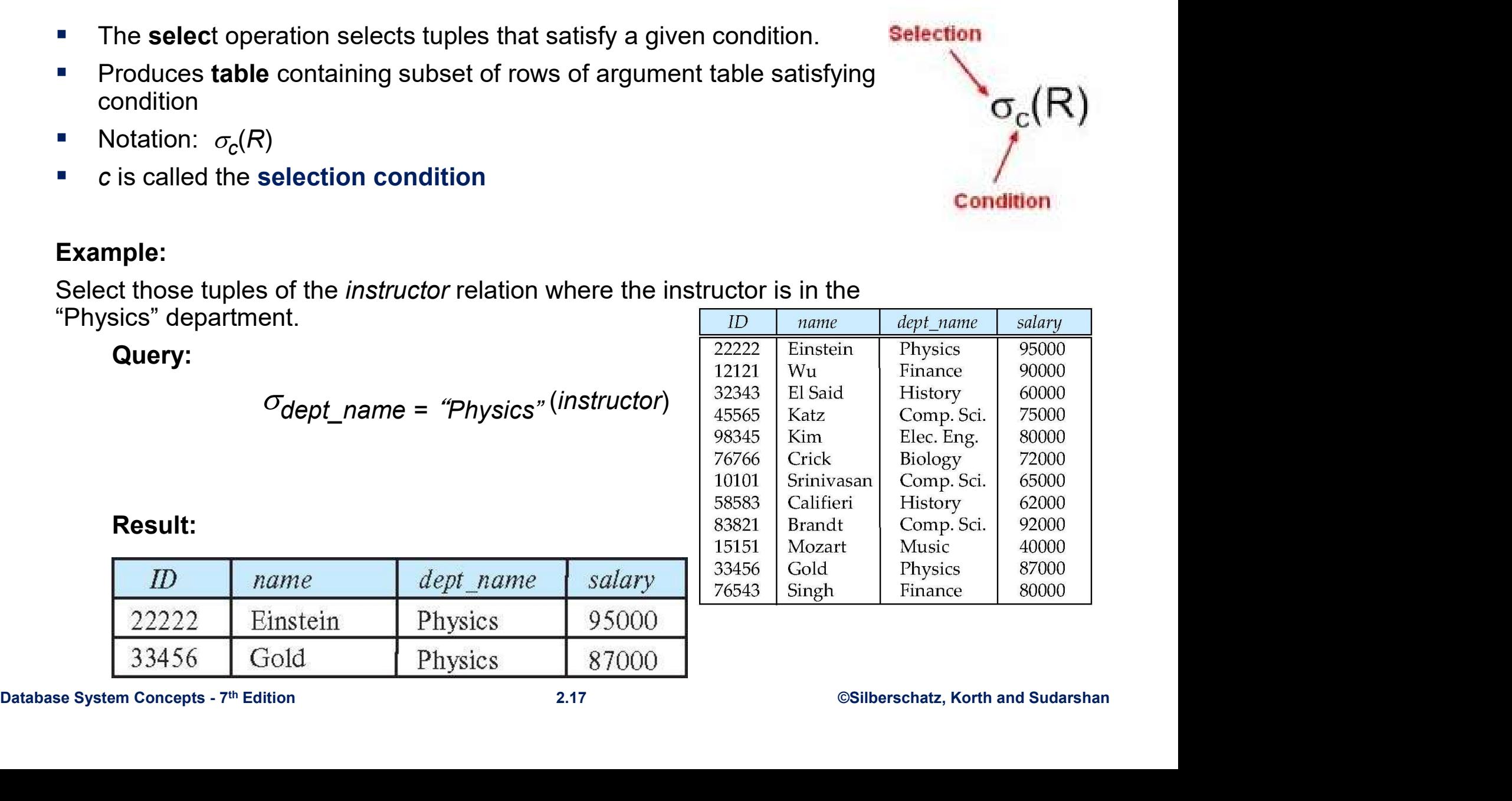

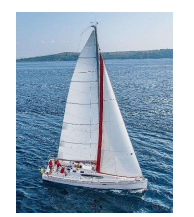

# Select Operator

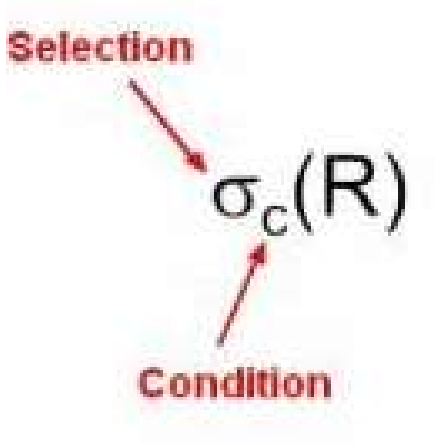

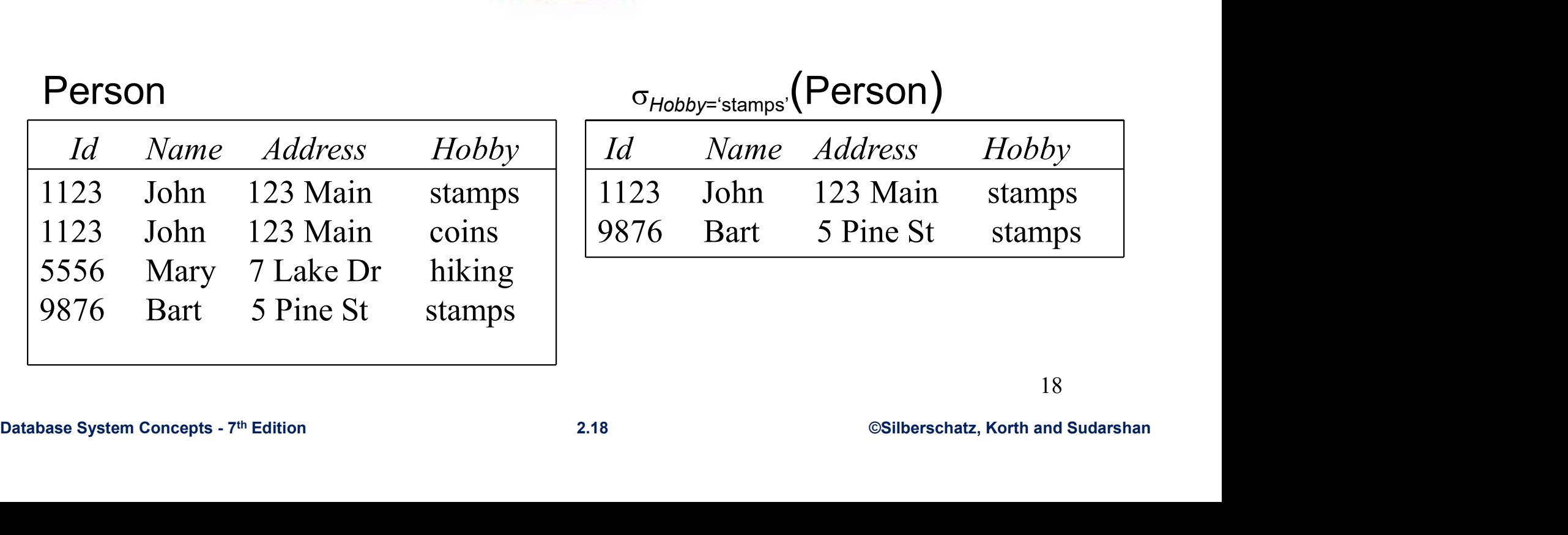

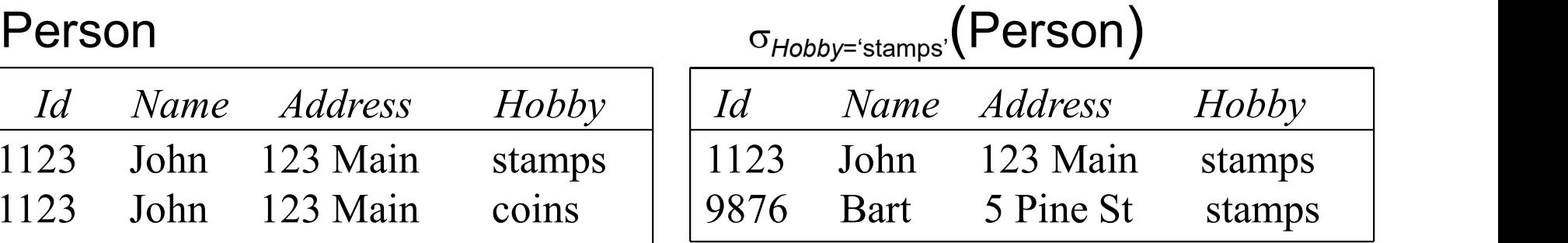

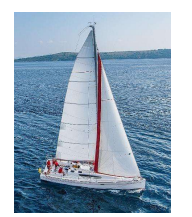

# Selection Condition

- **Operators:**  $\leq, \leq, \geq, \geq, \equiv, \neq$
- Simple selection condition:
	- <attribute> operator <constant>
	- <attribute> operator <attribute>
- We can commentives:<br>  $\land$  (and),  $\lor$  (or),  $\neg$  (not)<br>
  $\Diamond$  condition 2.19<br>
  $\Diamond$  condition 2.19<br>
  $\Diamond$  condition 2.19<br>
  $\Diamond$  condition 2.19<br>
  $\Diamond$  condition 2.19 ■ We can combine several predicates into a larger predicate by using the connectives:

 $\wedge$  (and),  $\vee$  (or),  $\neg$  (not)

- $\blacksquare$  <condition>  $\land$  <condition>
- $\blacksquare$  <condition>  $\vee$  <condition>
- $\blacksquare$   $\lightharpoondown$  < condition>

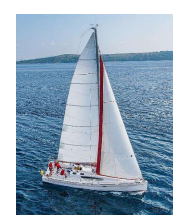

# **Selection Condition - Examples**

- $I \qquad \sigma_{\text{Id} > 3000 \text{ V} \text{ Hobby} = \text{hiking}} (Person)$
- $\blacksquare$   $\sigma$   $_{\text{Id}}$  > 3000  $\land$   $_{\text{Id}}$  < 3999 (Person)
- $\sigma$   $\neg$ <sub>(Hobby</sub> =  $\pi$ <sub>hiking')</sub> (Person)
- $\sigma$   $_{Hobby \neq hiking}$ ' (Person)<br>
2.20  $^{20}$ <br>
Database System Concepts 7<sup>th</sup> Edition 2.20 ©Silberschatz, Korth and Sudarshan  $\blacksquare$   $\sigma$  Hobby  $\neq$  filking' (Person)

20

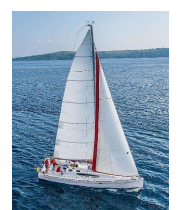

# Select Operation (Cont.) **Select Operation (Cont.)**<br>
de:<br>
E instructors in Physics with a salary greater \$90,000, we write:<br>  $\sigma_{dept\_name} = "Physics" \wedge_{salary} > 90,000 (instructor)$

#### Example:

Find the instructors in Physics with a salary greater \$90,000, we write:

#### Result:

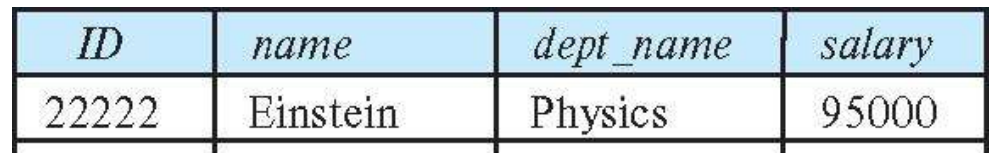

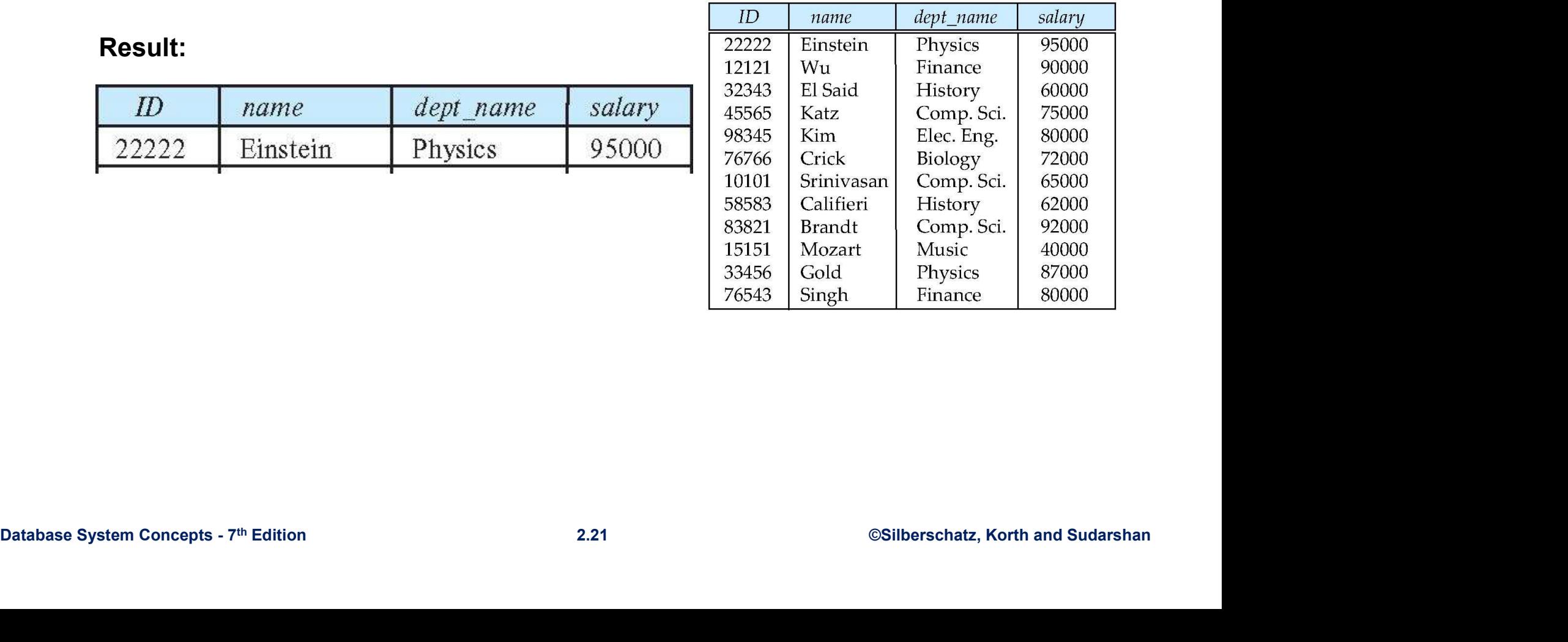

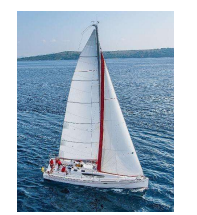

# Truth Table

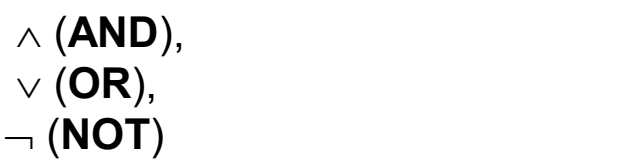

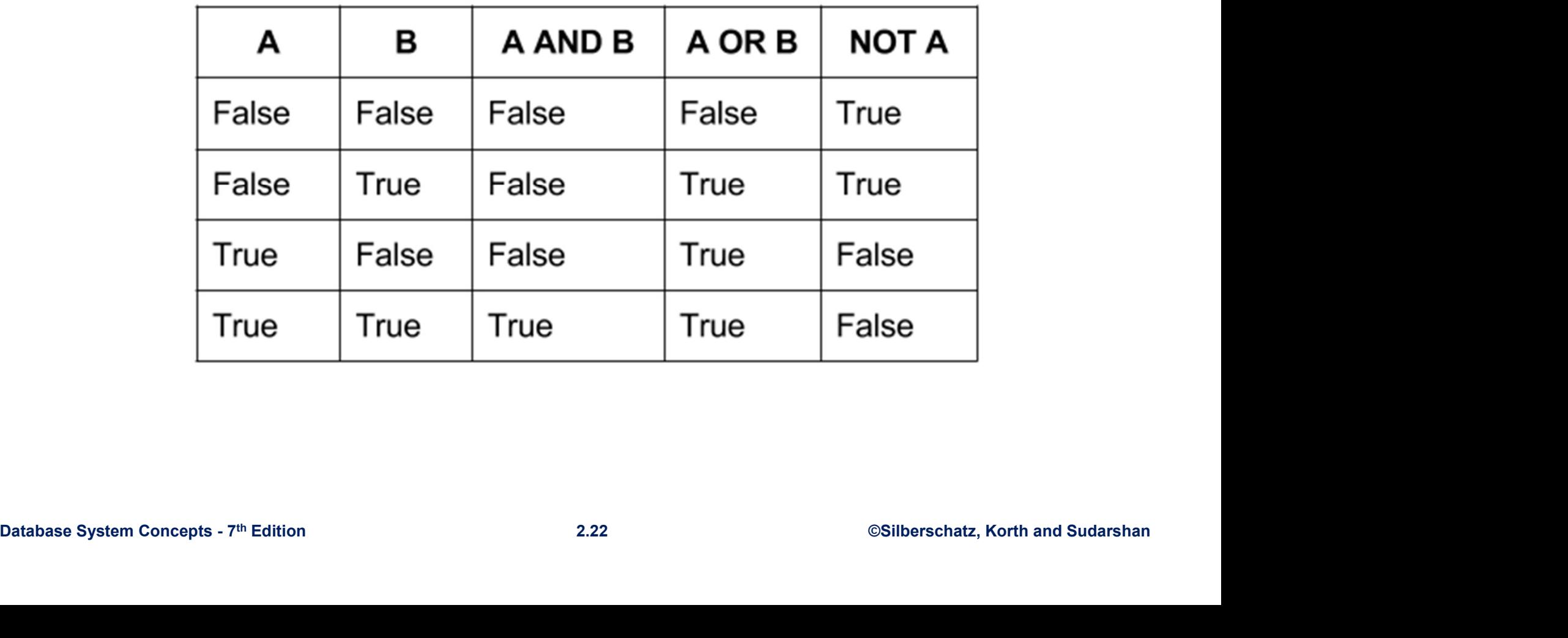

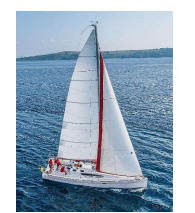

# Select Operation (Cont.)

The select condition may include comparisons between two attributes.

#### Example:

Find all departments whose name is the same as their building name:

 $\sigma$  dept\_name=building (department)

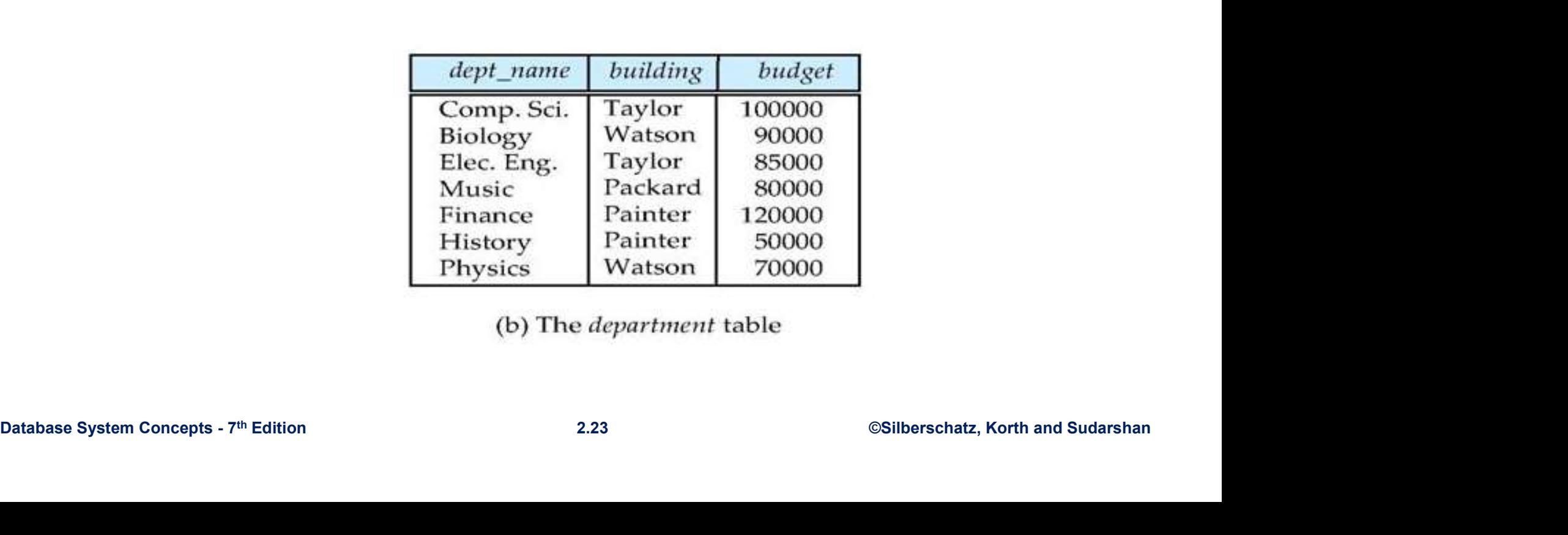

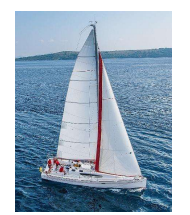

# Project Operation

- A unary operation that returns its argument relation, with certain attributes left out.
- **Produces table containing subset of columns of argument table**
- a strategic control of the
- Notation:

 $\Pi_{A_1,A_2,A_3,...A_k}$   $(R)$ 

where  $\mathcal{A}_1$ ,  $\mathcal{A}_2$  are attribute names and  $R$  is a relation name.

- 11  $A_1, A_2, A_3, \ldots, A_k$  ( $K$ )<br>
where  $A_1, A_2$  are attribute names and  $R$  is a relation name.<br>
 The result is defined as the relation of  $k$  columns obtained by<br>
erasing the columns that are not listed<br>
 Duplicate rows The result is defined as the relation of  $k$  columns obtained by erasing the columns that are not listed
	- **Duplicate rows removed from result, since relations are sets**

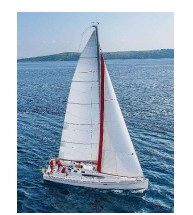

# Project Operation (Cont.)

- **Example: eliminate the dept\_name attribute of instructor**
- **Query:**

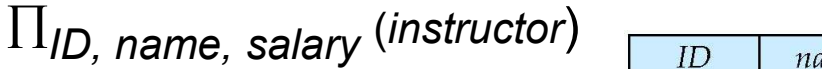

■ Result:

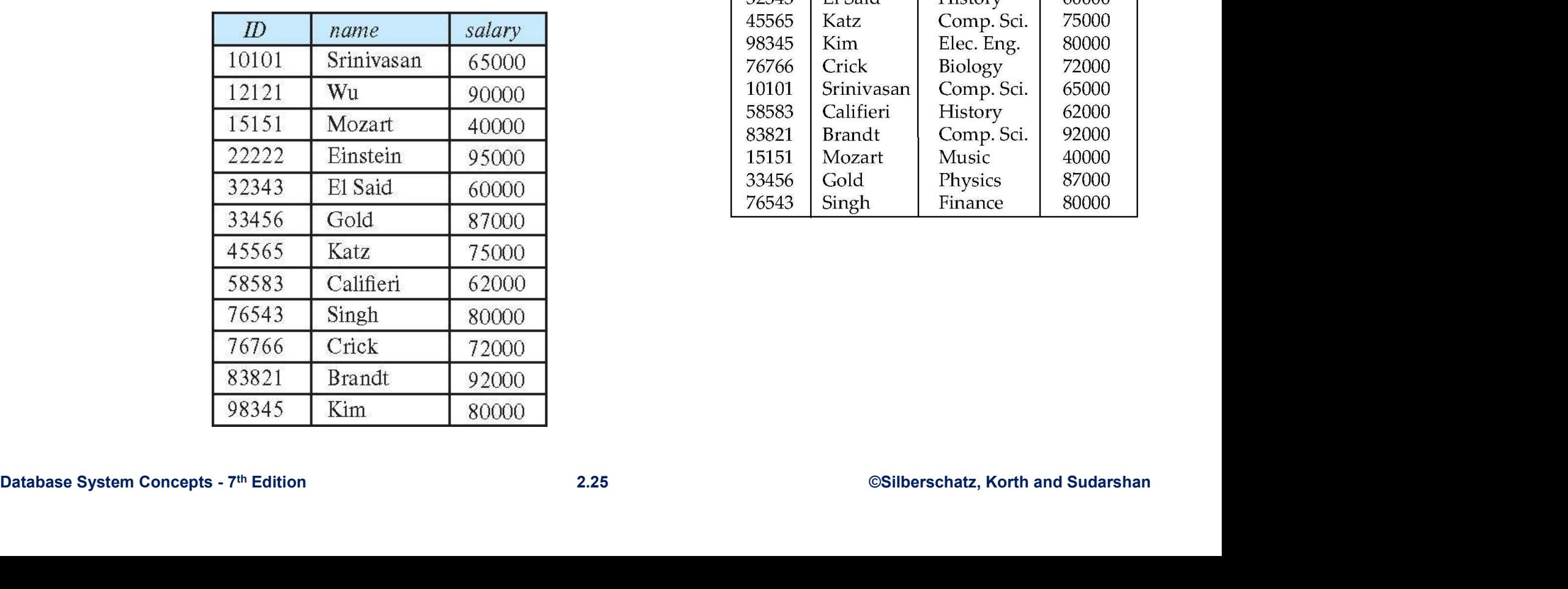

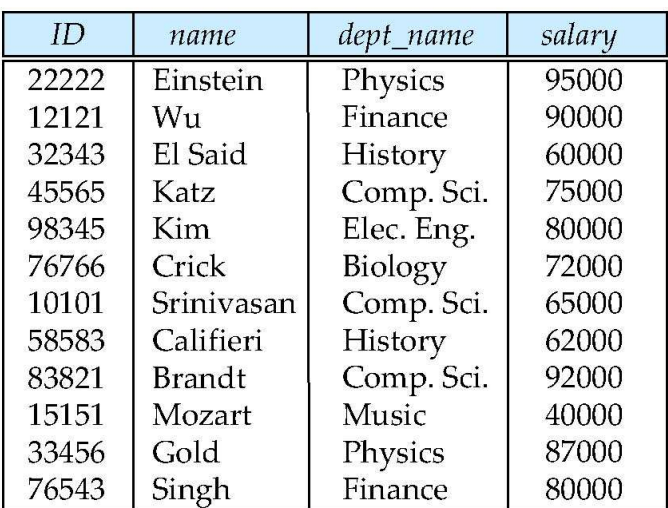

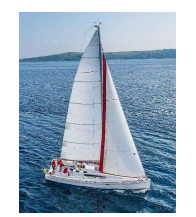

# Project Operator

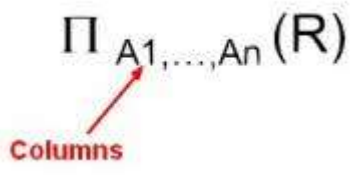

Example:

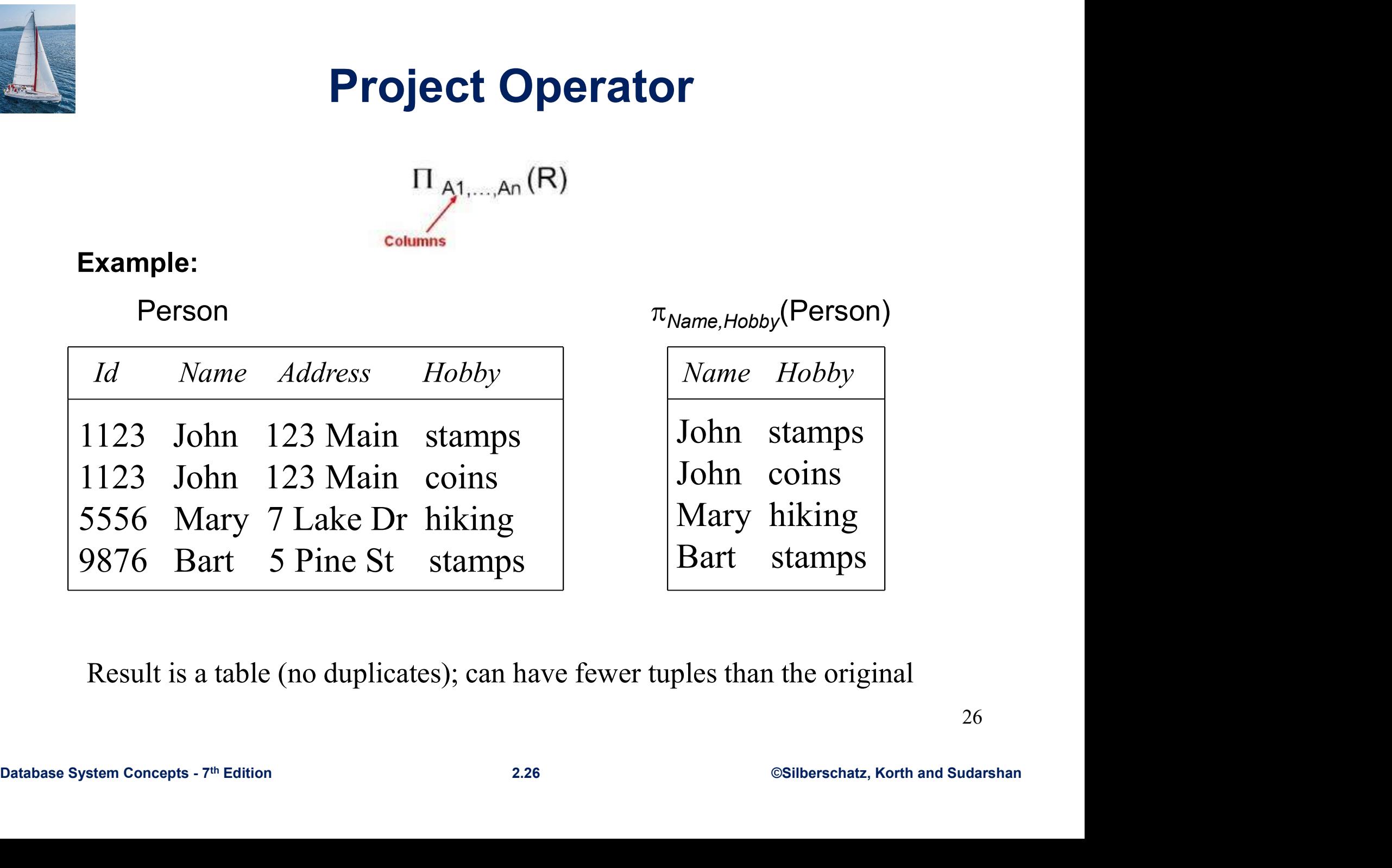

Person  $\pi_{Name, Hobby}$ (Person)

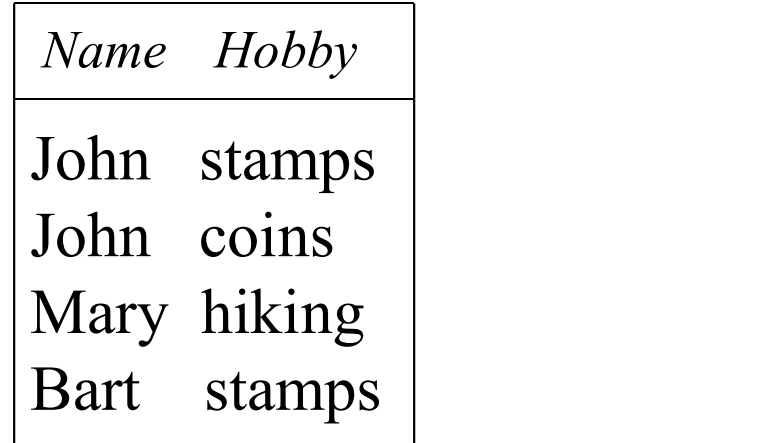

Result is a table (no duplicates); can have fewer tuples than the original

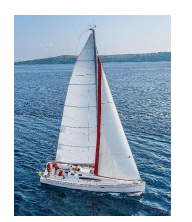

# Composition of Relational Operations

- **The result of a relational-algebra operation is relation and therefore** of relational-algebra operations can be composed together into a relational-algebra expression. **Composition of Relational Operations**<br>
• The result of a relational-algebra operation is relation and therefore<br>
of relational-algebra operations can be composed together into a<br>
relational-algebra expression.<br>
• Conside **nposition of Relational Operatic**<br>
esult of a relational-algebra operations can be composed together int<br>
ider the query -- Find the names of all instructors in the<br>
ider the query -- Find the names of all instructors in
- Physics department.

$$
\Pi_{name}(\sigma_{dept\_name = \text{``Physics''}} (instructor))
$$

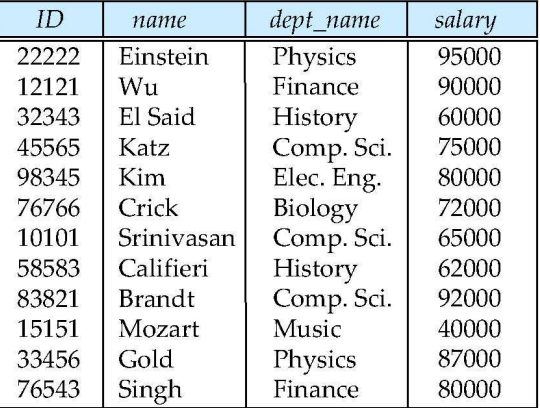

 $\begin{array}{ll}\n & \text{non-14b} \\
 \hline\n & \text{non-14b} \\
 & \text{non-14b} \\
 & \text{non-14c} \\
 & \text{non-14c} \\
 & \text{non-14d} \\
 & \text{non-14d} \\
 & \text{non-14d} \\
 & \text{non-14d} \\
 & \text{non-14d} \\
 & \text{non-14d} \\
 & \text{non-14d} \\
 & \text{non-14d} \\
 & \text{non-14d} \\
 & \text{non-14d} \\
 & \text{non-14d} \\
 & \text{non-14d} \\
 & \text{non-14d} \\
 & \text{non-14d}$  Instead of giving the name of a relation as the argument of the projection operation, we give an expression that evaluates to a relation.

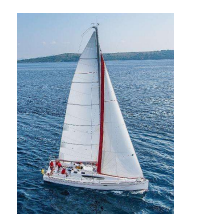

# Example

**Example**

\n
$$
\pi_{\text{Id, Name}} \left( \sigma_{\text{Hobby='stamps' V Hobby='coins}} \left( \text{Person} \right) \right)
$$

\n
$$
\mu_{\text{Mauge} \text{Advers}} \left( \text{Hobby='coins} \right)
$$

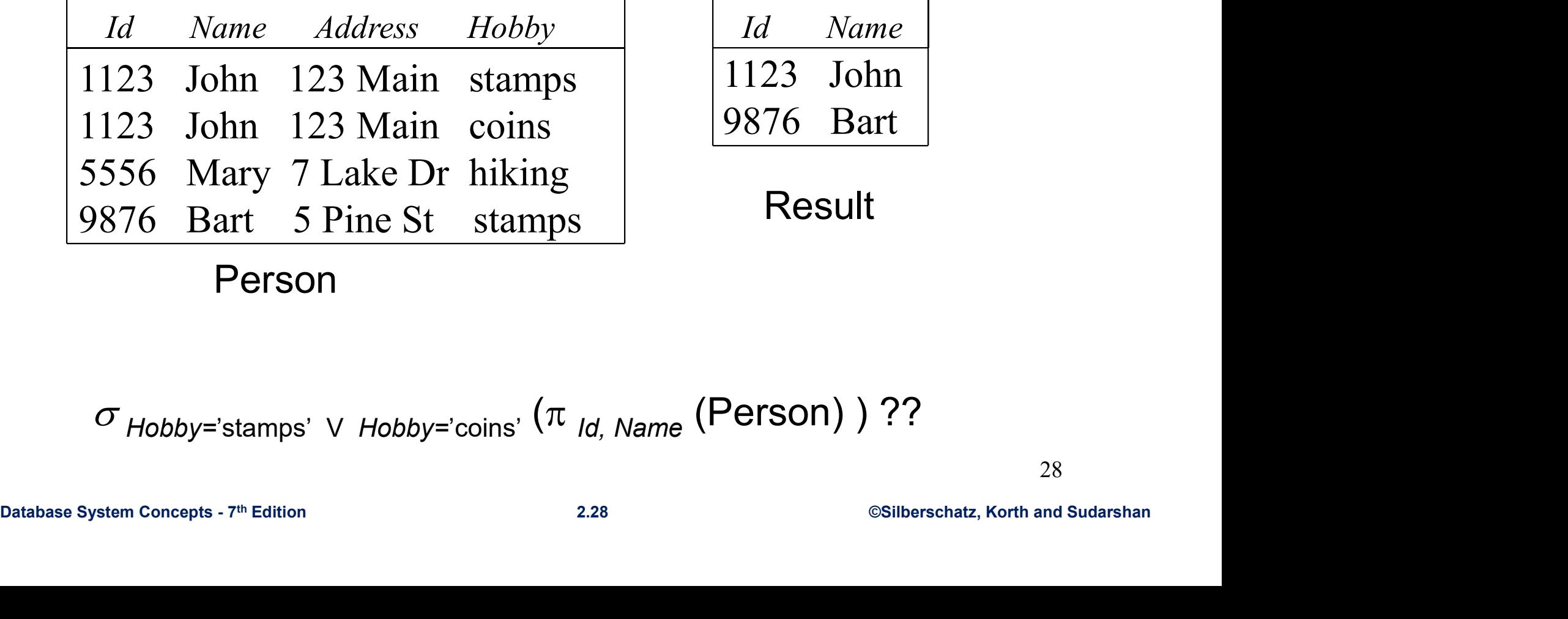

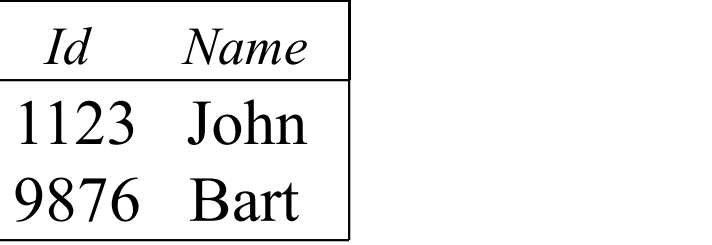

Result

Person

$$
\sigma_{\textit{Hobby}='stamps' V \textit{Hobby}='coints'} \left(\pi_{\textit{Id, Name}}\left(\text{Person}\right)\right) ??
$$

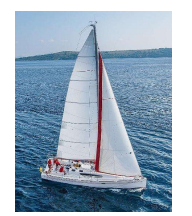

# Cartesian Product

- If R and S are two relations,  $R \times S$  is the set of all concatenated tuples  $\langle x, y \rangle$ , where x is a tuple in R and y is a tuple in S
	- R and S need not be union compatible.
	- But R and S must have distinct attribute names. Why?
- $R \times S$  is expensive to compute.

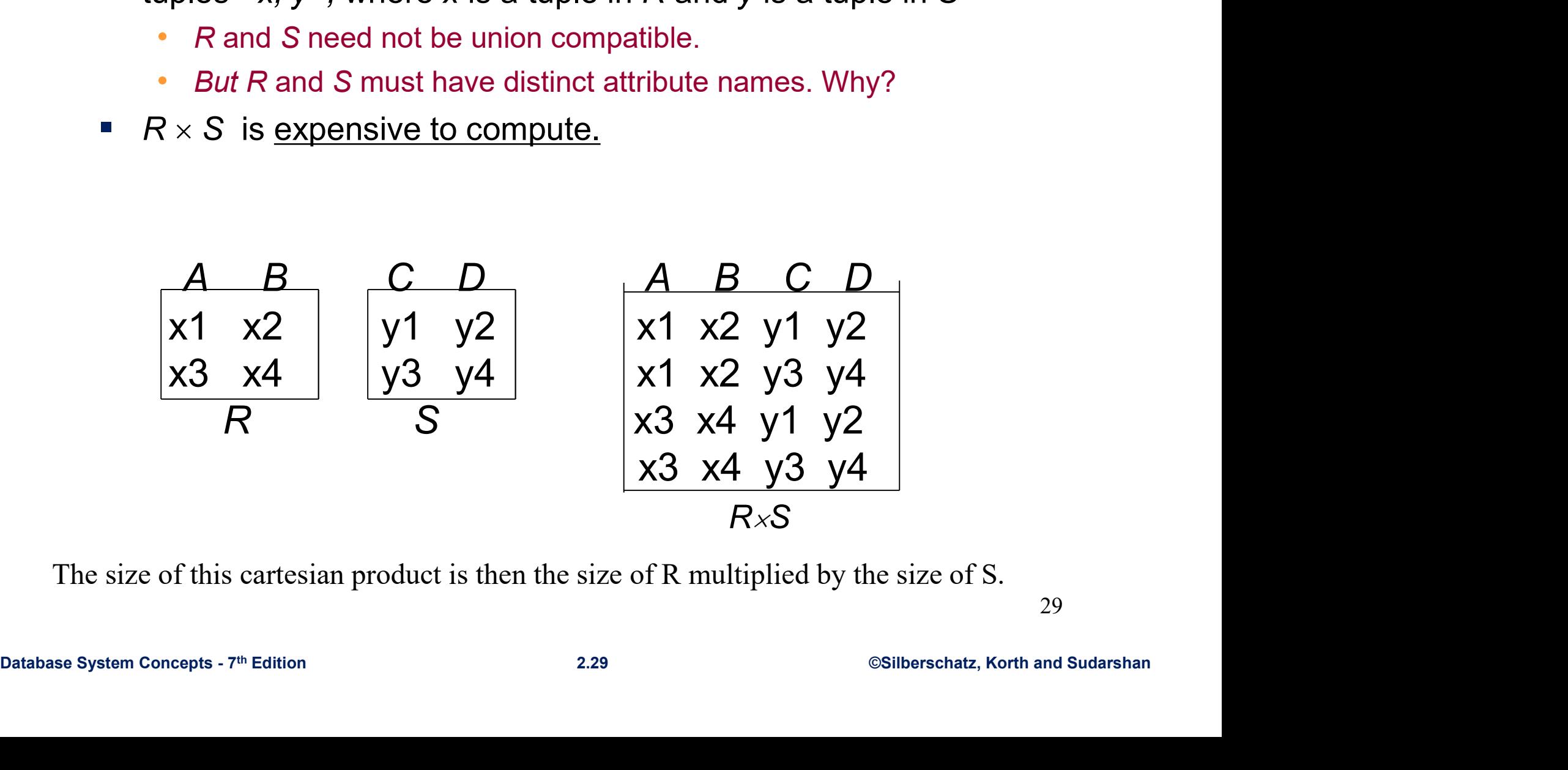

The size of this cartesian product is then the size of R multiplied by the size of S.

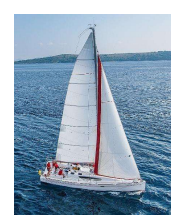

# Cartesian-Product Operation

- The Cartesian-product operation (denoted by X) allows us to combine information from any two relations.
- **Example: the Cartesian product of the relations instructor and** teaches is written as:

#### instructor X teaches

- We construct a tuple of the result out of each possible pair of tuples: one from the *instructor* relation and one from the *teaches* relation (see next slide)
- relation (see next slide)<br>
Since the instructor *ID* appears in both relations we distinguish<br>
between these attribute by attaching to the attribute the name of<br>
the relation from which the attribute originally came.<br> *in* Since the instructor *ID* appears in both relations we distinguish between these attribute by attaching to the attribute the name of the relation from which the attribute originally came.
	- instructor.ID
	- teaches.ID

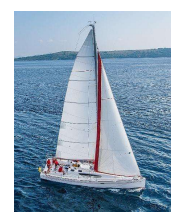

# The instructor **x** teaches table

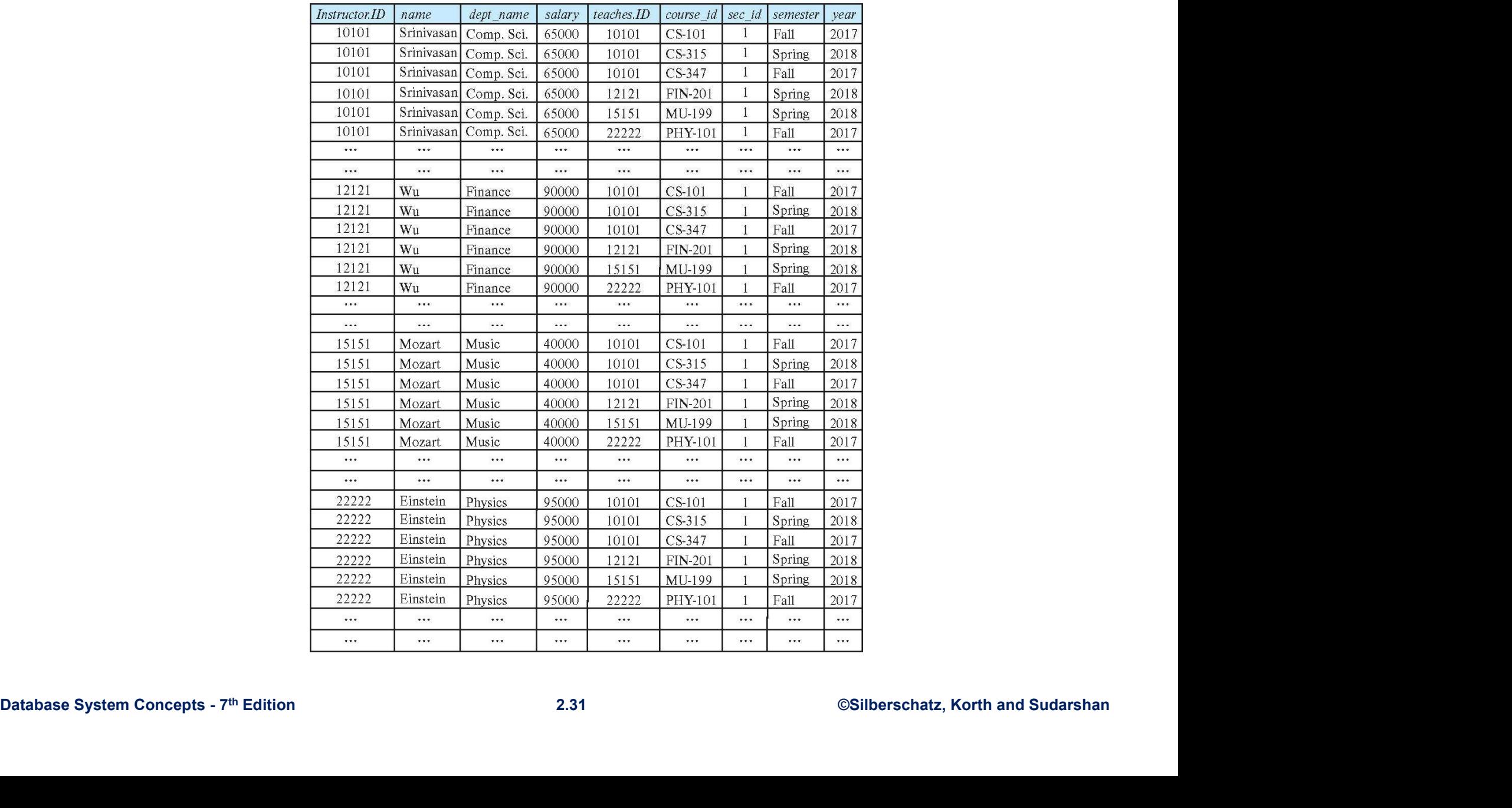

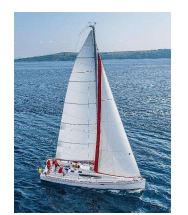

# Database System Concepts - 7th Edition 2.32 ©Silberschatz, Korth and Sudarshan<br>Database System Concepts - 7th Edition 2.32 ©Silberschatz, Korth and Sudarshan Lecture 3

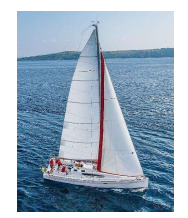

# **Relational Algebra (RA)**<br>sic operations: **Relational Algebra (RA)**<br>
Sasic operations:<br>
> <u>Selection</u> - Selects a subset of rows from relation.<br>
> <u>Projection</u> - Deletes unwanted columns from relation.<br>
> <u>Cross-product</u> - Allows us to combine two relations. **Relational Algebra (RA)**<br>
Masic operations:<br>
> <u>Selection</u> - Selects a subset of rows from relation.<br>
> <u>Projection</u> - Deletes unwanted columns from relation.<br>
> <u>Cross-product</u> - Allows us to combine two relations.<br>
> <u>S</u> **Relational Algebra (RA)**<br>
Masic operations:<br>
Sasic operations:<br>
<u>Selection</u> - Selects a subset of rows from relation.<br>

<u>Projection</u> - Deletes unwanted columns from relation.<br>

Sext-difference</u> - Tuples in reln. 1, but no **Relational Algebra (RA)**<br>
Masic operations:<br>
Setection - Selects a subset of rows from relation.<br>
Set-difference - Allows us to combine two relations.<br>
Set-difference - Tuples in reln. 1, but not in reln. 2.<br>
Set-differen **Relational Algebra (RA)**<br>
Masic operations:<br>
Selection - Selects a subset of rows from relation.<br>
> <u>Projection</u> - Deletes unwanted columns from relation.<br>
> <u>Cross-product</u> - Allows us to combine two relations.<br>
> <u>Set-d</u> **Relational Algebra (RA)**<br>
Masic operations:<br>
Salic operations:<br>
<u>Selection</u> - Selects a subset of rows from relation.<br>
<u>Projection</u> - Deletes unwanted columns from relation.<br>
Sext-difference</u> - Tuples in reln. 1, but not

**Basic operations:** 

- 
- 
- 
- 
- 
- 
- 
- A Basic operations:<br>  $\frac{Selection Selects}{\frac{Projection Deletes}}$  subset of rows from<br>  $\frac{Projection Deletes}$  subset of rows from<br>  $\frac{Cross-product -$  Allows us to combine two re<br>  $\frac{Set-difference Tuples in reln. 1, but not i  
\n*l Union Tuples in reln. 1 and tuples in reln. 2*  
\n**Remark -** *Remark - Assians a*(nother) name to$ Sasic operations:<br>
Sasic operations:<br>
Selection - Selects a subset of rows from relation.<br>
Selection - Deletes unwanted columns from relation.<br>
Set-difference - Tuples in reln. 1, but not in reln. 2.<br>
Set-difference - Tupl useful
- ⇒ <u>Union</u> Tuples in reln. 1 and tuples in reln. 2.<br>
⇒ <u>Rename</u> Assigns a(nother) name to a relation<br>
 Additional operations:<br>
⇒ *intersection, join, division, assignment*: not essential, but very<br>
useful<br>
 The oper ⇒ <u>Selection</u> - Selects a subset of rows from relation.<br>
⇒ <u>Projection</u> - Deletes unwanted columns from relation.<br>
⇒ Cross-product - Allows us to combine two relations.<br>
⇒ <u>Set-difference</u> - Tuples in reln. 1, but not in > **Projection** - Deletes unwanted columns from relation<br>
> **Cross-product** - Allows us to combine two relations.<br>
> **Set-difference** - Tuples in reln. 1, but not in reln. 2.<br>
> **Union** - Tuples in reln. 1 and tuples in rel
	- Operations can be composed.

3 3

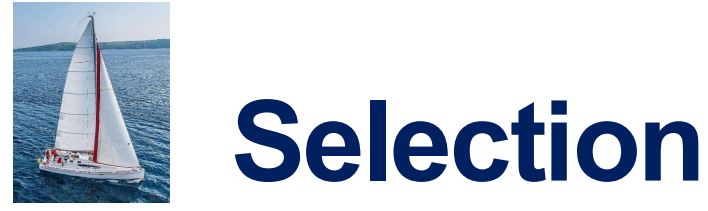

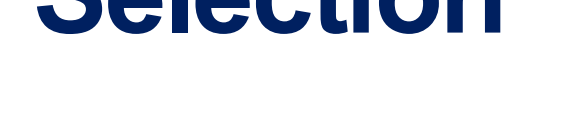

- **Notation(sigma):**  $\sigma_p(r)$
- Selection<br>
Notation(sigma):  $\sigma_p(r)$ <br>
pis called the selection predicate<br>
Defined as:<br>  $\sigma(r) = \{t \mid t \in r \text{ and } p(t)\}$ **Selection**<br> **Notation(sigma):**  $\sigma_p(r)$ <br> **P** *p* is called the selection predicate<br>
Defined as:<br>  $\sigma_p(r) = \{t \mid t \in r \text{ and } p(t)\}$ <br>
Where *p* is a formula in propositional calc

 $\sigma_p(r) = \{t \mid t \in r \text{ and } p(t)\}$ 

Where  $p$  is a formula in propositional calculus **Selection**<br> **Notation(sigma):**  $\sigma_p(r)$ <br> **p** is called the selection predicate<br>
Defined as:<br>  $\sigma_p(r) = \{t \mid t \in r \text{ and } p(t)\}$ <br>
Where p is a formula in propositional calc<br>
consisting of<br>
predicates<br>
connectives :  $\wedge$  (and),  $\$ **p** is called the **selection predicate**<br>
Defined as:<br>  $\sigma_p(r) = \{t \mid t \in r \text{ and } p(t)\}$ <br>
Where *p* is a formula in propositional calculus<br>
consisting of<br>
predicates<br>
connectives :  $\land$  (and),  $\lor$  (or),  $\neg$  (not)<br>
A predicate i { $t | t \in r$  and  $p(t)$ }<br>a in propositional calculus<br>(and),  $\vee$  (or),  $\neg$  (not)<br>f:<br>op <attribute> or<br>op <constant><br>:: =,  $\neq$ , >,  $\geq$ , <,  $\leq$ .  $O_p(\mathbf{r}) = \{t \mid t \in r \text{ and } p(t)\}$ <br>
Where *p* is a formula in propositional calculus<br>
consisting of<br> **predicates**<br>
connectives :  $\land$  (and),  $\lor$  (or),  $\neg$  (not)<br>
A predicate is one of:<br>  $\iff$   $\iff$   $\iff$   $\iff$   $\iff$   $\iff$   $\iff$   $\iff$ 

predicates

Database System Concepts - 7th Edition 2.34 ©Silberschatz, Korth and Sudarshan connectives :  $\wedge$  (and),  $\vee$  (or),  $\neg$  (not)

 $\epsilon$  <attribute> *op* <attribute> or

<attribute> op <constant>

of r that

Set of tuples<br>
of r that<br>
satisfy p

et of tuples<br>of r that<br>satisfy p

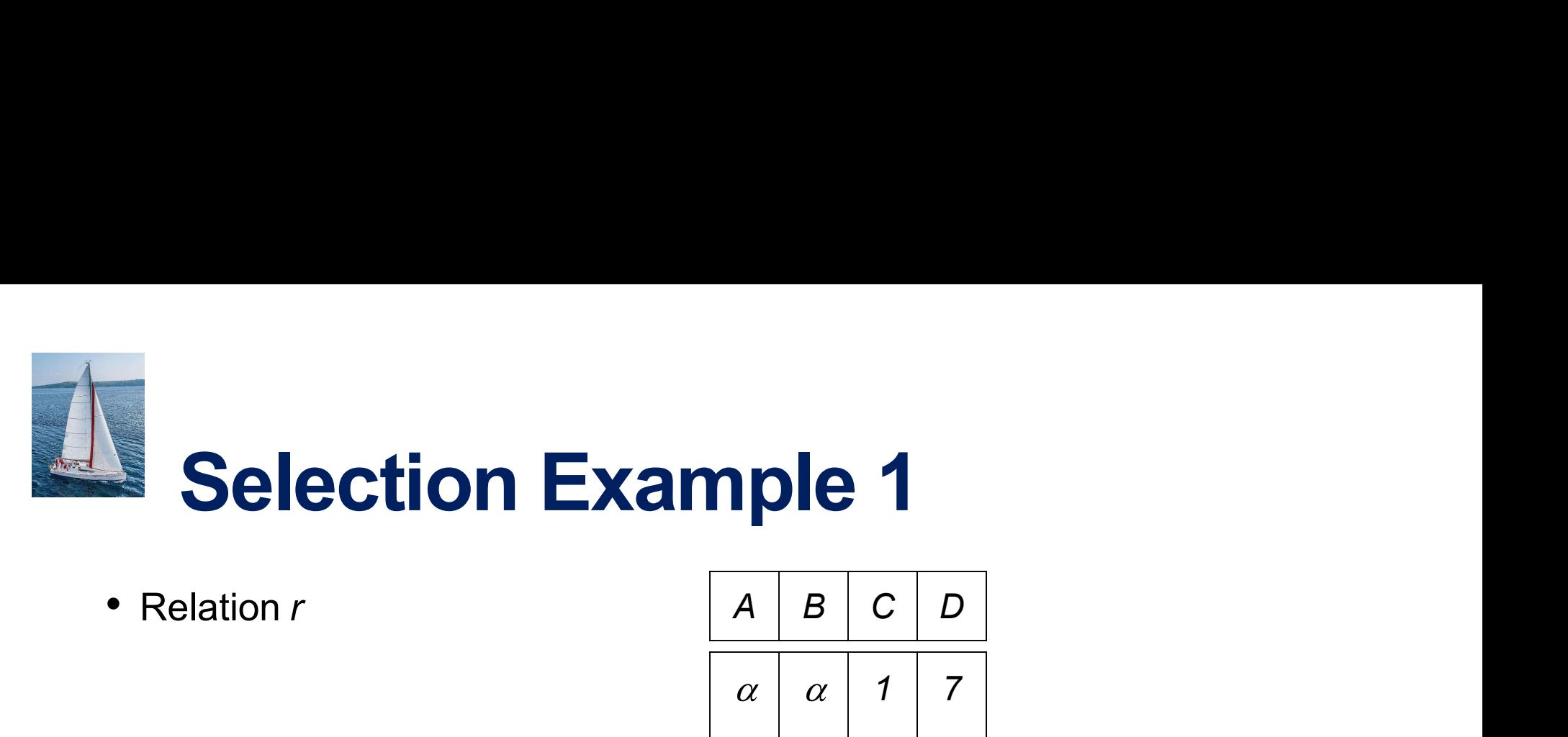

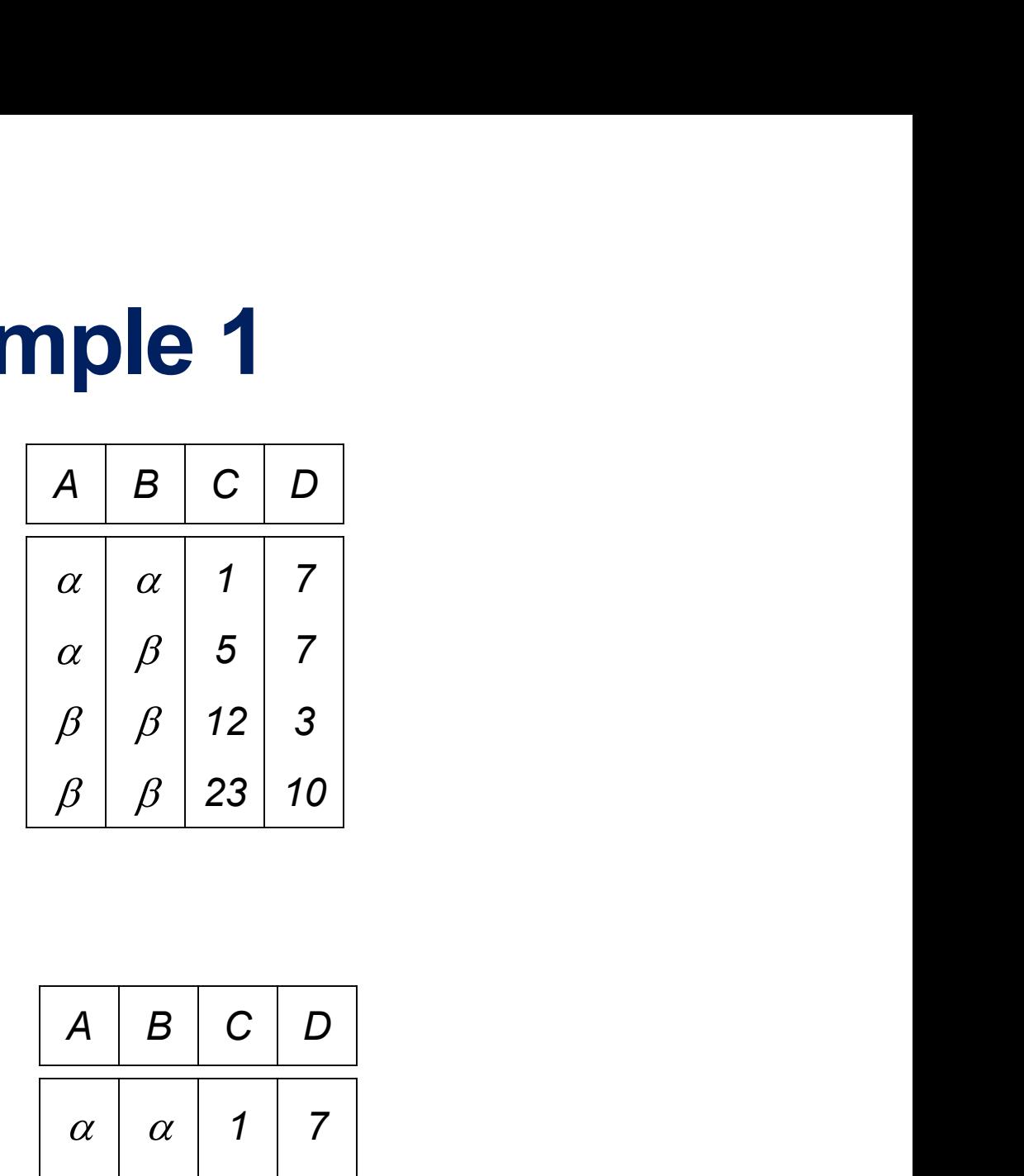

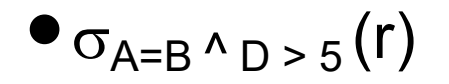

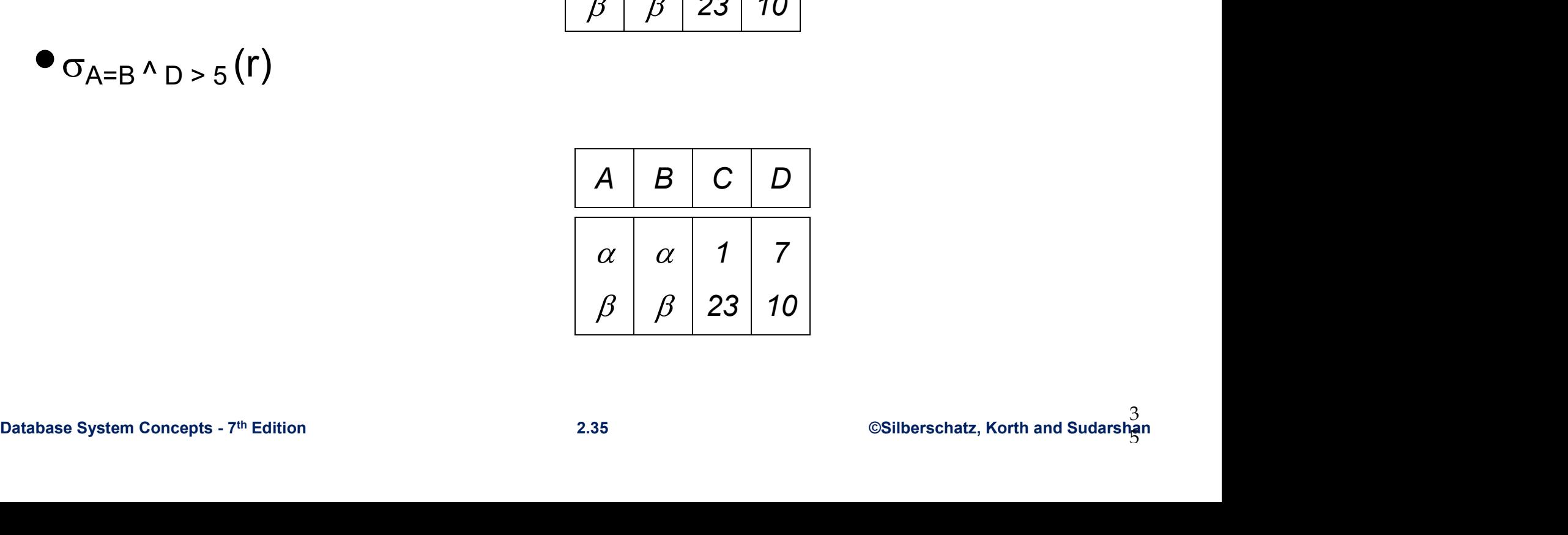

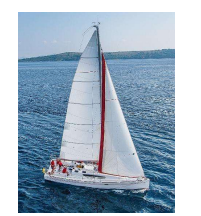

# Selection Example 2

#### cust

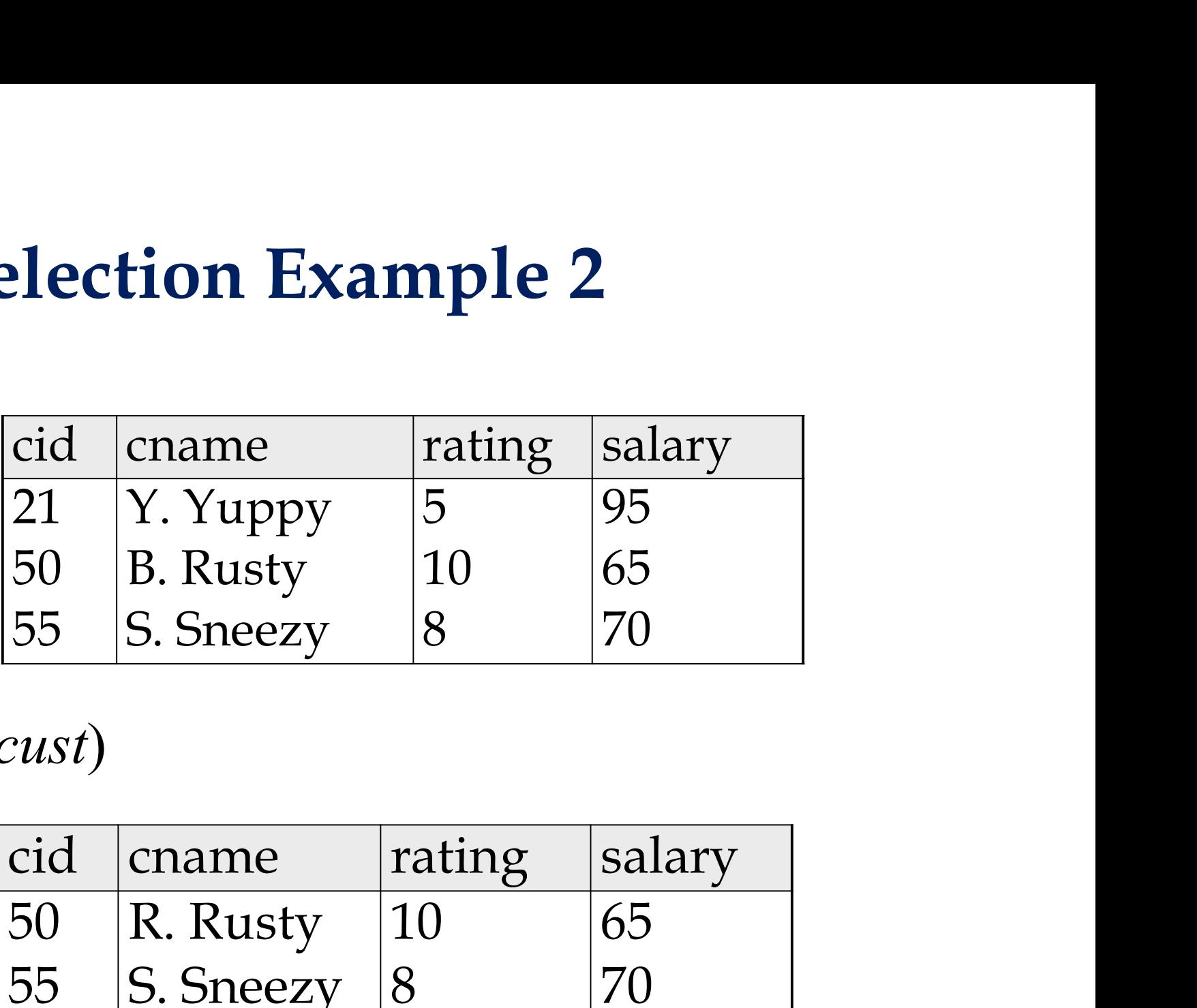

# $\sigma_{rating > 7}(cust)$

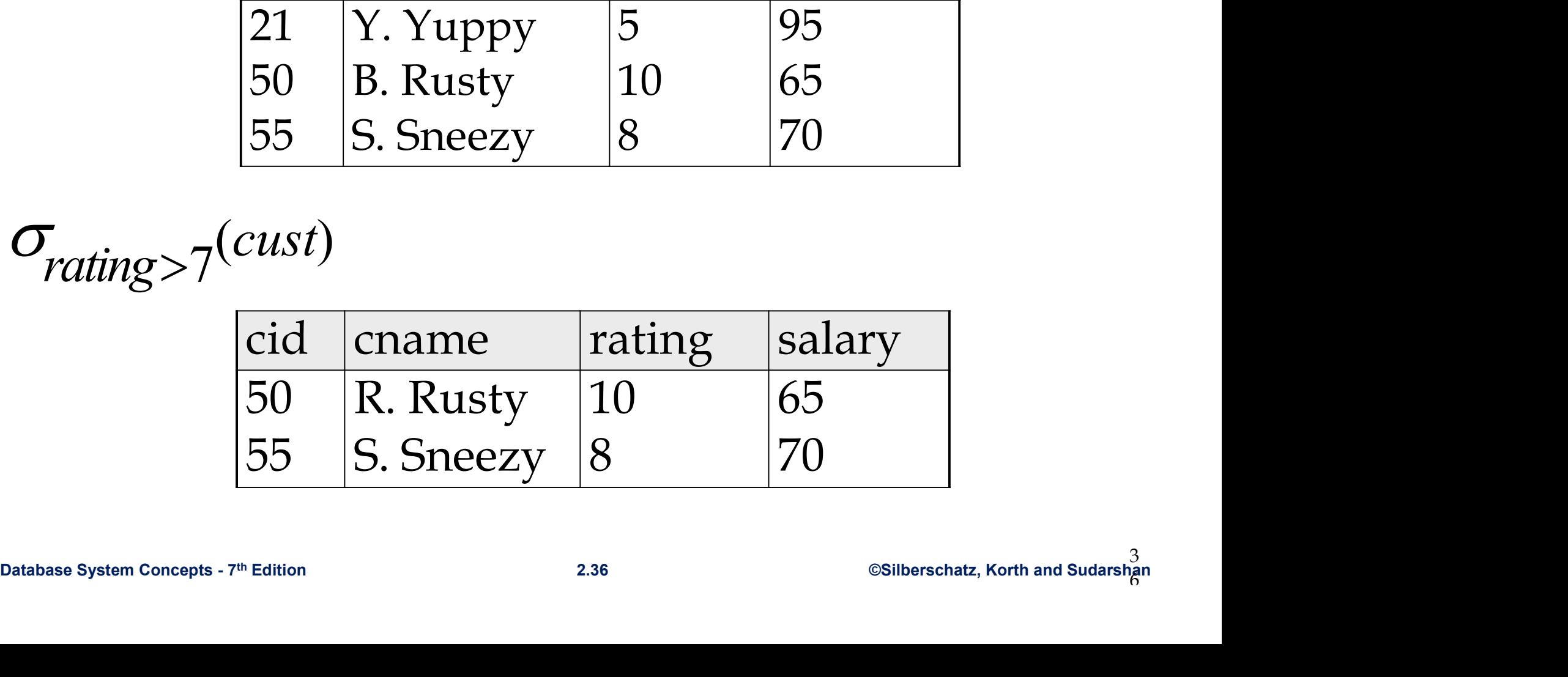
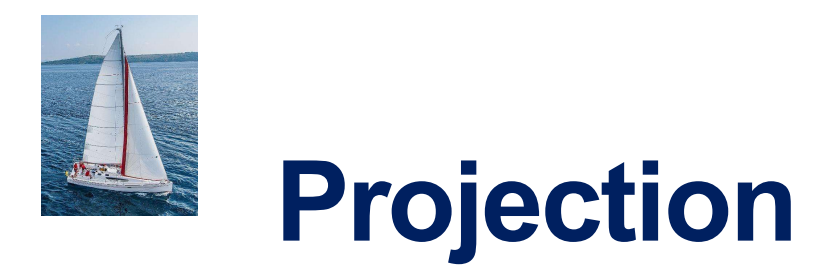

 $\blacksquare$  Notation(pi):  $\pi_{A_1,A_2,...,A_k}(r)$ 

**Projection**<br>Notation(pi):  $\pi_{A_1, A_2, \dots, A_k}(r)$ <br>where  $A_1, \dots, A_k$  are attributes (the projection<br>list) and r is a relation.<br>The result = relation over the k attributes **Projection**<br>Notation(pi):  $\pi_{A_1, A_2, \dots, A_k}(r)$ <br>where  $A_1, \dots, A_k$  are attributes (the pro<sub>)</sub><br>list) and r is a relation.<br>The result = relation over the k attribu

- The result = relation over the *k* attributes<br>  $A_1, A_2, ..., A_k$  obtained from *r* by erasing the<br>
columns that are not listed and **eliminating**<br> **duplicate rows.**<br>
 Remember: relations are sets!<br>
 Remember: relations ar ■ The result = relation over the  $k$  attributes<br>  $A_1, A_2, ..., A_k$  obtained from  $r$  by erasing the<br>
columns that are not listed and **eliminating**<br> **duplicate rows.**<br>
■ Remember: relations are sets!<br>  $\frac{U_{\text{hit5}}}{2.37}$ **Projection**<br> **Exploration (pi):**  $\pi_{A_1, A_2, \dots, A_k}(r)$ <br>
where  $A_1, \dots, A_k$  are attributes (the projection<br>
list) and r is a relation.<br> **E** The result = relation over the k attributes<br>  $A_1, A_2, \dots, A_k$  obtained from r by er  $\pi_{A_1, A_2, \dots, A_k}(r)$ <br>,  $A_k$  are attributes (the projection<br>a relation.<br>relation over the  $k$  attributes<br>obtained from  $r$  by erasing the<br>are not listed and **eliminating**<br>ws. Notation(pi):  $\pi_{A_1, A_2, \dots, A_k}(r)$ <br>where  $A_1, \dots, A_k$  are attributes (the projection<br>list) and r is a relation.<br>The result = relation over the k attributes<br> $A_1, A_2, \dots, A_k$  obtained from r by erasing the<br>columns that are n **Example 12**<br>where  $A_1$ , ...,  $A_k$  are attributes (the projection<br>list) and r is a relation.<br>**Example 12** The result = relation over the k attributes<br> $A_1, A_2, ..., A_k$  obtained from r by erasing the<br>columns that are not list
	-

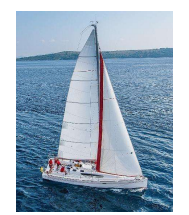

## **Projection Example 1**<br>Relation r:  $\sqrt{AB|B|C}$ **Projection Example 1**<br>Relation r:  $\frac{A \mid B \mid C}{\alpha \mid 10 \mid 1}$

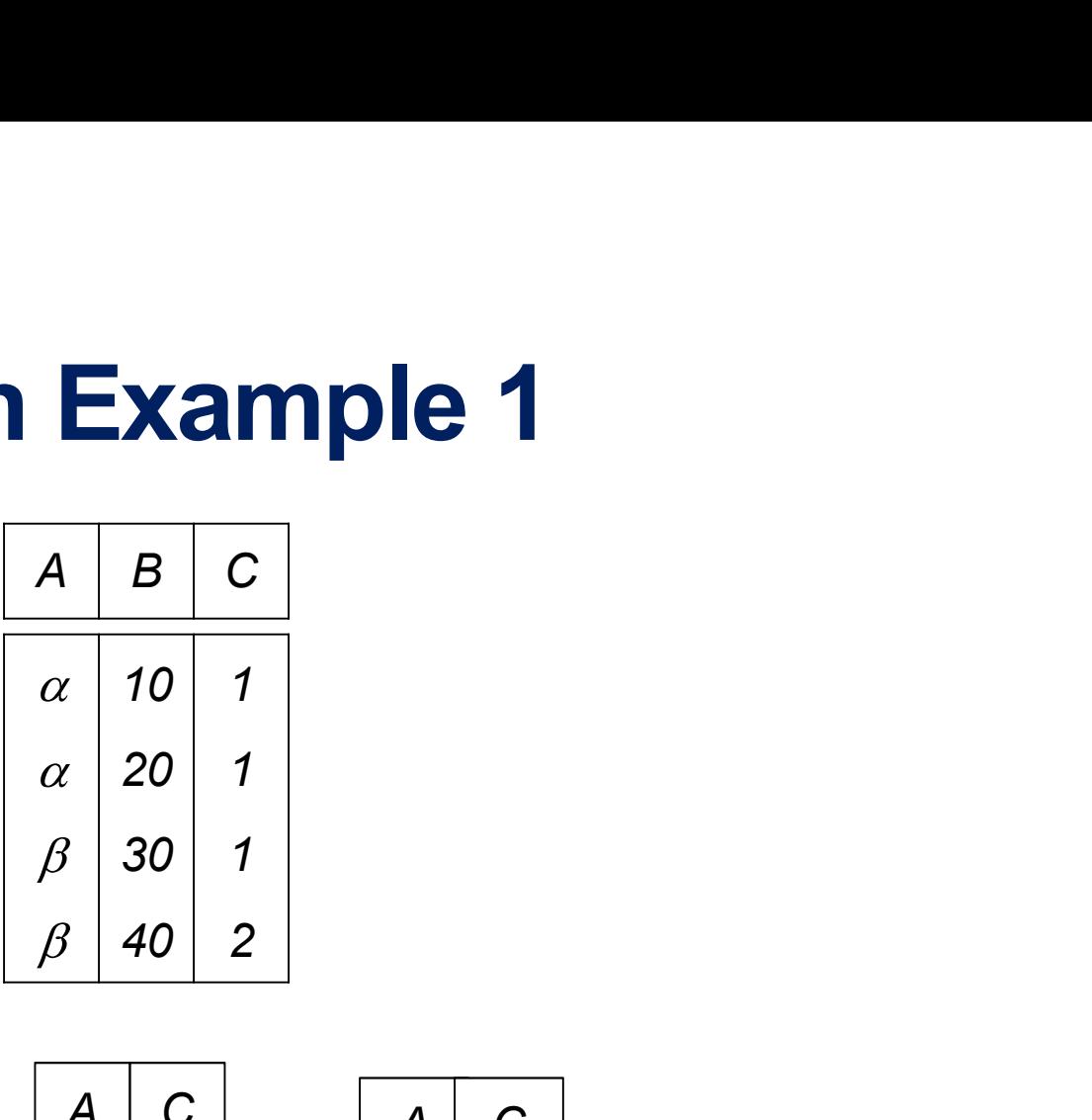

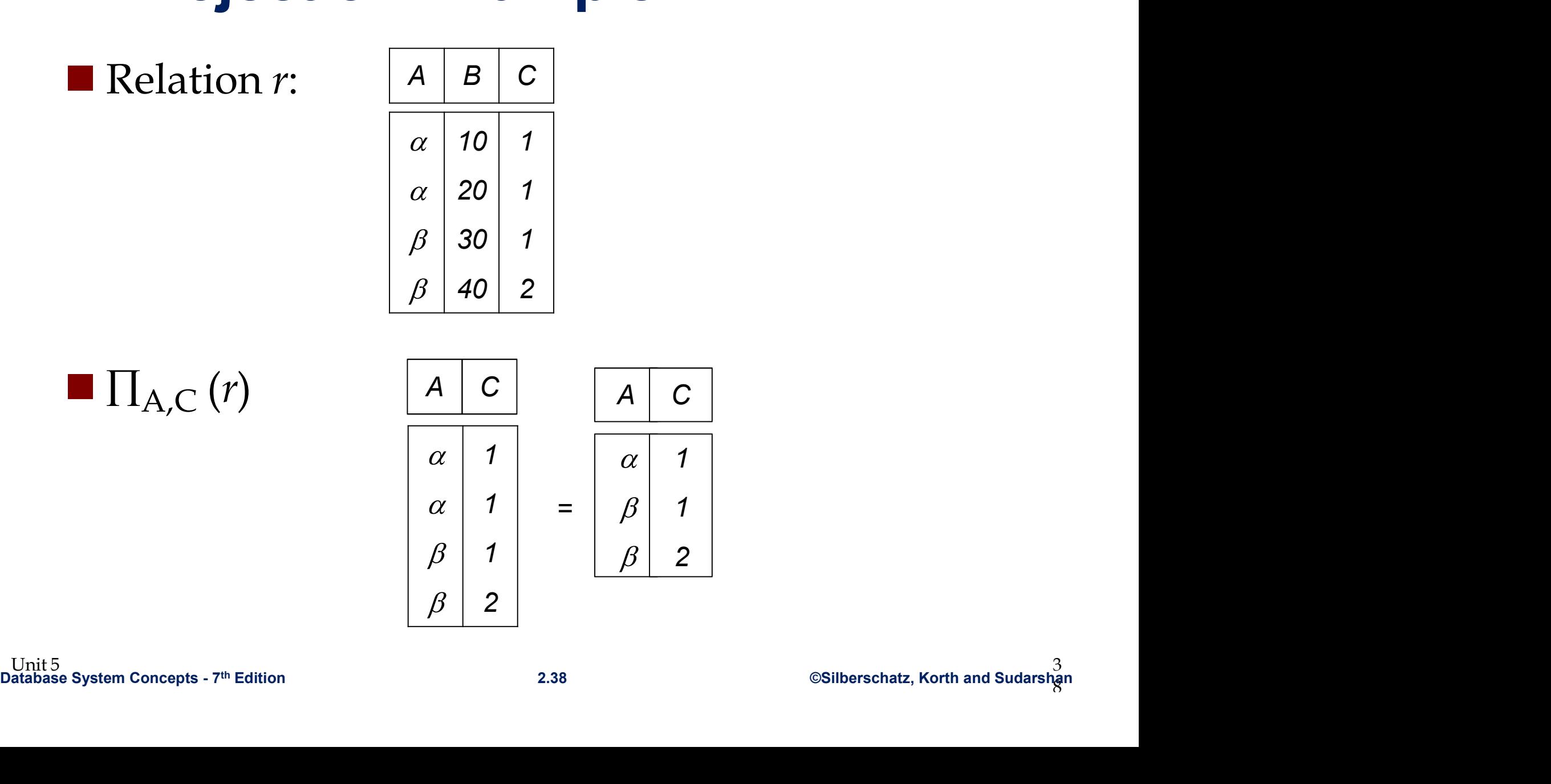

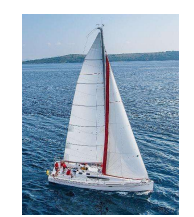

### Projection Example 2

#### Cust

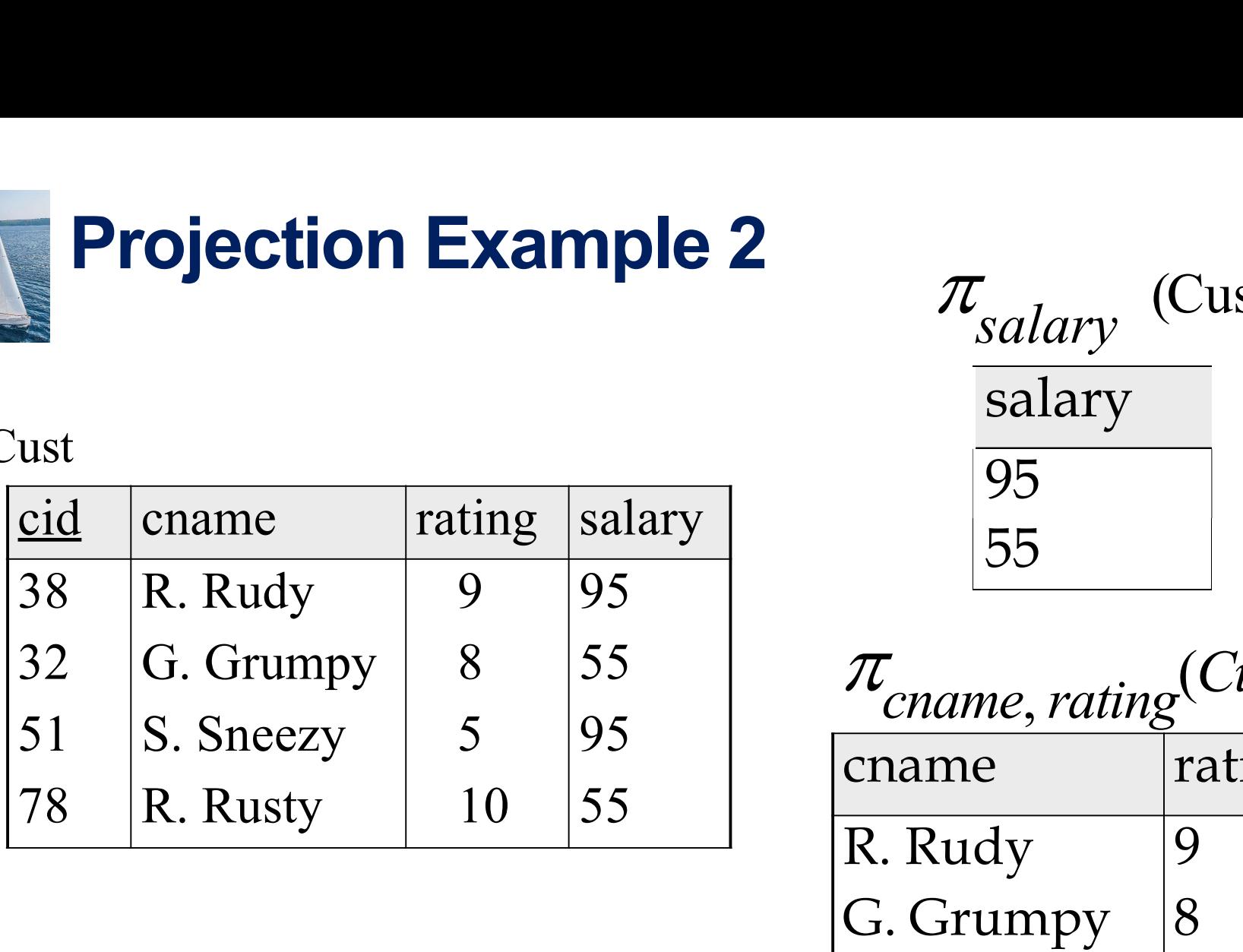

 $\pi_{salary}$  (Cust)<br>
salary<br>
95<br>
55<br>  $\pi_{chame, rating}$  (Cust)<br>
cname rating<br>
R. Rudy<br>
G. Grumpy<br>
8 salary 95 55  $\pi_{\text{salary}}$  (Cust)

 $\pi_{\text{cname},\text{rating}}(\text{Cust})$ 

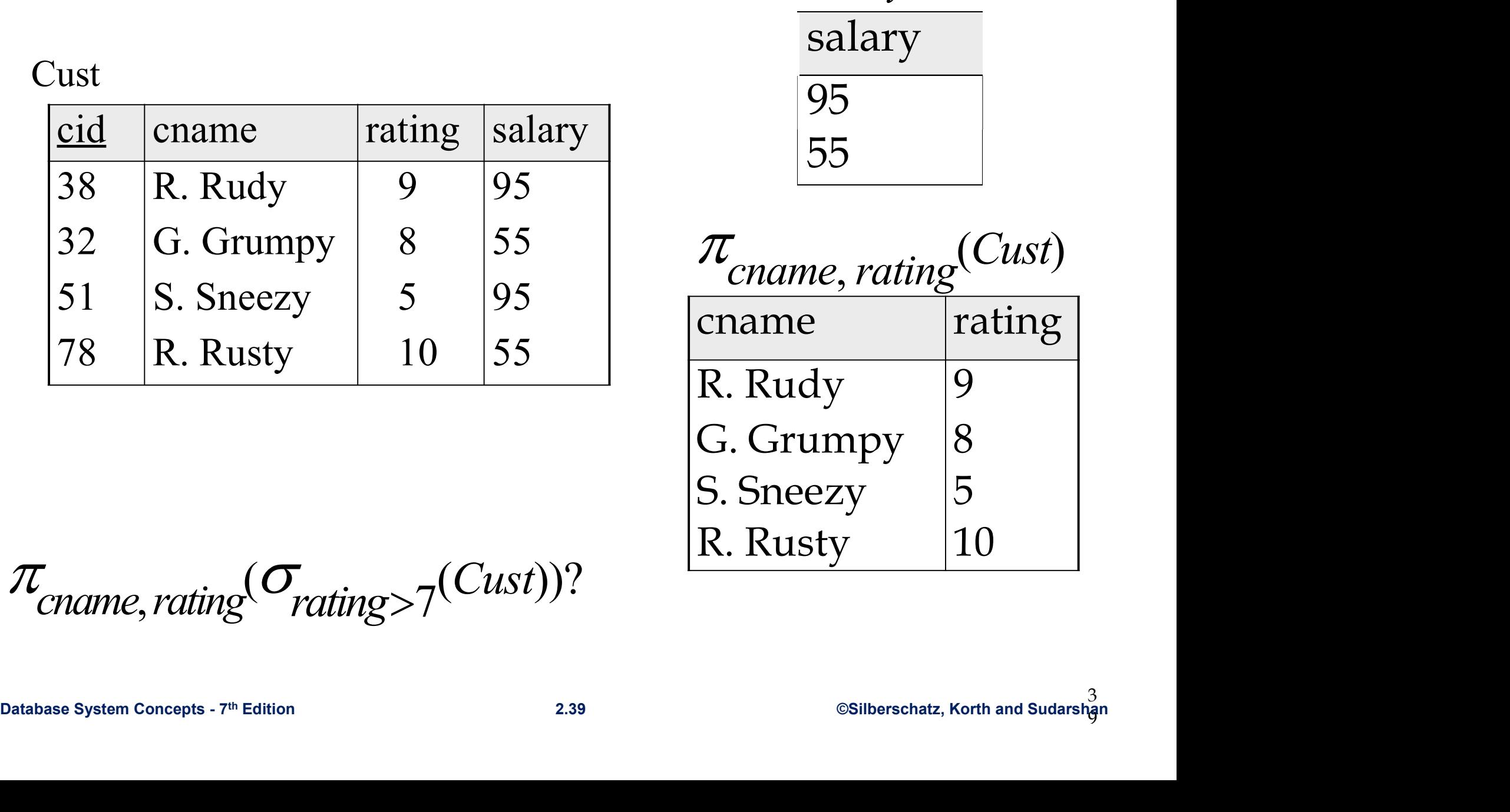

 $\pi_{\text{cname, rating}}(\sigma_{\text{rating}>7}(\text{Cust}))$ ?

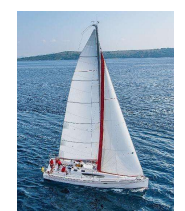

# Cartesian (or Cross)-Product

**Example 17 and 17 and 17 and 18 and 18 and 18 and 18 and 18 and 2.40** Concepts - 7th Edition 2.40 Concepts - 7th Edition 2.40 Concepts - 7th Edition 2.40 Concepts - 7th Edition Linit<sub>5</sub><br>Unit 5 ystem concepts -  $7^n$  Edition<br>Unit 5 ystem concepts -  $7^n$  Edition<br>Unit 5 ystem concepts -  $7^n$  Edition<br>2.40<br>2.40<br>2.40<br>3.05 System concepts -  $7^n$  Edition<br>2.40<br>2.40<br>3.05 System concepts -  $7^n$  Edition Notation: r x s **Cartesian (or Cross)-Pr**<br> **Notation:**  $r \times s$ <br>
Defined as:<br> $r \times s = \{ t \ q \mid t \in r \text{ and } q \in s \}$ **artesian (or Cross)-Product**<br>ration:  $r \times s$ <br>fined as:<br> $r \times s$  = { t q | t  $\in r$  and  $q \in s$ }<br>:ume that attributes of r(R) and s(S) are Assume that attributes of  $r(R)$  and  $s(S)$  are disjoint. Notation:  $r \times s$ <br>
Defined as:<br>  $r \times s = \{ t \ q \mid t \in r \text{ and } q \in s \}$ <br>
Assume that attributes of r(R)<br>
disjoint.<br>
(That is,  $R \cap S = \emptyset$ ).<br>
If r and s have common attribution  $\blacksquare$  If r and s have common attributes, they must Defined as:<br>  $r \times s = \{ t \ q \mid t \in r \text{ and } q \in s \}$ <br>
Assume that attributes of r(R) and s(S) are<br>
disjoint.<br>
(That is,  $R \cap S = \emptyset$ ).<br>
If r and s have common attributes, they must<br>
be renamed in the result.

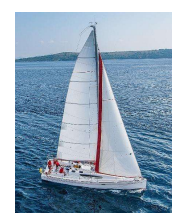

## Cartesian-Product Example 1 C Example 1

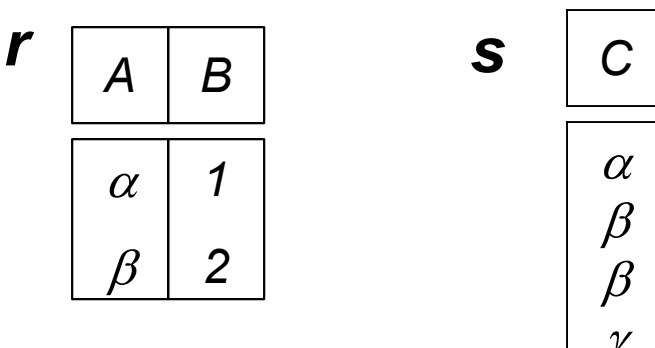

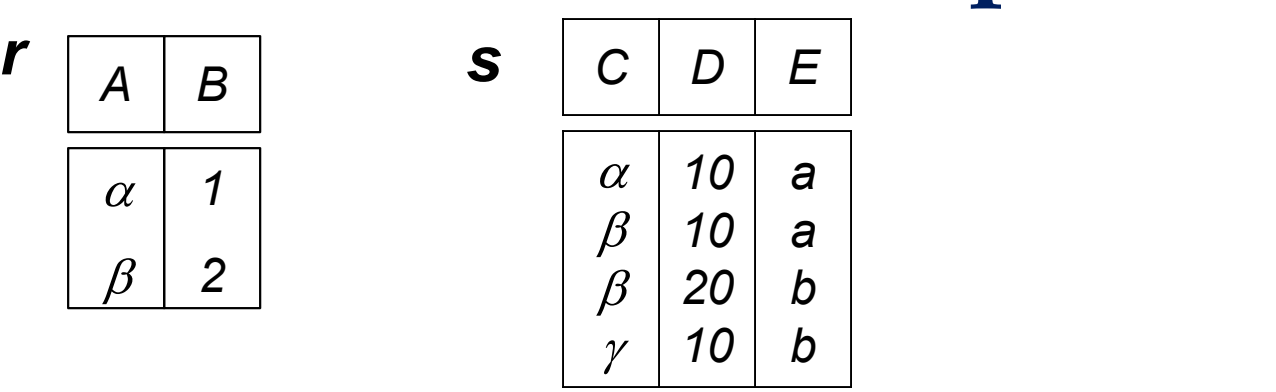

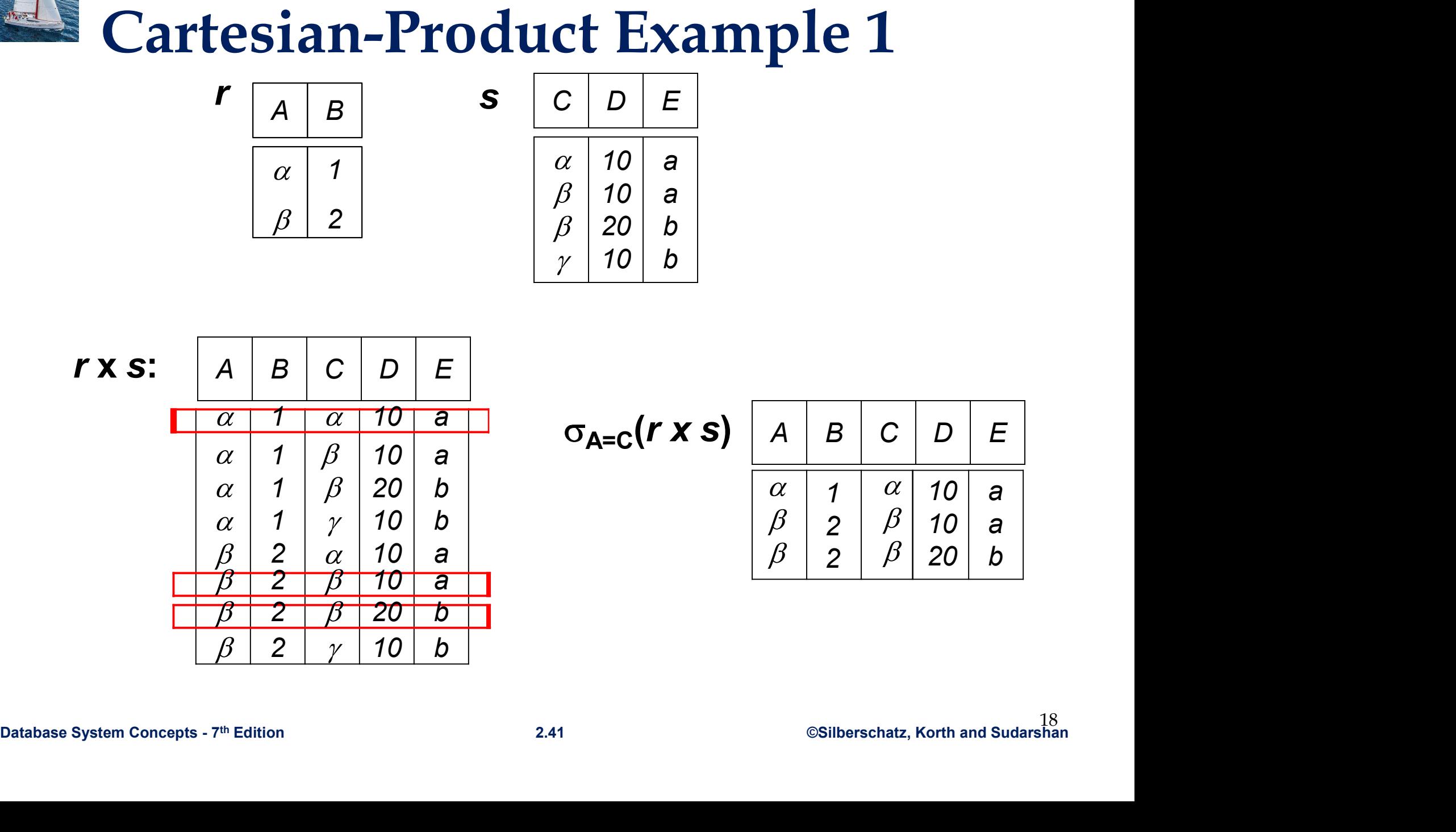

 $\sigma_{A=C}(r \times s)$ 

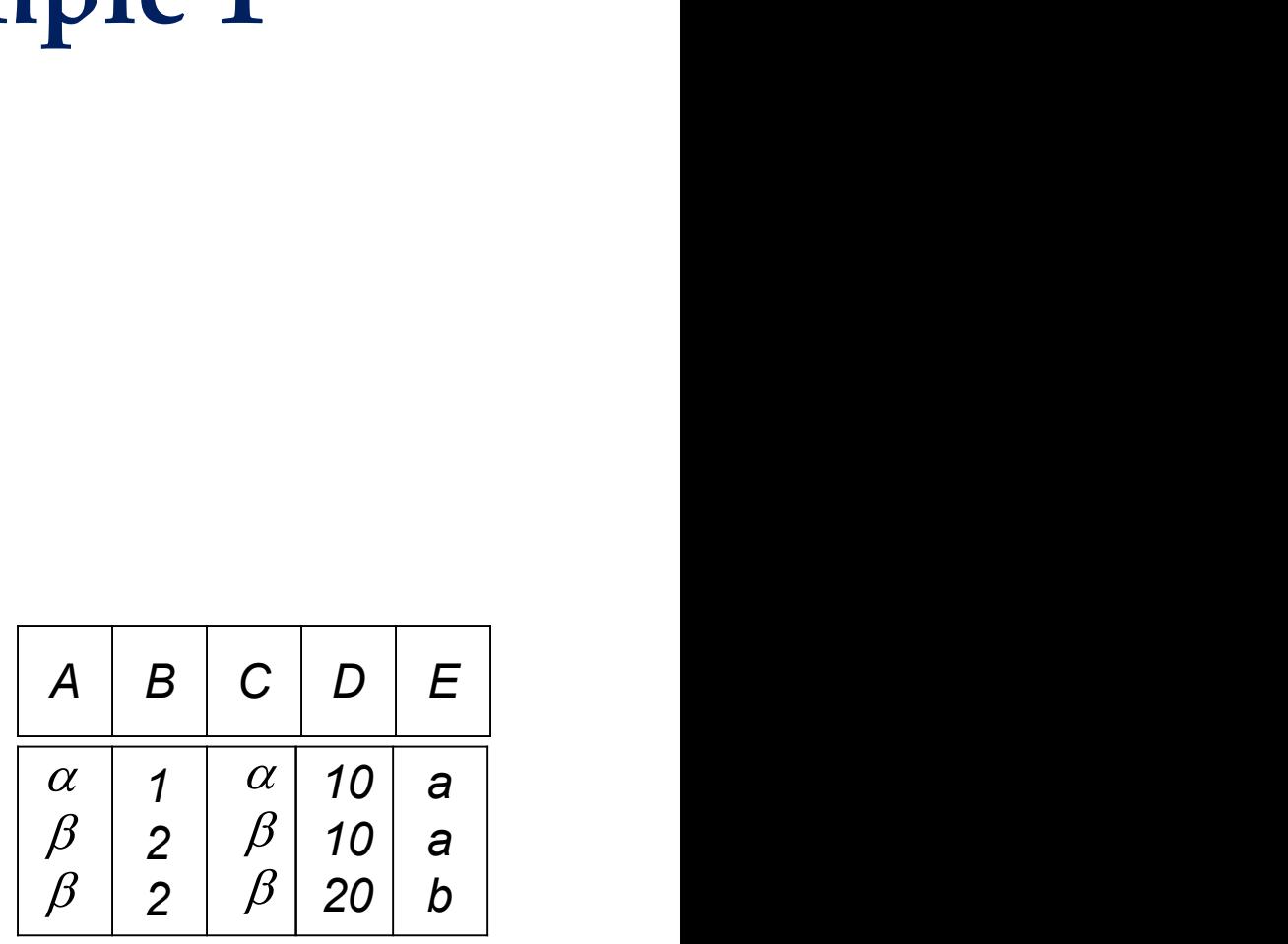

## **Cartesian-Product Example 2**<br> **Cartesian-Product Example 2**<br> **Criame Trating Salary** Order **Cartesian-Product Example 2**<br>
<u>cid</u> cname rating salary Order<br>
22 J. Justin 7 65 cid id day

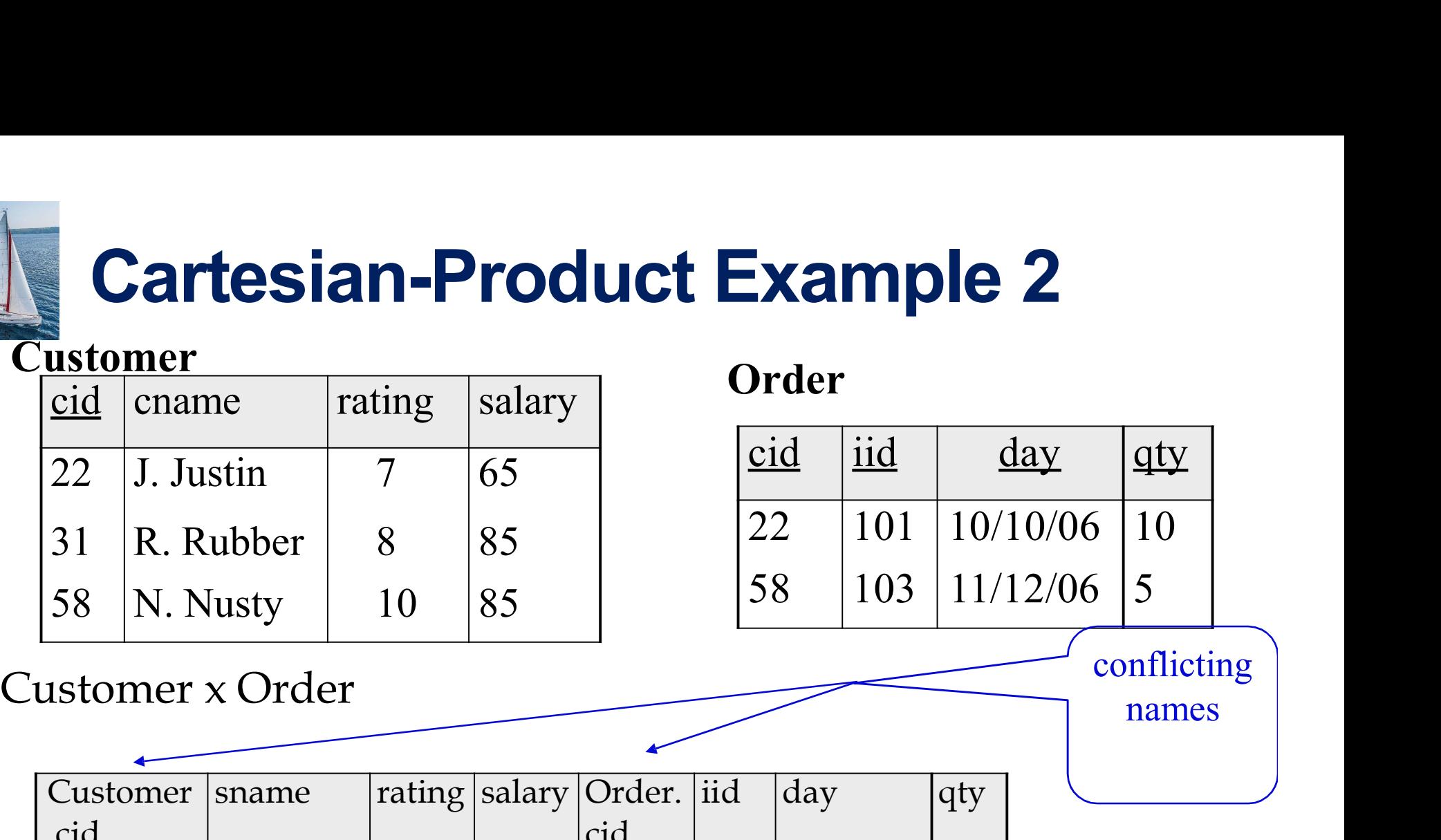

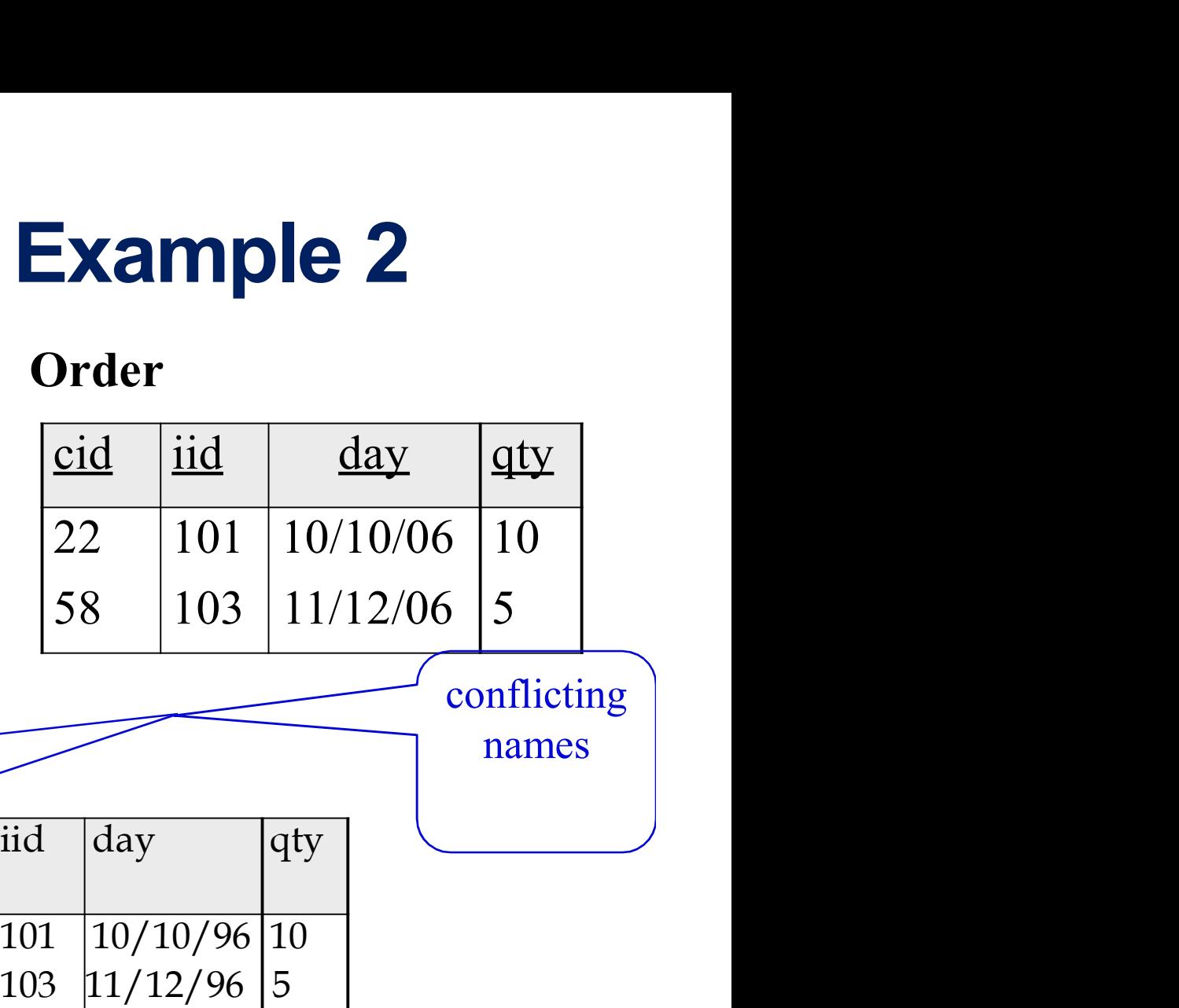

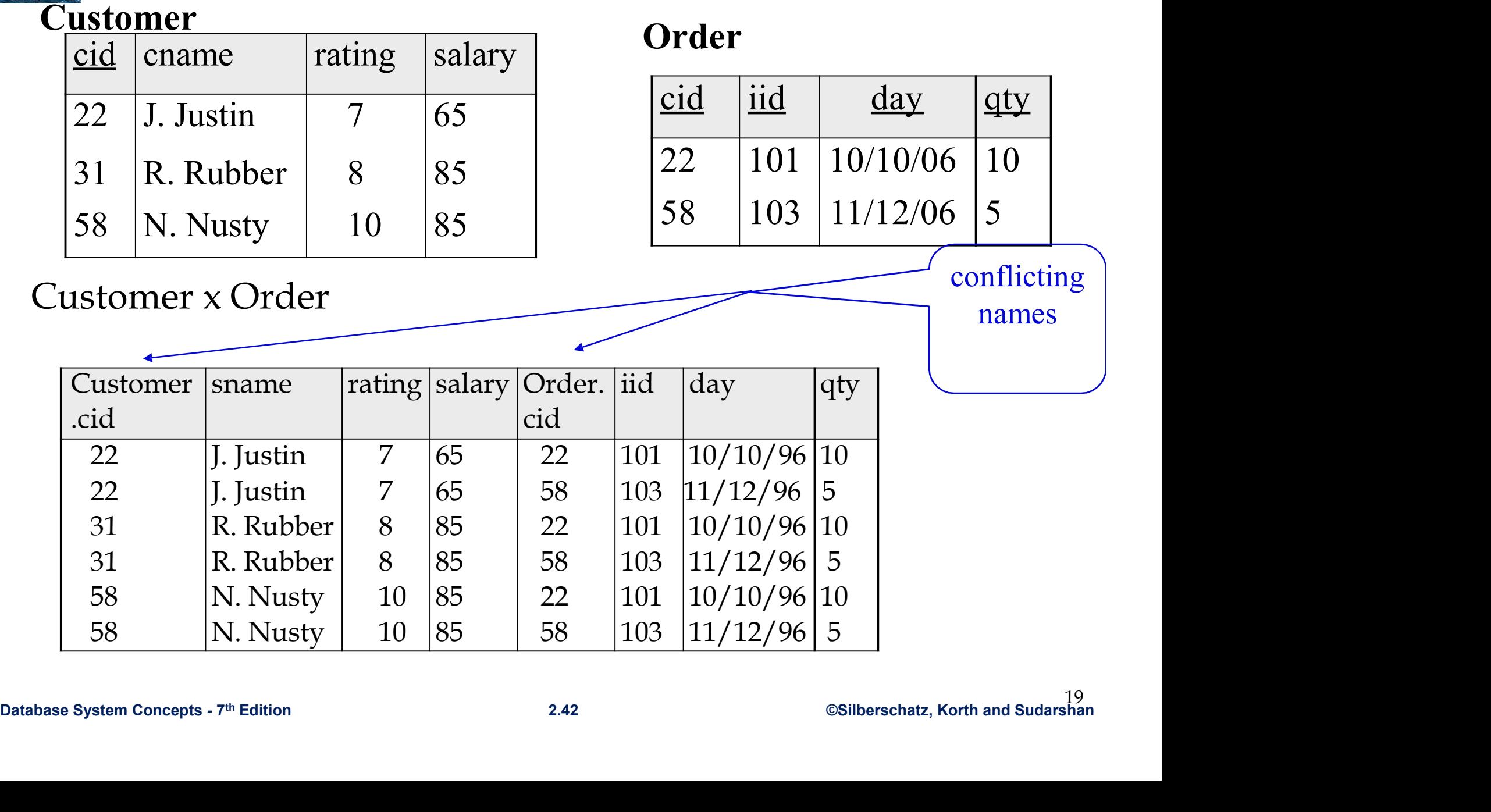

conflicting

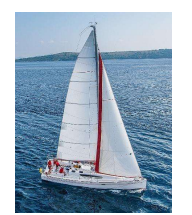

### Join Operation

■ The Cartesian-Product

#### instructor X teaches

associates every tuple of instructor with every tuple of teaches.

- Most of the resulting rows have information about instructors who did NOT teach a particular course.
- To get only those tuples of "*instructor X teaches* " that pertain to instructors and the courses that they taught, we write:

 $\sigma$  instructor.id = teaches.id (instructor x teaches))

- Database System Concepts  $7^m$  Edition 2.43 (Database System Concepts  $7^m$  Edition 2.43 (Database System Concepts  $7^m$  Edition 2.43 (Database System Concepts  $7^m$  Edition 2.43 (Database System Concepts  $7^m$  We get only those tuples of "*instructor X teaches*" that pertain to instructors and the courses that they taught.
	- **The result of this expression, shown in the next slide**

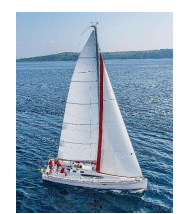

### Join Operation (Cont.) **Join Operation (1**<br>• The table corresponding to:<br> $\sigma_{\text{instructor.id}} = \text{teaches.id}}(\text{instructor} \times \text{tea})$

#### $\sigma$  instructor.id = teaches.id (instructor x teaches))

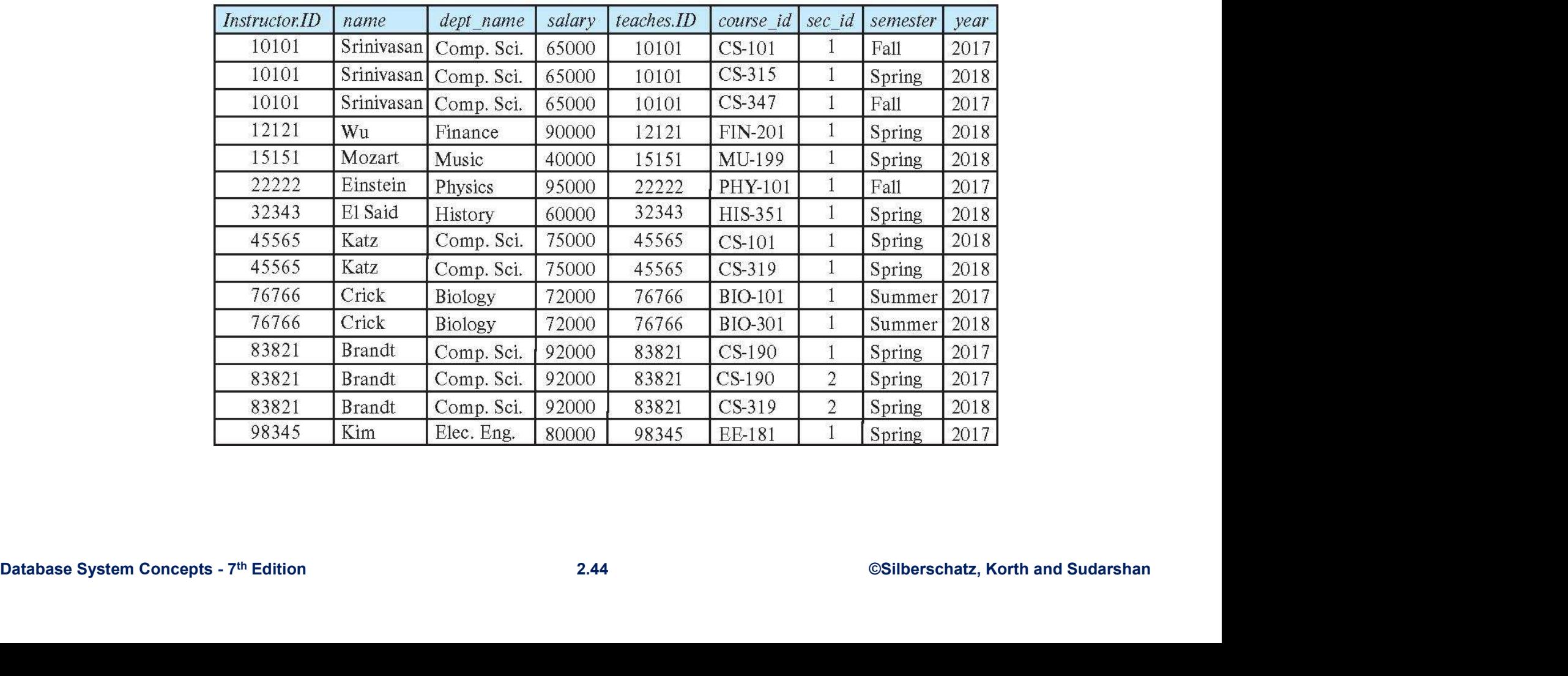

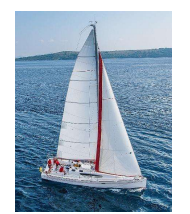

### Join Operation (Cont.)

- **The join** operation allows us to combine a select operation and a Cartesian-Product operation into a single operation.
- Consider relations  $r(R)$  and  $s(S)$
- Let "theta" be a predicate on attributes in the schema R "union" S. The join operation  $r \bowtie_{\theta} s$  is defined as follows:

$$
r \bowtie_{\theta} s = \sigma_{\theta}(r \times s)
$$

 $\blacksquare$  Thus

■ Thus<br>  $\sigma$ <sub>instructor.id</sub> = teaches.id (instructor x teaches ))<br>
■ Can equivalently be written as<br>  $instructor \bowtie$  <sub>Instructor.id = teaches.id</sub> teaches.<br>
Database System Concepts - 7<sup>th</sup> Edition<br>
2.45 ©Silberschatz, Korth and  $\sigma$  instructor.id = teaches.id (instructor x teaches ))

■ Can equivalently be written as

instructor  $\bowtie$  <sub>Instructor.id</sub> = teaches.id</sub> teaches.

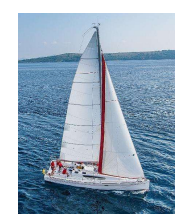

### Union, Intersection, Set-Difference

**Union, Intersection, Set-Difference**<br>
Notation:  $r \cup s$   $r \cap s$   $r - s$ <br>
Defined as:<br>  $r \cup s = \{t \mid t \in r \text{ or } t \in s\}$ **Union, Intersection, Set-<br>
• Notation:**  $\boldsymbol{r} \cup \boldsymbol{s}$ **<br>
• Defined as:<br>**  $\boldsymbol{r} \cup \boldsymbol{s} = \{t \mid t \in \boldsymbol{r} \text{ or } t \in \boldsymbol{s}\}$ **<br>**  $\boldsymbol{r} \cap \boldsymbol{s} = \{t \mid t \in \boldsymbol{r} \text{ and } t \in \boldsymbol{s}\}$ **Jnion, Intersection, Set-Differer**<br>ation:  $\boldsymbol{r} \cup \boldsymbol{s}$   $\boldsymbol{r} \cap \boldsymbol{s}$   $\boldsymbol{r} - \boldsymbol{s}$ <br>ined as:<br> $\boldsymbol{r} \cup \boldsymbol{s} = \{ t \mid t \in \boldsymbol{r} \text{ or } t \in s \}$ <br> $\boldsymbol{r} \cap \boldsymbol{s} = \{ t \mid t \in \boldsymbol{r} \text{ and } t \in s \}$ <br> $\boldsymbol{r} \cdot \boldsymbol{s} = \{ t \mid t \in \boldsymbol{r} \text{ and }$ **Jnion, Intersection, Set-Differe**<br>
ation:  $\boldsymbol{r} \cup \boldsymbol{s}$   $\boldsymbol{r} \cap \boldsymbol{s}$   $\boldsymbol{r} - \boldsymbol{s}$ <br>
ined as:<br>  $\boldsymbol{r} \cup \boldsymbol{s} = \{\boldsymbol{t} \mid \boldsymbol{t} \in \boldsymbol{r} \text{ and } \boldsymbol{t} \in \boldsymbol{s}\}$ <br>  $\boldsymbol{r} \cap \boldsymbol{s} = \{\boldsymbol{t} \mid \boldsymbol{t} \in \boldsymbol{r} \text{ and } \boldsymbol{t} \notin \boldsymbol{s}\$ **Example 12**<br> **Example:** The Notation:  $\boldsymbol{r} \cup \boldsymbol{s}$ <br> **Example:** Notation:  $\boldsymbol{r} \cup \boldsymbol{s}$ <br> **Example:** These operations to be well-defined:<br>  $\boldsymbol{r} \cdot \boldsymbol{s} = \{\boldsymbol{t} \mid \boldsymbol{t} \in \boldsymbol{r} \text{ and } \boldsymbol{t} \in \boldsymbol{s}\}$ <br> **Example:** These o

\n
$$
r \cup s
$$
  \n  $r \cap s$   \n  $r \cup s = \{t \mid t \in r \text{ or } t \in s\}$ \n

\n\n $r \cap s = \{t \mid t \in r \text{ and } t \in s\}$ \n

\n\n $r \cap s = \{t \mid t \in r \text{ and } t \in s\}$ \n

\n\n these operations to be well-defined:  
\n $r, s \text{ must have the same arity (same number of attributes)}$ \n

\n\n The attribute domains must be compatible (e.g., 2nd column of r has same domain of v.\n

- 1. r, s must have the same arity (same number
- For these operations to be well-defined:<br>
1. r, s must have the same arity (same number<br>
of attributes)<br>
2. The attribute domains must be compatible<br>
(e.g., 2nd column of r has same domain of values<br>
as the 2nd column Notation.  $F \cup S$ <br>
Defined as:<br>  $r \cup s = \{t \mid t \in r \text{ and } t \in s\}$ <br>  $r \cap s = \{t \mid t \in r \text{ and } t \in s\}$ <br>  $r - s = \{t \mid t \in r \text{ and } t \notin s\}$ <br>
For these operations to be well-defined:<br>
1. r, s must have the same arity (same number<br>
of attributes)<br> (e.g., 2nd column of r has same domain of values as the 2nd column of s) Find the schema of the schema of the result?<br>
The schema of the schema of the result?<br>
2. The attribute domains must be compatible<br>
(e.g., 2nd column of r has same domain of values<br>
as the 2nd column of s)<br>
What is the sc

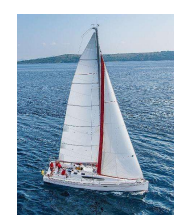

#### Union Compatible Relations

- Two relations are union compatible if
	- Both have same number of columns (attributes)
	- Names of attributes are the same in both
	- Attributes with the same name in both relations have the same domain
- patabase System Concepts 7th Edition 2.47 ©Silberschatz, Korth and Sudarshan 2.47 ©Silberschatz, Korth and Sudarshan Union compatible relations can be combined using union, **Union Compatible Relations**<br>Two relations are *union compatible* if<br>• Both have same number of columns (attributes)<br>• Names of attributes are the same in both<br>• Attributes with the same name in both relations have the sa<br>

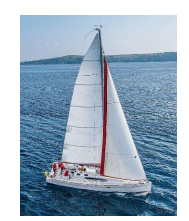

# Union, Int., Diff. Examples

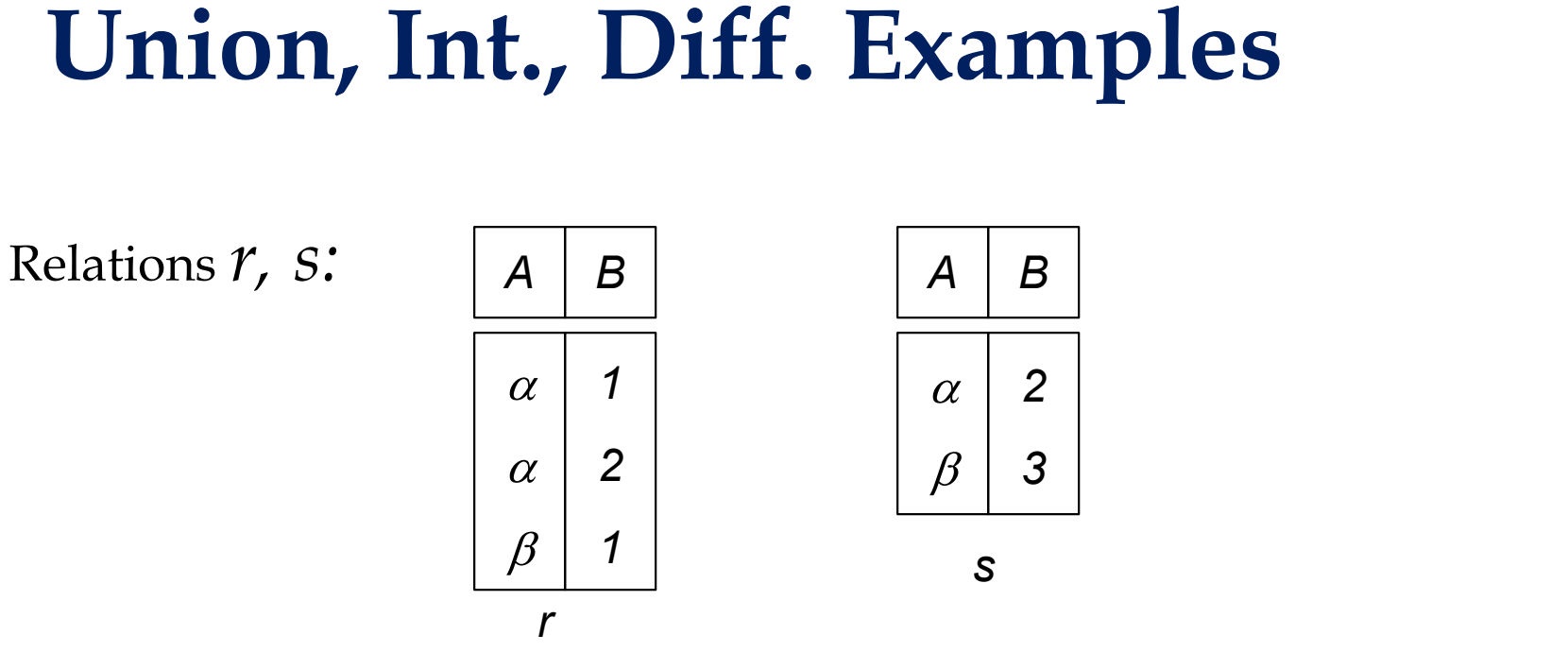

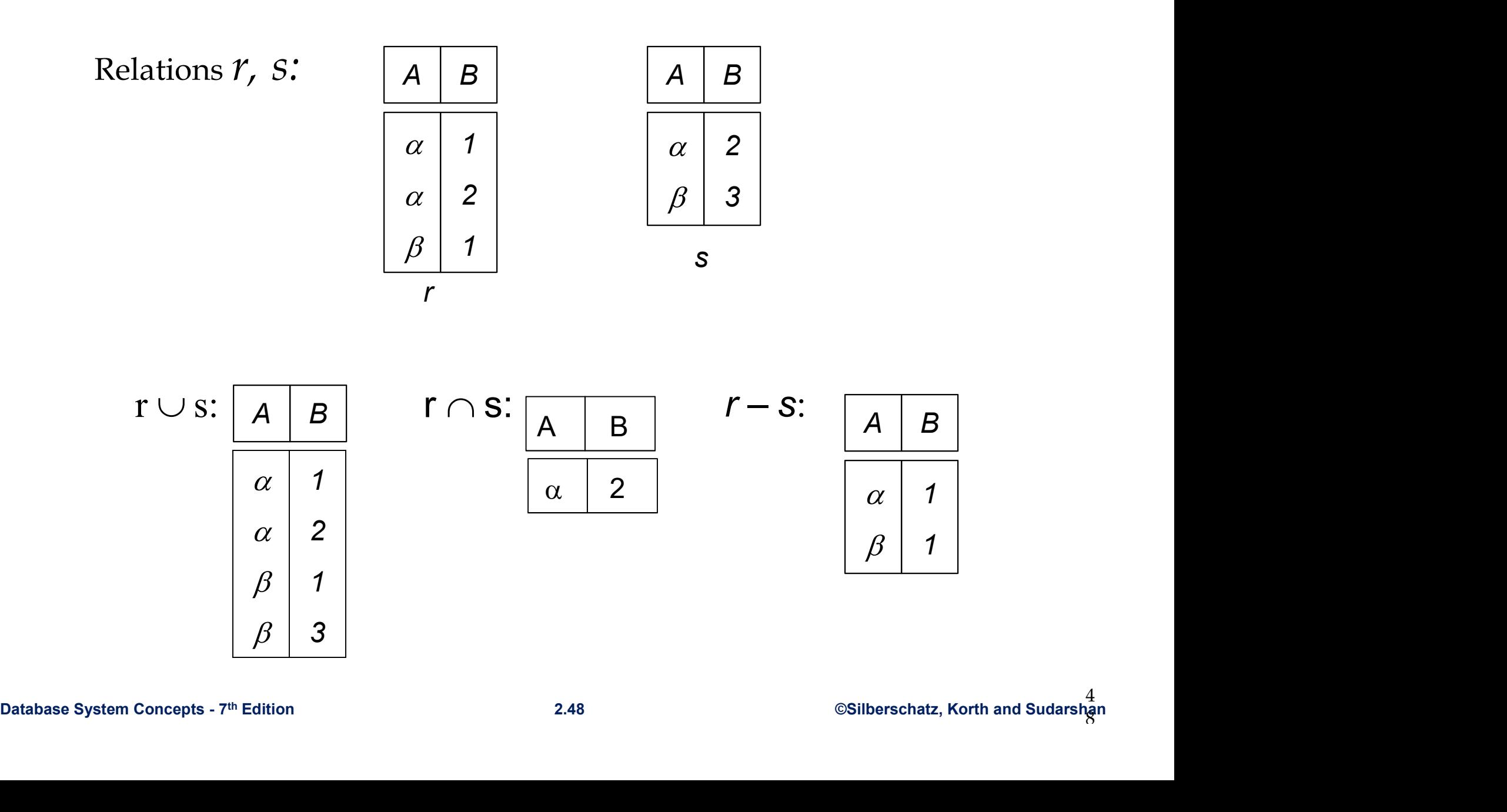

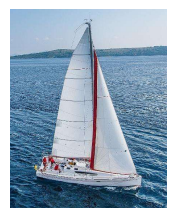

# Union, Int., Diff. Examples<br> $\frac{C2}{\text{name}}$   $\frac{\text{ratio} | \text{salary}}{\text{ratio} | \text{salary}}$

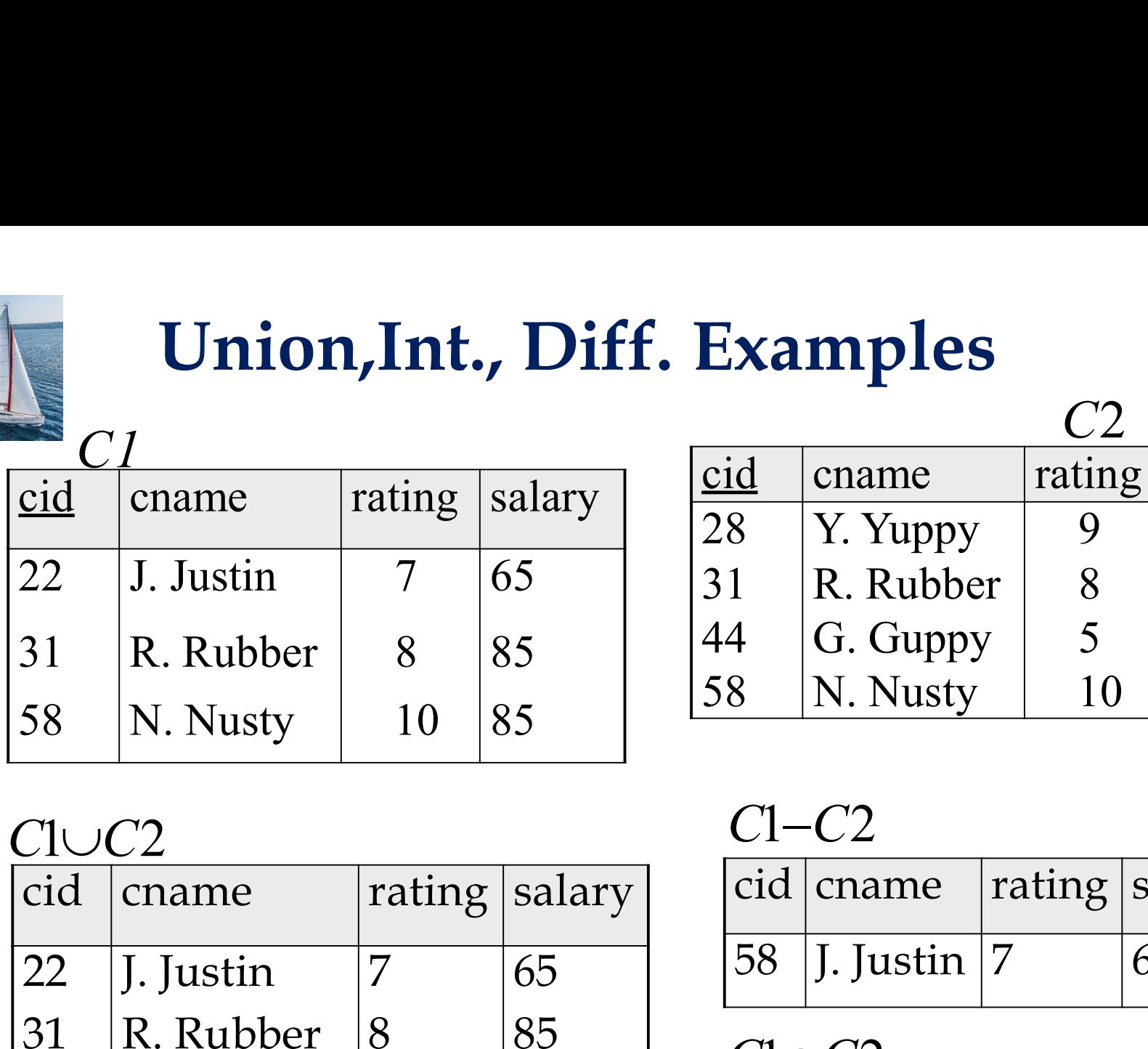

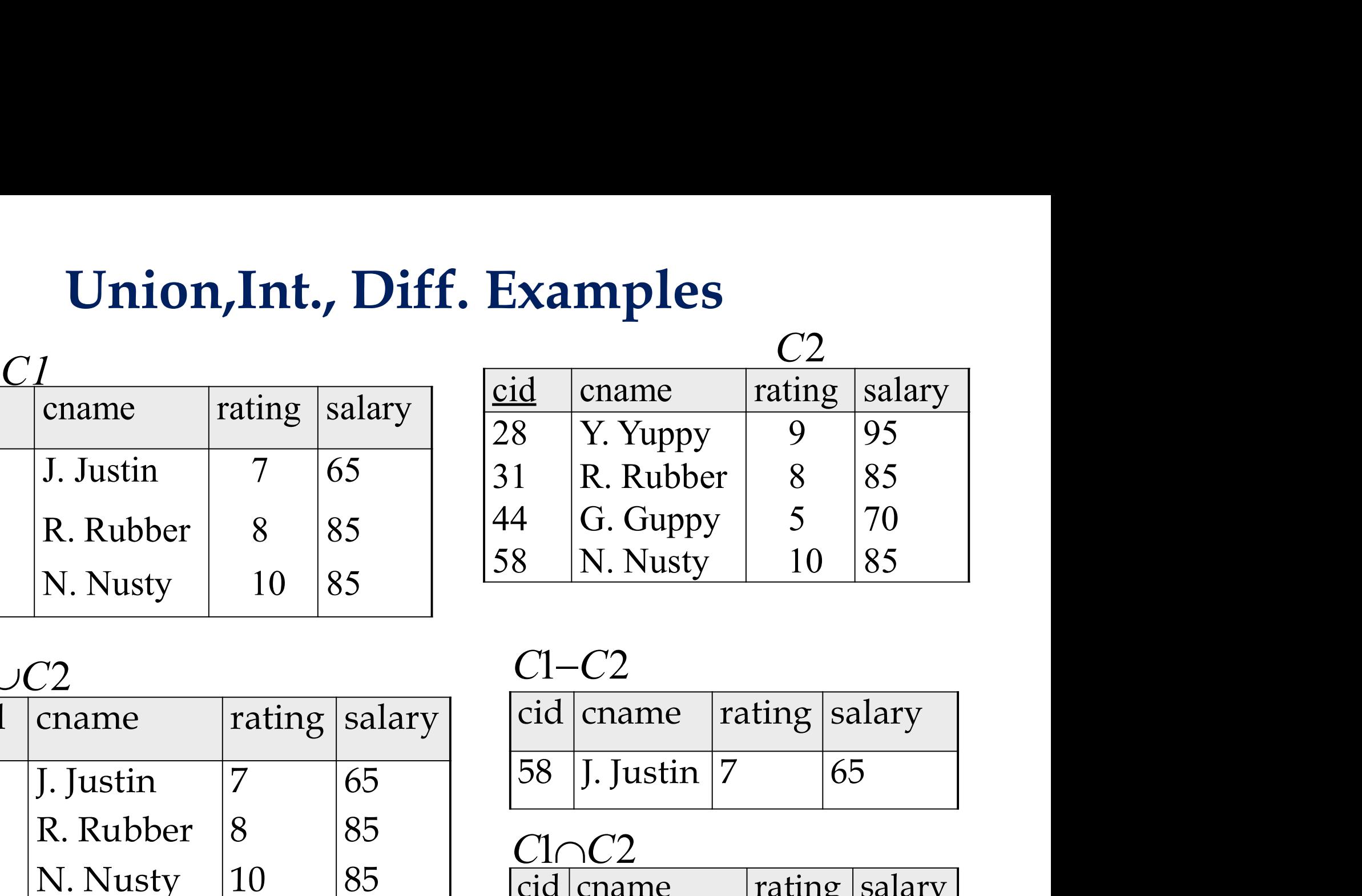

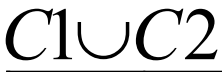

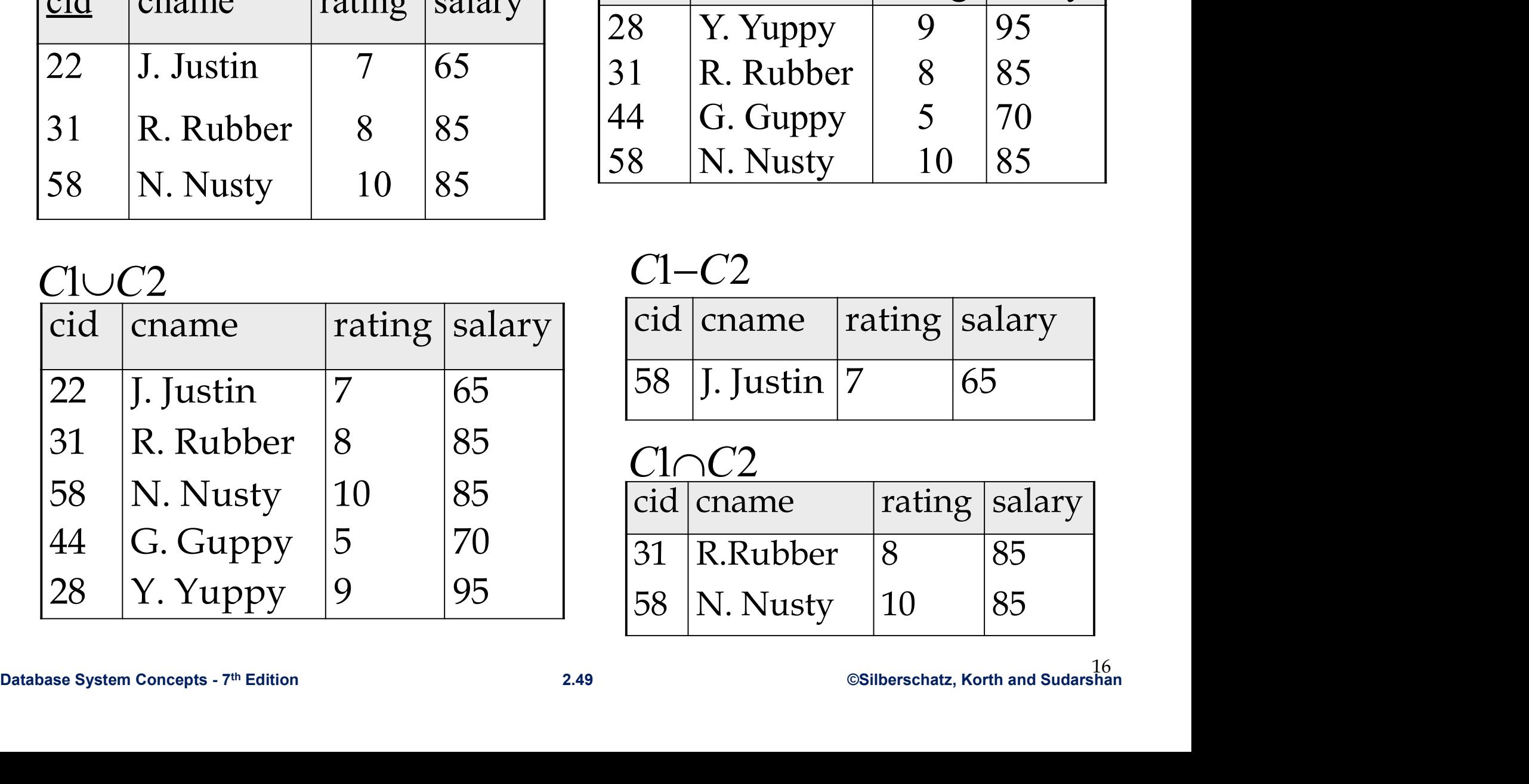

 $C1-C2$ 

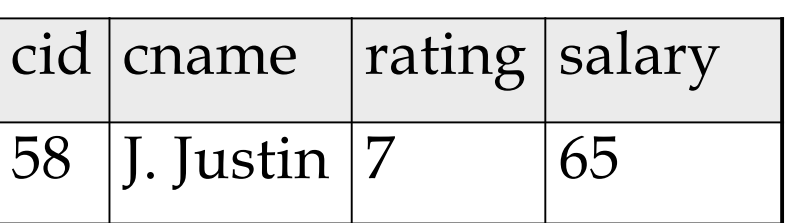

<sup>4</sup> G. Guppy<br>
<sup>3</sup> N. Nusty 10 85<br>
<br>
C1–C2<br>
cid cname rating salary<br>
58 J. Justin 7 65<br>
<br>
C1–C2<br>
cid cname rating salary<br>
31 R.Rubber 8 85<br>
58 N. Nusty 10 85  $C1-C2$ <br>
cid cname rating salary<br>
58 J. Justin 7 65<br>  $C1-C2$ <br>
cid cname rating salary<br>
31 R.Rubber 8 85<br>
58 N. Nusty 10 85  $\begin{array}{|l|l|} \hline \text{C1--C2} \ \hline \text{cid} & \text{cname} & \text{rating} & \text{salary} \ \hline \text{58} & \text{J. Justin} & \text{7} & \text{65} \ \hline \text{C1--C2} & \text{cid} & \text{cname} & \text{rating} & \text{salary} \ \hline \text{31} & \text{R.Rubber} & \text{8} & \text{85} \ \hline \text{58} & \text{N. Nusty} & \text{10} & \text{85} \ \hline \text{08} & \text{08} & \text{08} & \text{08} & \text{$  $\frac{C1 \cap C2}{\text{cid} | \text{cname}}$  | rating | salary

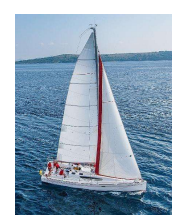

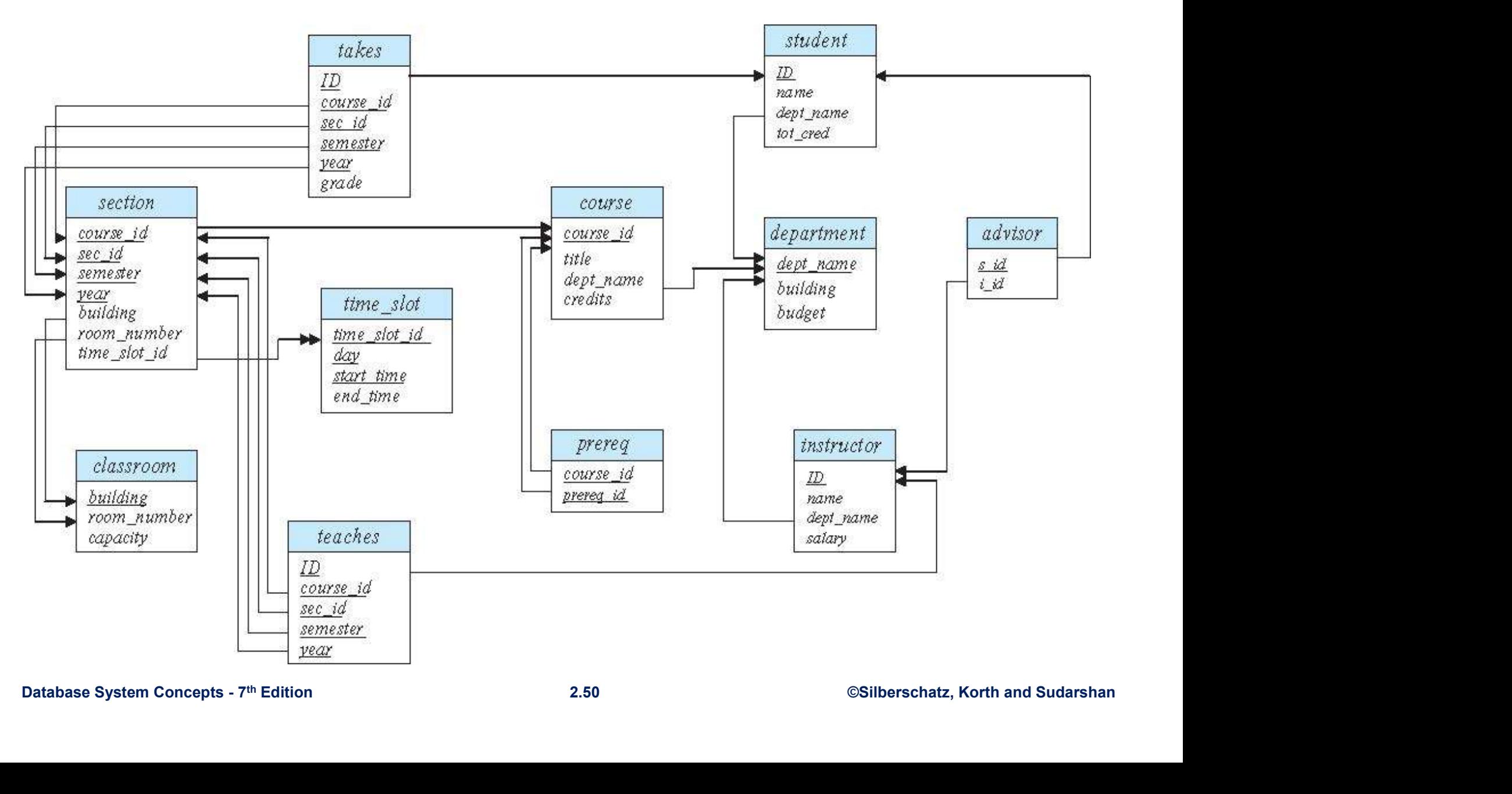

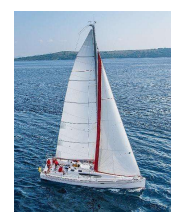

#### Union Operation

- The union operation allows us to combine two relations
- **Example:** find all courses taught in the Fall 2017 semester, or in the Spring 2018 semester, or in both

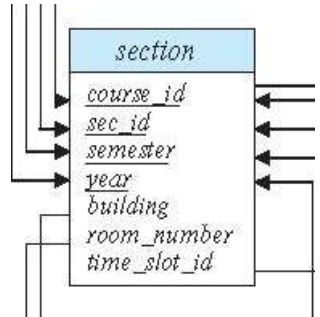

 $\begin{CD} \Pi_{\text{course\_id}}\left(\sigma\text{ semester}*\text{Fall}\right.\times\text{1}\right)\parallel\text{[1]}\nonumber\ \Pi_{\text{course\_id}}\left(\sigma\text{ semester}*\text{Spring}\right.\times\text{1}\times\text{1}\times\text{2018}\left(\text{section}\right)\right)\nonumber\ \end{CD}$ <br>
Database System Concepts - 7<sup>th</sup> Edition 2.51 ©Silberschatz, Korth and Sudarshan on operation allows us to combine two relations<br>
le: find all courses taught in the Fall 2017 semester, or in the<br>
2018 semester, or in both<br>  $\begin{array}{r} \begin{array}{r} \text{if} \begin{array}{r} \text{if} \begin{array}{r} \text{if} \begin{array}{r} \text{if} \begin{array}{r} \text{if} \begin{array}{r} \text{$ course\_id ( semester="Spring" Λ year=2018 (section))

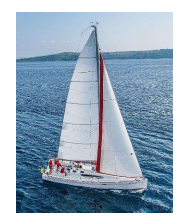

### Union Operation (Cont.)

■ Result of:

**Union Operation (Cont.)**<br>esult of:<br>Π<sub>course\_id</sub> (σ<sub>semester="Fall" Λ year=2017 <sup>(section</sup>)) ∪<br>Π<sub>course\_id</sub> (σ<sub>semester="Spring" Λ year=2018</sub> (section))</sub> **Union Operation (Cont.)**<br>esult of:<br> $\Pi_{course\_id}(\sigma_{semester='Fall'' \land year=2017}(\text{section})) \cup \Pi_{course\_id}(\sigma_{semester='Spring'' \land year=2018}(\text{section}))$ 

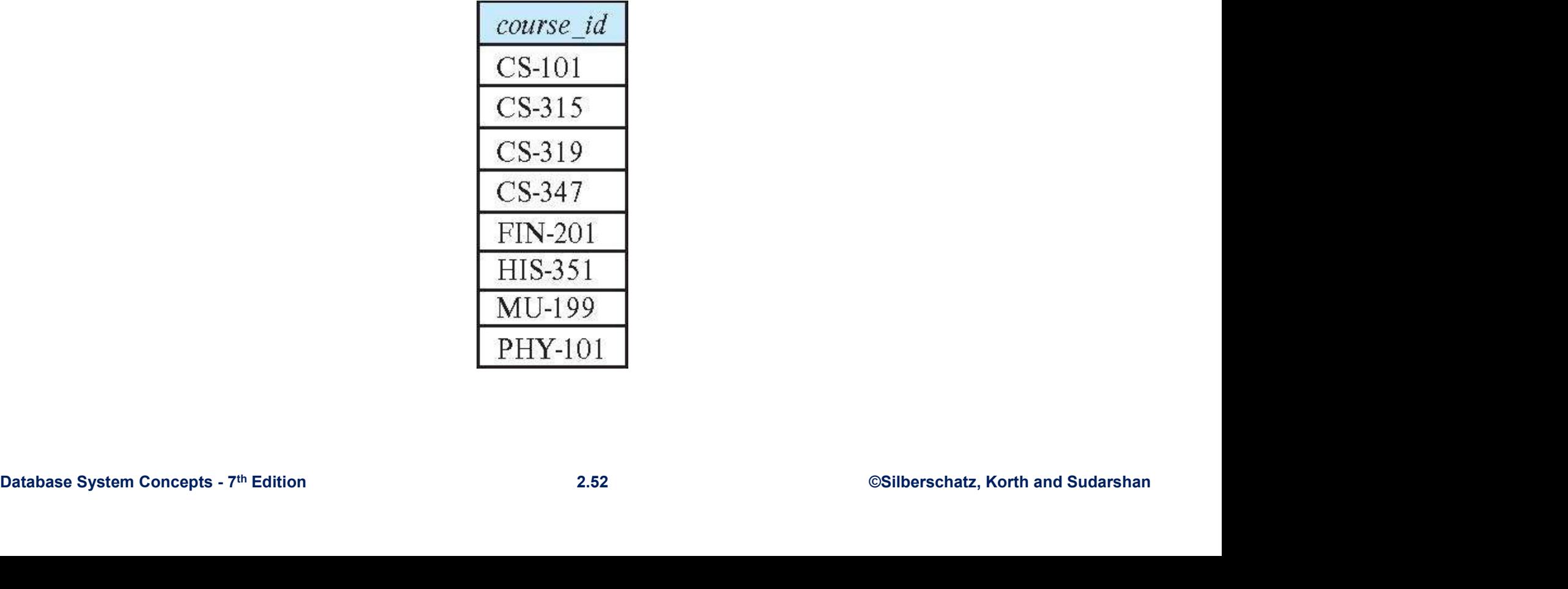

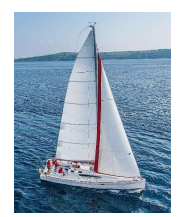

#### Set-Intersection Operation

- **The set-intersection operation allows us to find tuples that** are in both the input relations.
- **Example:** find the set of all courses taught in both the Fall 2017 and the Spring 2018 semesters.

```
Set-Intersection Operation<br>ne set-intersection operation allows us to find tuples that<br>e in both the input relations.<br>xample: find the set of all courses taught in both the Fall<br>017 and the Spring 2018 semesters.<br>\prod_{Set-Intersection Operation<br>ne set-intersection operation allows us to find tuples that<br>e in both the input relations.<br>xample: find the set of all courses taught in both the Fall<br>117 and the Spring 2018 semesters.<br>\Pi_{
```
Result:

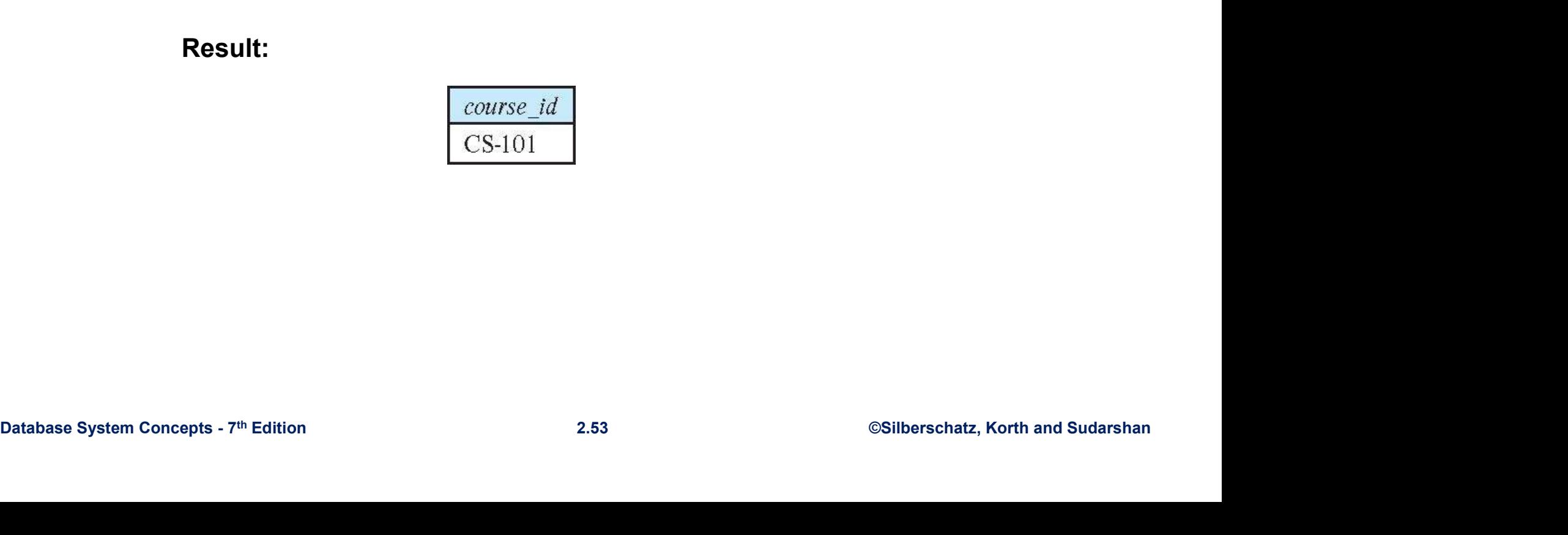

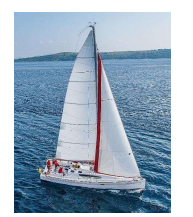

#### Set Difference Operation

- The set-difference operation allows us to find tuples that are in one relation but are not in another.
- **Example:** find all courses taught in the Fall 2019 semester, but not in the Spring 2020 semester

Database System Concepts - 7th Edition 2.54 ©Silberschatz, Korth and Sudarshan course\_id ( semester="Fall" Λ year=2019 (section)) − course\_id ( semester="Spring" Λ year=2020 (section))

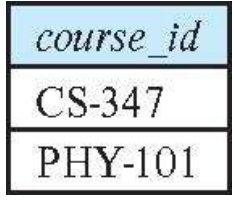

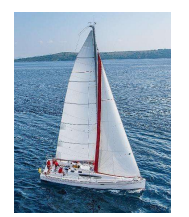

### The Assignment Operation

- It is convenient at times to write a relational-algebra expression by assigning parts of it to temporary relation variables.
- The assignment operation is denoted by  $\leftarrow$  and works like assignment in a programming language.
- Example: find all instructor in the "Physics" and Music department.

```
Physics \leftarrow \sigma_{\text{dept\_name= "Physics}} (instructor)
Music \leftarrow \sigma_{\text{dept\_name} = \text{``Music''}} (instructor)
Physics \cup Music
```
*Physics* ←  $\sigma$  <sub>dept\_name="*Physics*" (*instructor*)<br> *Music* ←  $\sigma$  *dept\_name="Music"* (*instructor*)<br> *Physics* ∪ *Music*<br>
■ With the assignment operation, a query can be written as a<br>
sequential program consisting </sub> With the assignment operation, a query can be written as a sequential program consisting of a series of assignments followed by an expression whose value is displayed as the result of the query.

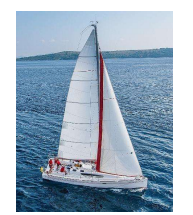

#### The Rename Operation

- **The results of relational-algebra expressions do not have a name** that we can use to refer to them.
- The rename operator,  $\rho$ , is provided for that purpose
- **The expression:**

#### $\rho_{\mathbf{x}}\left(\mathbf{E}\right)$

returns the result of expression  $E$  under the name  $x$ 

**EXECUTE AND AND THE CONCEPT OF THE CONCEPTS - 7th Edition**  $\rho_{X(A1, A2, ... An)}(E)$ <br>
Database System Concepts - 7th Edition 2.56 ©Silberschatz, Korth and Sudarshan **Another form of the rename operation:** 

 $P_{X(A1, A2, ... An)}(E)$ 

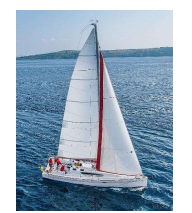

Rename Example<br>cust(cid, cname, rating, salary). **Rename Example**<br> **Example**<br> **Example**<br> **Example**<br> **Example 2** and pairs of customer names (c1,c2) such that<br>
c1 is rated bigher than c2 but is paid less Find pairs of customer names  $(c1,c2)$  such that **Rename Example**<br>cust(cid, cname, rating, salary).<br>Find pairs of customer names (c1,c2) such that<br>c1 is rated higher than c2 but is paid less.<br>RA:  $\pi_{cname,cut1.cname}(\sigma_{rating > cost1.ratingAsalary < cust1.salary}$ 

In RA:  $\pi_{cname, cust1.ename}(\sigma_{rating > cust1. rating \land salary < cust1. salary$  $(cust \times \rho_{\text{cust}}(cust)).$ 

III N.A.  $n_{\text{cname,cust1.cname}} \cup n_{\text{cust1}} \cup n_{\text{dust1}} \times p_{\text{cust1}} \cup n_{\text{dust2}} \times c_{\text{ust1.salary}} \times c_{\text{ust1.salary}} \times c_{\text{ust2}} \times p_{\text{cust2}} \times p_{\text{cust3}} \times p_{\text{cust4}} \times p_{\text{cust4}} \times p_{\text{cid}} \times p_{\text{cid}} \times p_{\text{cint}} \times p_{\text{cint}} \times p_{\text{cint}} \times p_{\text{cint}} \times p_{\text{cint}} \times p_{$  $\times$   $\rho_{cid \rightarrow cid'_{\sim}cname \rightarrow cname'_{\sim}ratio}$   $\sigma \rightarrow ratin'_{\sim}solarv \rightarrow c}$ Linit 5<br>
Unit 5<br>
System Concepts - 7<sup>th</sup> Edition<br>
Unit 5<br>
System Concepts - 7<sup>th</sup> Edition<br>
Unit 5<br>
System Concepts - 7<sup>th</sup> Edition<br>
2.67<br>
2.67<br>
2.67<br>
2.67<br>
2.67<br>
2.67<br>
2.67<br>
2.67<br>
2.67<br>
2.67<br>
2.67<br>
2.67<br>
2.67<br>
2.67<br>
2.67<br> .<br>.<br>.

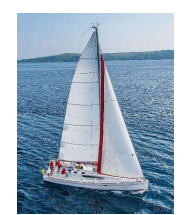

# Rename Example – another way

**Rename Example – another way<br>Transcript (StudId, CrsCode, Semester, Grade)<br>Teaching (***ProfId, CrsCode, Semester***) Rename Example – another wa<br>Transcript (Studid, CrsCode, Semester, Grade)**<br>Teaching (*Profid, CrsCode, Semester*)

 $\pi$ <sub>StudId, CrsCode</sub> (Transcript)[StudId, CrsCode1]

 $\times$   $\pi$  <sub>Profld, CrsCode</sub>(Teaching) [Profld, CrsCode2]

 $258$ <br>  $\times$   $\pi$   $Prolid, CrsCode$  (Teaching)  $[Profd, CrsCode2]$ <br>  $\rightarrow$  This is a relation with 4 attributes:<br>  $Studd, CrsCode1, ProfId, CrsCode2$ <br>  $Dababase System Concepts. 7m Edition$ <br>  $2.58$ <br>  $SSilberschatz, Korth and Sudarshan$ This is a relation with 4 attributes: StudId, CrsCode1, ProfId, CrsCode2

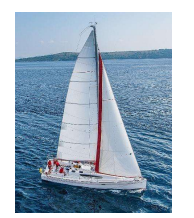

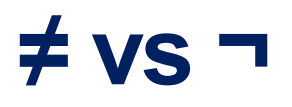

- Recall the relations cust(cid, cname, rating, salary)  $\neq$  **vs**  $\rightarrow$ <br>Recall the relations cust(cid, cname, rating, salary)<br>and ord(cid, iid, day, qty) and consider the queries:<br>Q1: Find items (iid) ordered by someone other than<br>the customer with cid 32.
- Q1: Find items (iid) ordered by someone other than the customer with cid 32.
- Q2: Find items in ord that are not ordered by  $\neq$  VS  $\Box$ <br>Recall the relations cust(cid, cname, rating, salc<br>and ord(cid, iid, day, qty) and consider the quer<br>Q1: Find items (iid) ordered by someone other<br>the customer with cid 32.<br>Q2: Find items in ord that are not

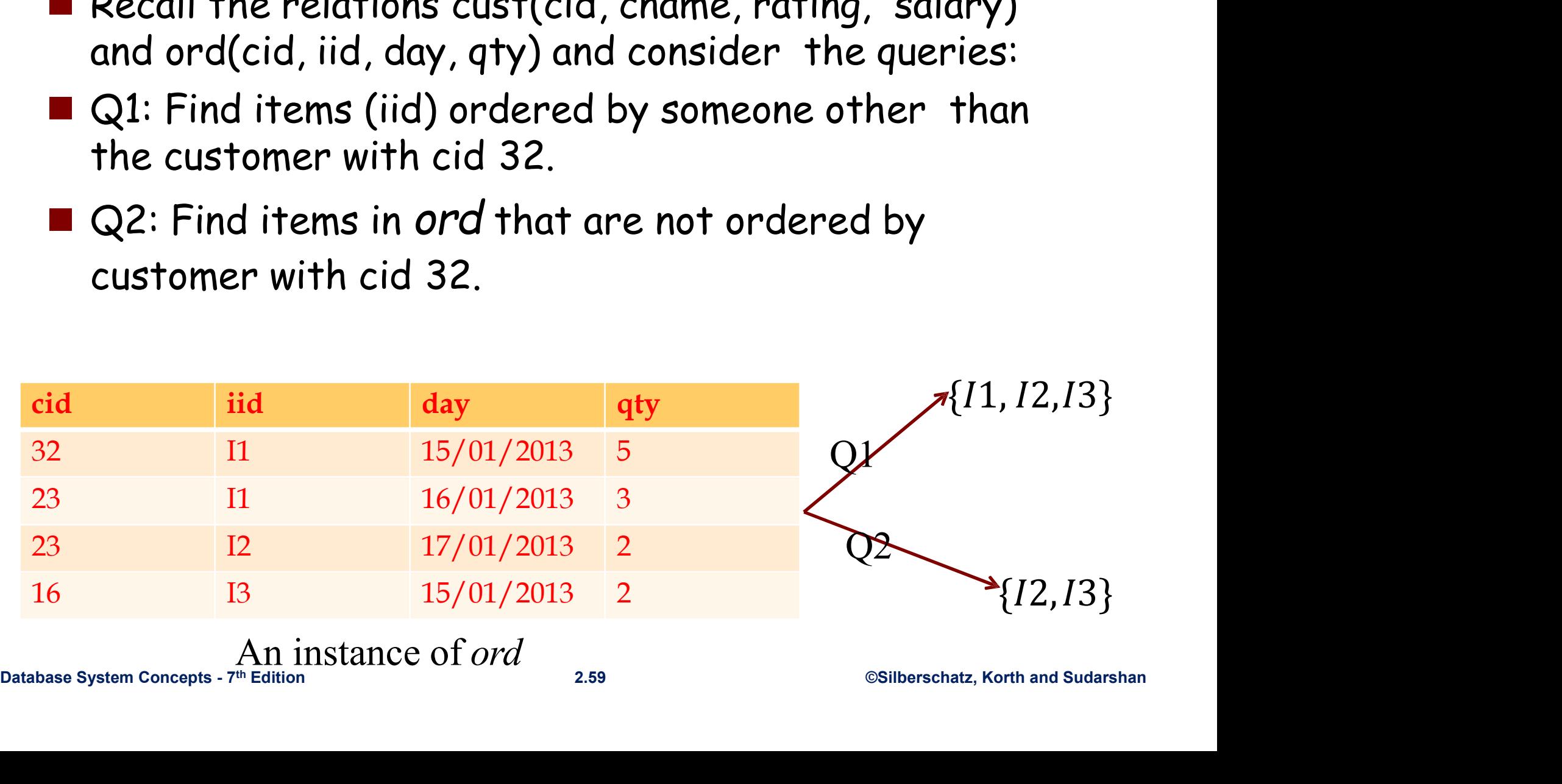

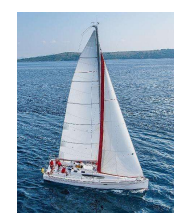

## We can express Q1 as  $\pi_{iid}(\sigma_{cid \neq 32} (ord))$ <br>
We can express Q2 as<br>  $\pi_{val}(ord) = \pi_{val}(\sigma_{old})$ We can express Q1 as  $\pi_{iid}(\sigma_{cid \neq 32} (ord))$ <br>
We can express Q2 as<br>  $\pi_{iid}(ord) - \pi_{iid}(\sigma_{cid = 32}(ord))$

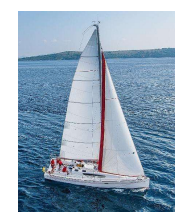

# Additional Operations

- $\blacksquare$  They can be defined in terms of the primitive operations **Additional Operations<br>
They can be defined in terms of the primitive<br>
They are added for convenience**<br>
They are: **Additional Operations**<br>They can be defined in terms of the primitive<br>operations<br>They are added for convenience<br>Phey are:<br>>Set intersection (we've seen it)<br>>Join (Condition, Equi-, Natural) They can be defined in terms of the primitive<br>pperations<br>They are added for convenience<br> $\blacktriangleright$ Set intersection (we've seen it)<br> $\blacktriangleright$ Join (Condition, Equi-, Natural)<br> $\blacktriangleright$ Division
- 
- $\blacksquare$  They are:
	-
- ORE Intersection (we've seen it)<br>
Database System Concepts 7<sup>th</sup> Edition<br>
Division<br>
Database System Concepts 7<sup>th</sup> Edition<br>
<sub>2.61</sub> ©Silberschatz, Korth and Sudarshan<br>
<sub>2.61</sub> ©Silberschatz, Korth and Sudarshan → Set intersection (we've seen it)<br>→ Join (Condition, Equi-, Natural)<br>→ Division<br>→ Assignment<br>Unit5<br>Unit5<br>System Concepts - 7<sup>th</sup> Edition<br>2.61<br>2.61<br>8581borschatz, Korth and Sudarsh<sub>an</sub>
	- Division
	- Assignment

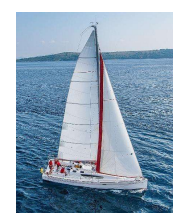

#### Set intersection in terms of minus

#### $\mathbf{r} \cap s = r - (r - s).$

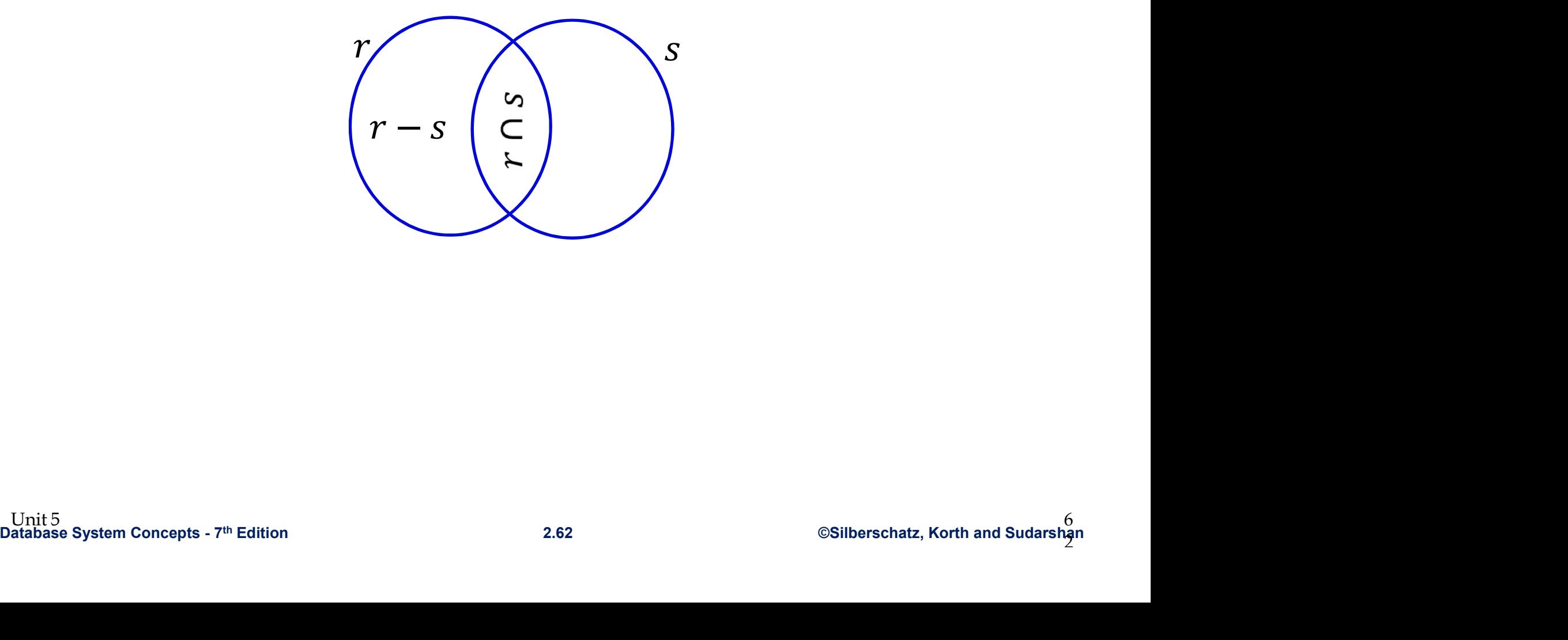

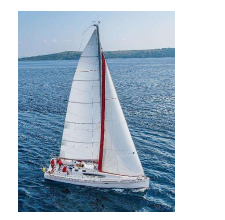

**Joins** Join: One of the most important ops implemented<br>in a DBMS. Many efficient algorithms. **Joins**  $\frac{\text{Join: One of the most important ops}}{\text{in a DBMS. Many efficient algorithm}}$ <br> **Condition Join:**<br>  $R \triangleright \lhd_c S = \sigma_c (R \times S)$ Join: One of the most important ops implemented<br>in a DBMS. Many efficient algorithms. Join: One of the most important ops implemented<br>in a DBMS. Many efficient algorithms.<br>**n Join**:

$$
R \bowtie_{C} S = \sigma_{C} (R \times S)
$$

Result schema same as that of crossproduct.

**■ Result schema same as that of cross-**<br>
product.<br>
■ Fewer tuples than cross-product<br>
→ might be able to compute more efficiently<br>
■ Sometimes called a theta-join.<br>
Database System Concepts - 7<sup>th</sup> Edition<br>
2.63 ©Silbers ■ Result schema same as that of cross-<br>product.<br>■ Fewer tuples than cross-product<br>→ might be able to compute more efficiently<br>■ Sometimes called a theta-join.<br>Unit5<br>System Concepts - 7<sup>th</sup> Edition<br>2.63<br>2.63<br>2.63<br>2.63<br>2.63 ■ <u>Condition Join</u>:<br>  $R \rhd\lhd_C S = \sigma_C (R \times S)$ <br>
■ Result schema same as that of cross-<br>
product.<br>
■ Fewer tuples than cross-product<br>
> might be able to compute more efficiently<br>
■ Sometimes called a theta-join  $R \bowtie_C S = \sigma_C (R \times S)$ <br>
Result schema same as that of cross-<br>
product.<br>
Fewer tuples than cross-product<br>  $\triangleright$  might be able to compute more efficiently<br>
Sometimes called a theta-join. Sometimes called a theta-join.

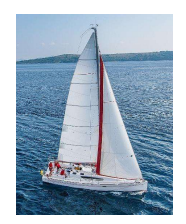

# Condition Join Example

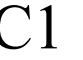

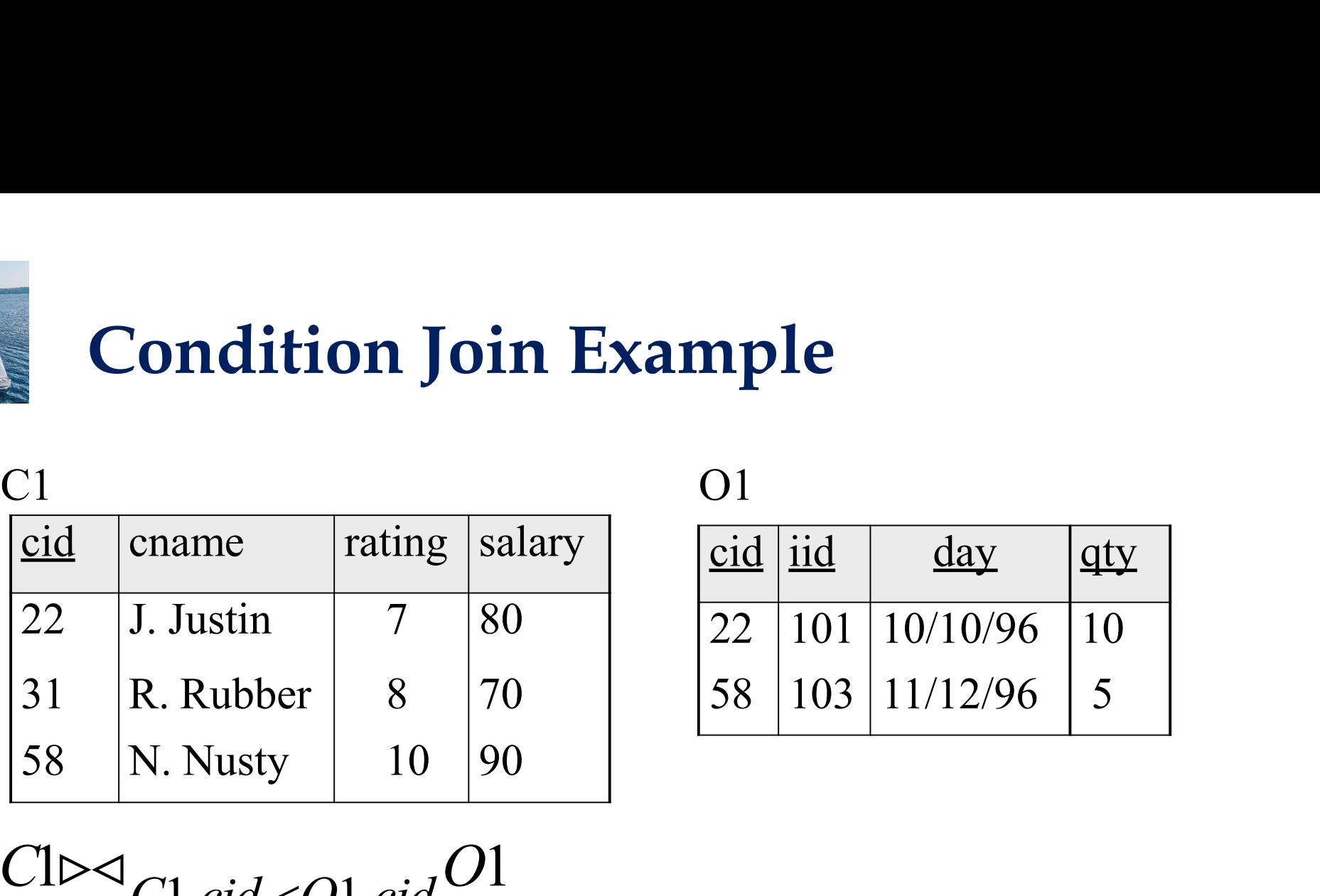

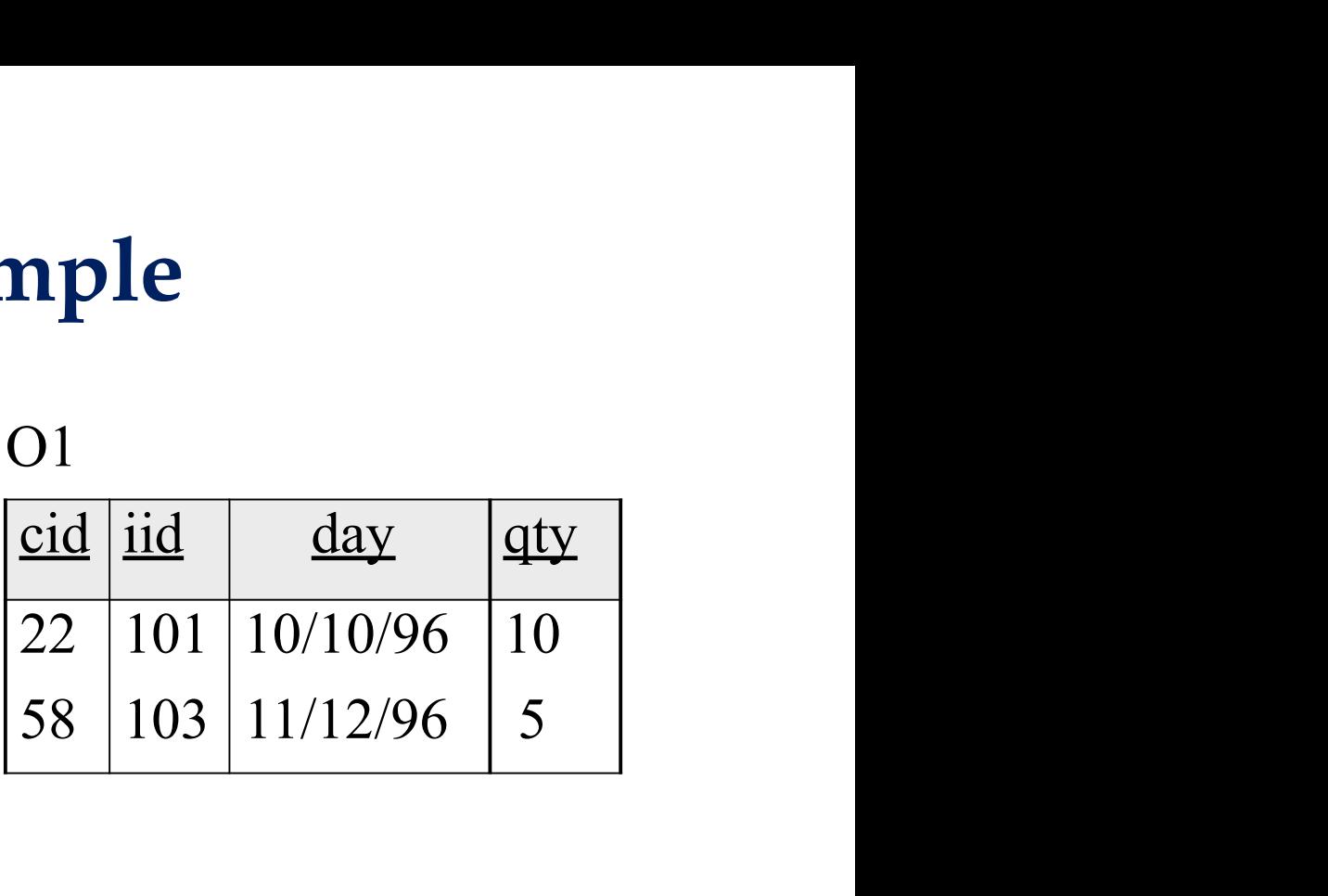

 $C1 > C1$ .cid <01.cid $O1$ 

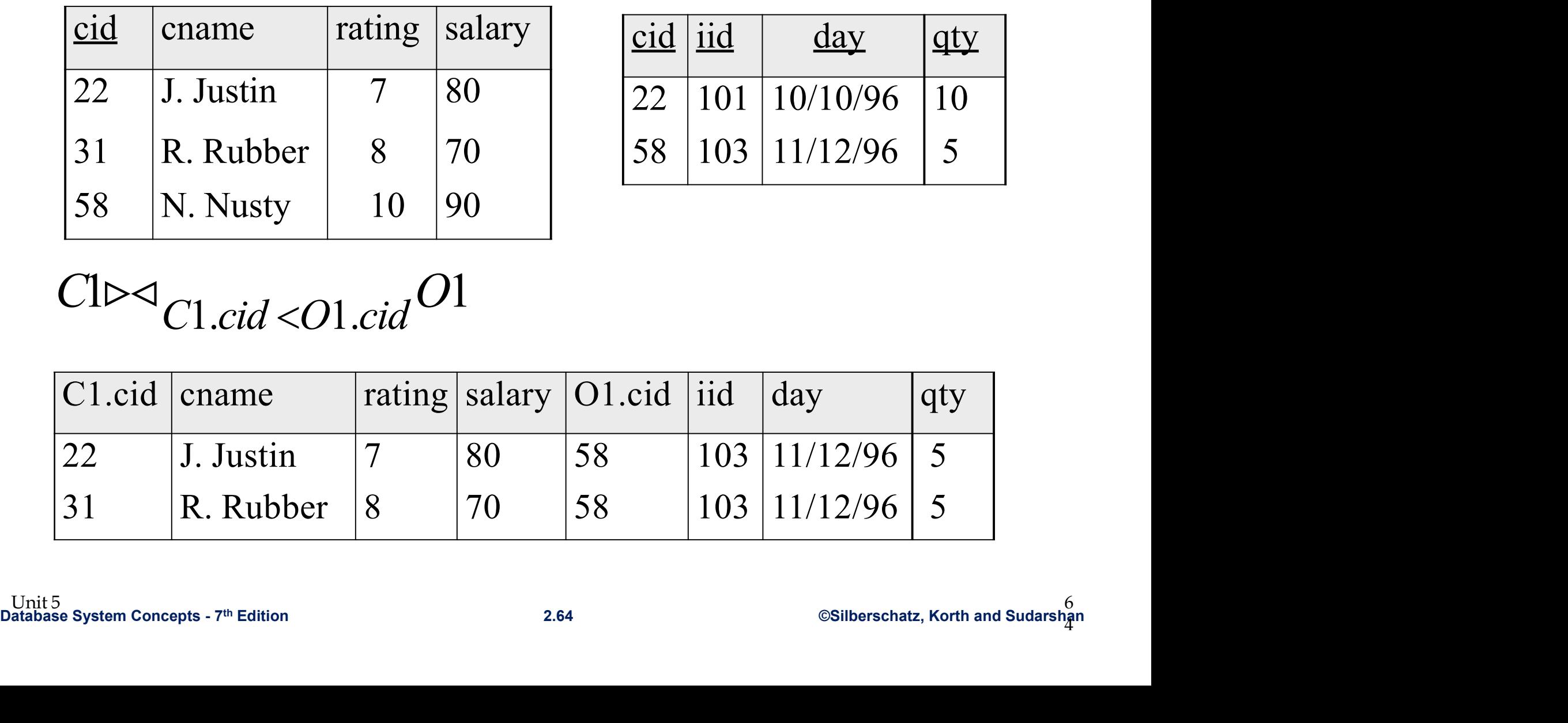

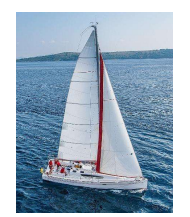

# Equi-Join & Natural Join

- **Equi-Join:** A special case of condition join where the condition c contains only equalities **Equi-Join & Natural Join**<br>
<u>ui-Join</u>: A special case of condition join<br>
ere the condition c contains only **equalities**<br>
Result schema: similar to cross-product, but contains<br>
only one copy of fields for which equality is ■ Equi-Join: **& Natural Join**<br>
■ Equi-Join: A special case of condition join<br>
where the condition *c* contains only **equalities**<br>
> Result schema: similar to cross-product, but contains<br>
only one copy of fields for which Equi-Join: A special case of condition join<br>where the condition c contains only equalities<br> $\frac{y}{x}$  Result schema: similar to cross-product, but contains<br>only one copy of fields for which equality is specified<br>Vatural Jo rui-Join: A special case of condition join<br>nere the condition c contains only **equalities**<br>Result schema: similar to cross-product, but contains<br>only one copy of fields for which equality is specified<br>tural Join: Equijoin Equi-Join: A special case of condition join<br>where the condition c contains only **equalities**<br> $\geq$  Result schema: similar to cross-product, but conter only one copy of fields for which equality is specif<br>Vatural Join: Equ
	- $\triangleright$  Result schema: similar to cross-product, but contains

- <u>■ Natural Join</u>: Equijoin on *all* common attrs.<br>
> Result schema: similar to cross-product, but<br>
contains only one copy of each common field<br>
> no need to show the condition<br>  $\frac{U_{\text{Nit5}}}{2.65}$ <br>  $System\text{ Concepts } 7m\text{ Edition}$ <br> ■ <u>Natural Join</u>: Equijoin on all common attrs.<br>
> Result schema: similar to cross-product, but<br>
contains only one copy of each common field<br>
> no need to show the condition<br>
Unit5<br>
Unit5<br>
Unit5<br>
System Concepts - 7<sup>th</sup>
	-

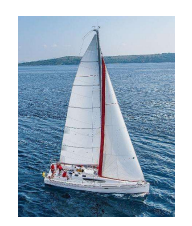

# Equi & Natural Join Examples

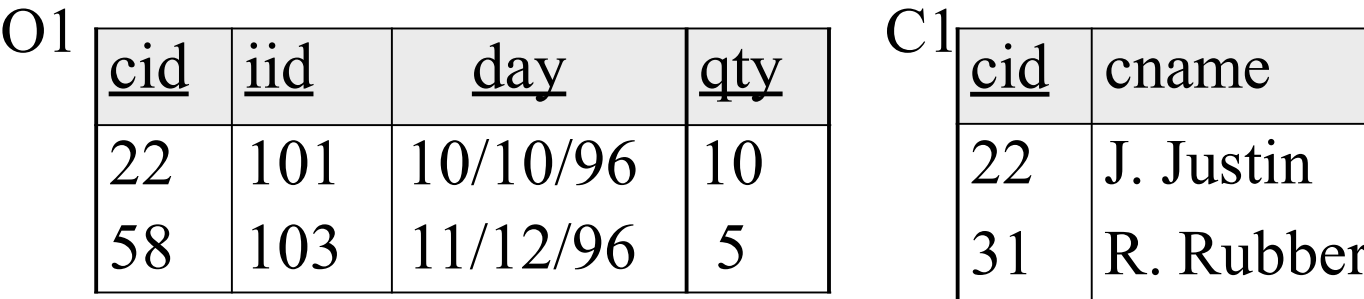

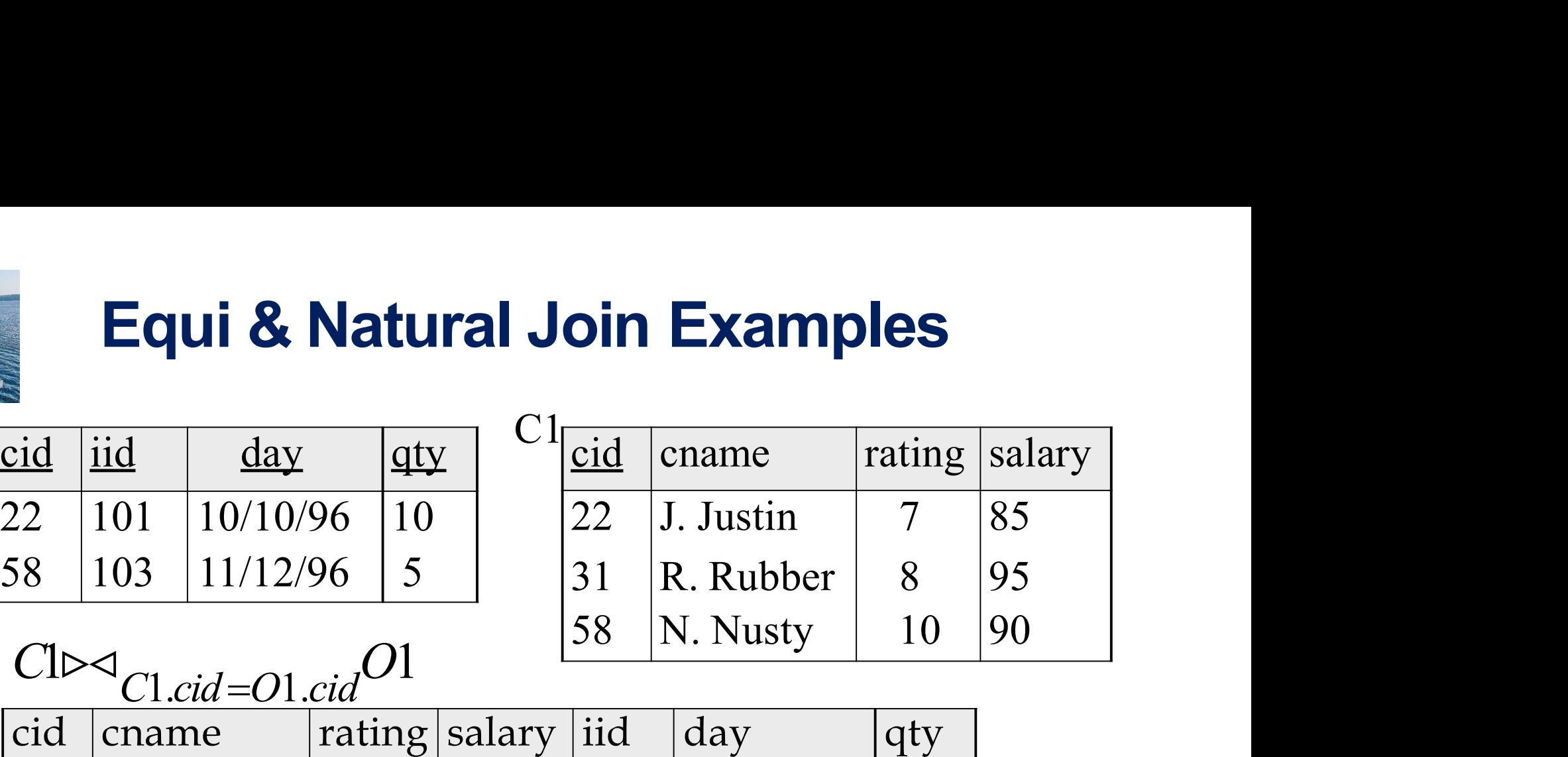

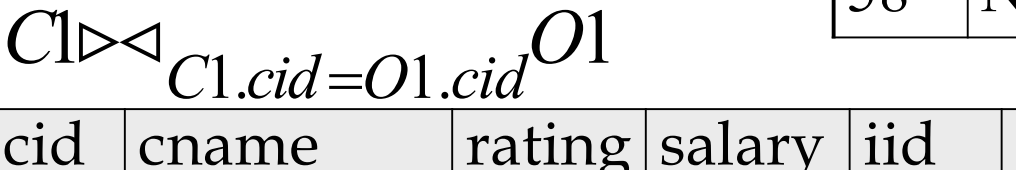

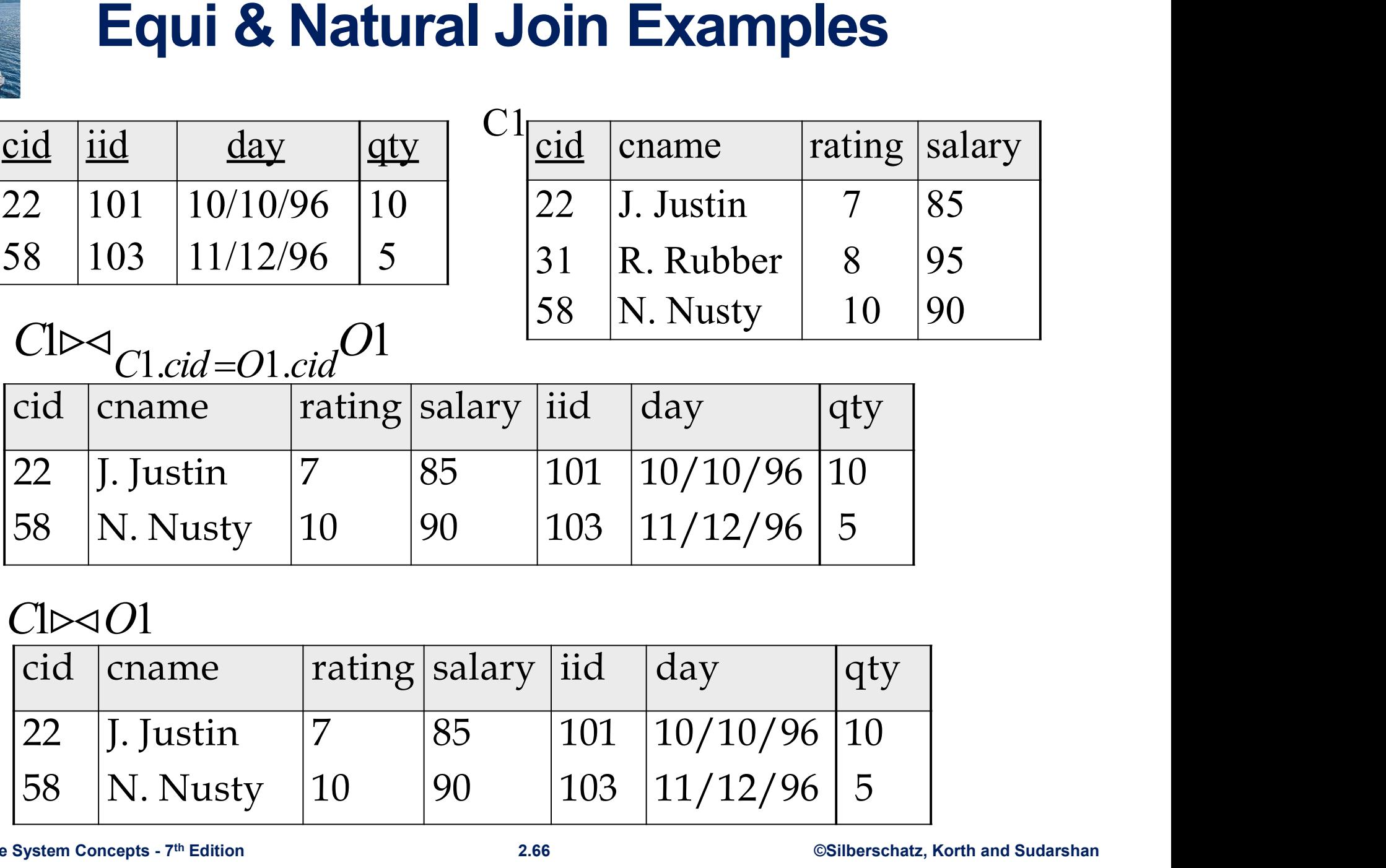

#### $Cl \triangleright \triangleleft Ol$

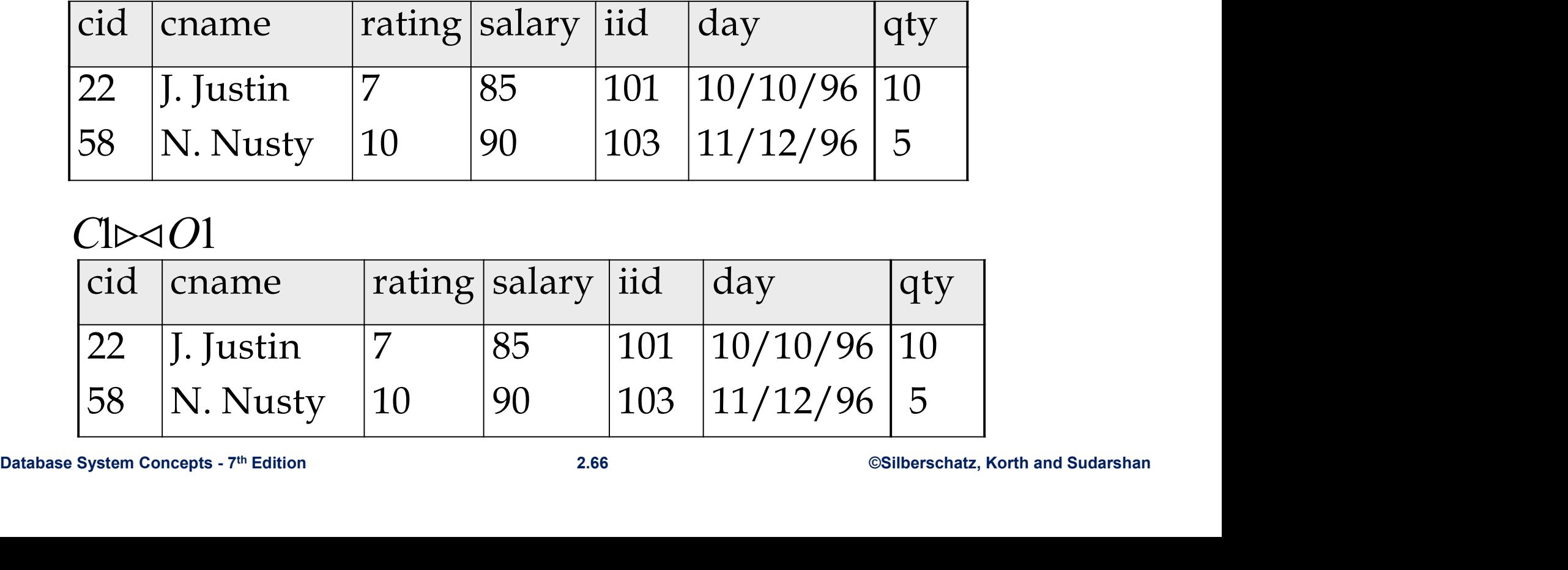

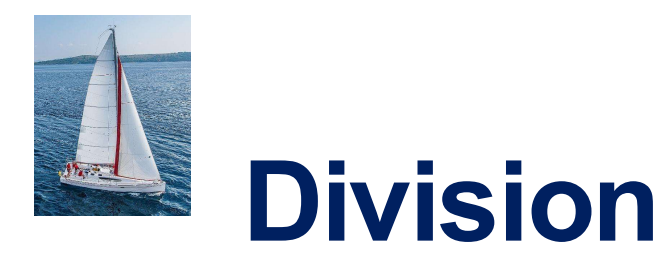

- **Division**<br>
Notation: *r / s or r* ÷ *s*<br>
Notation: *r / s or r* ÷ *s*<br>
The Useful for expressing queries that include a "for all"<br>
or "for every" phrase ■ Useful for expressing queries that include a "for all" **Division**<br>Notation:  $\boldsymbol{r}$  / s or  $\boldsymbol{r}$  + s<br>Useful for expressing queries that include a<br>or "for every" phrase<br>Let r and s be relations on schemas R and S<br>respectively where **Division**<br> **Notation:**  $\boldsymbol{r}$  / **s** or  $\boldsymbol{r}$  + **s**<br> **E** Useful for expressing queries that include a "for all"<br>
or "for every" phrase<br> **E** Let r and s be relations on schemas R and S<br>
respectively where<br>  $\triangleright R = (A_1$ **Division**<br>Notation: **r / s or r ÷ s**<br>Useful for expressing queries that include<br>or "for every" phrase<br>Let r and s be relations on schemas R and .<br>respectively where<br> $\ge R = (A_1, ..., A_m, B_1, ..., B_n)$ <br> $\ge S = (B_1, ..., B_n)$ Notation: **r/s or r** ÷ **s**<br>Jseful for expressing queries that include a "for all"<br>or "for every" phrase<br>et r and s be relations on schemas R and S<br>espectively where<br> $\ge R = (A_1, ..., A_m, B_1, ..., B_n)$ <br> $\ge S = (B_1, ..., B_n)$ <br>Then r/s is a re
- 

$$
\triangleright R = (A_1, ..., A_m, B_1, ..., B_n)
$$
  
\n
$$
\triangleright S = (B_1, ..., B_n)
$$

Then 
$$
r/s
$$
 is a relation on schema

$$
R-S=(A_1,\ldots,A_m)
$$

defined as

$$
r / s = \{ t \mid t \in \prod_{R-S}(r) \wedge \forall u \in s (\text{ } t u \in r) \ \}
$$

 $R = (A_1, ..., A_m, B_1, ..., B_n)$ <br>  $\triangleright S = (B_1, ..., B_n)$ <br>
Then r/s is a relation on schema<br>  $R - S = (A_1, ..., A_m)$ <br>
defined as<br>  $r / s = \{ t \mid t \in \prod_{R-S}(r) \land \forall u \in S ( t u \in r) \}$ <br>
Informally, r/s contains the (parts of) tuples of r<br>
that are associated wi  $R = (A_1, ..., A_m, B_1, ..., B_n)$ <br>  $\geq S = (B_1, ..., B_n)$ <br>
Then r/s is a relation on schema<br>  $R-S = (A_1, ..., A_m)$ <br>
defined as<br>  $r / s = \{ t \mid t \in \prod_{R-S}(r) \land \forall u \in S (tu \in r) \}$ <br> **Example 11 Example 11 Section**<br>
That are associated with every tuple in s.<br>
U for every" phrase<br>
r and s be relations on schemas R and S<br>
lectively where<br>  $t = (A_1, ..., A_m, B_1, ..., B_n)$ <br>  $\bar{s} = (B_1, ..., B_n)$ <br>
len r/s is a relation on schema<br>  $\bar{s} = S = (A_1, ..., A_m)$ <br>
ined as<br>
r/s = {t | t =  $\prod_{R-S}(r) \land \forall u \in s$  (tu = r Let r and s be relations on schemas  $R$  and  $S$ <br>
respectively where<br>  $\triangleright R = (A_1, ..., A_m, B_1, ..., B_n)$ <br>  $\triangleright S = (B_1, ..., B_n)$ <br>
Then r/s is a relation on schema<br>  $R - S = (A_1, ..., A_m)$ <br>
defined as<br>  $r / s = \{ t \mid t \in \prod_{R \sim S}(r) \land \forall u \in s \mid (tu \in r) \}$ <br> respectively where<br>  $\ge R = (A_1, ..., A_m, B_1, ..., B_n)$ <br>  $\ge S = (B_1, ..., B_n)$ <br>
Then r/s is a relation on schema<br>  $R - S = (A_1, ..., A_m)$ <br>
defined as<br>  $r / s = \{ t \mid t \in \Pi_{R-S}(r) \land \forall u \in s (\{ tu \in r \}) \}$ <br>
Informally,  $r / s$  contains the (parts of) tuples of r<br>

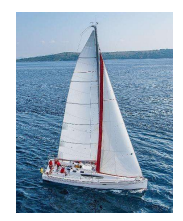

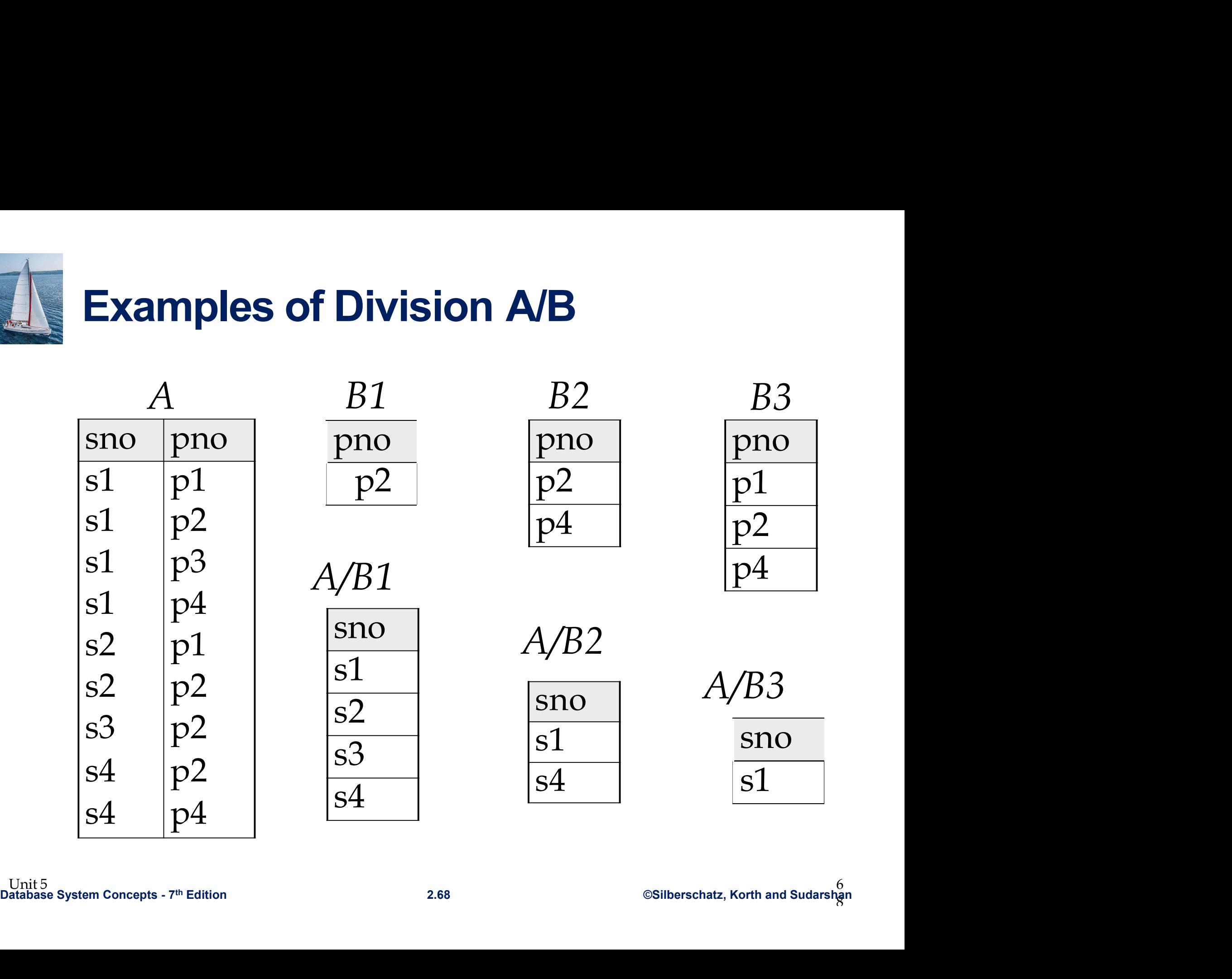

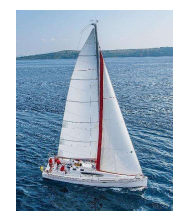

### More on Division

More on Division<br>cust(cid, cname, rating, salary)<br>ord(cid, iid, day, qty) **Solution**<br> **Solution**<br> **Contains (contains of the proof contains a**<br> **Contains (contains a** contains and a separated by every<br> **Contains (contains (iid)** that are ordered by every

More on Division<br>
cust(cid, cname, rating, salary)<br>
ord(cid, iid, day, qty)<br>
Query: Find items (iid) that are ordered by every<br>
customer.<br>
Don't know beforehand how many customers there are. customer.

Don't know beforehand how many customers there are.

- Don't Khow beforehand now many customers there are.<br>
If there are 5 customers and you know their cid's (or look<br>
them up), how will you write this query in RA? What if<br>
there are 100?<br>
Division lets us write this query con If there are 5 customers and you know their cid's (or look them up), how will you write this query in RA? What if easi(ed, chainc, rading, salary)<br>ord(cid, iid, day, qty)<br>uery: Find items (iid) that are ordered b<br>stomer.<br>n't know beforehand how many custome<br>there are 5 customers and you know the<br>them up), how will you write this query uery: Find items (iid) that are ordered by **every**<br>stomer.<br>m't know beforehand how many customers there are<br>there are 5 customers and you know their cid's (o<br>them up), how will you write this query in RA? Who<br>there are 100
	- Division lets us write this query concisely no matter

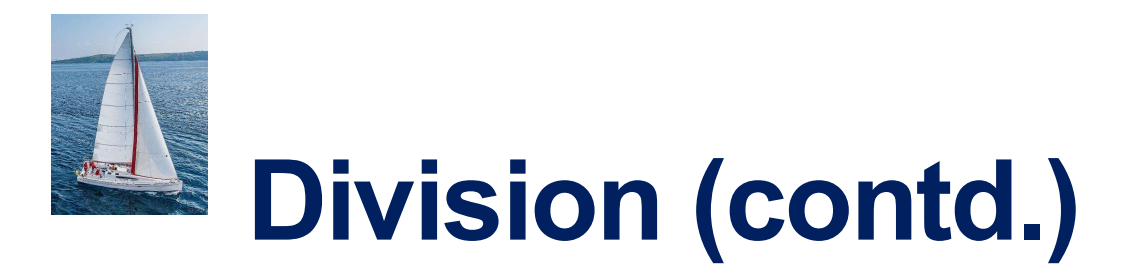

## Database System Concepts - 7th Edition 2.70 ©Silberschatz, Korth and Sudarshan  $\pi_{iid \text{cid}}(ord) \div \pi_{cid}(cust)$

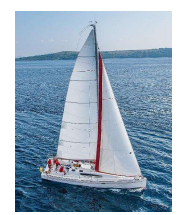

#### Equivalent Queries

**There is more than one way to write a query in relational algebra.** 

#### Example:

Find information about courses taught by instructors in the Physics department with salary greater than 90,000

■ Query 1

 $\sigma$  dept\_name= "Physics"  $\wedge$  salary > 90,000 (instructor)

■ Query 2

 $\sigma$  dept name= "Physics" ( $\sigma$  salary > 90.000 (instructor))

 $\sigma$  dept\_name= "Physics "  $\land$  salary > 90,000 (instructor)<br>
<br> **C** Query 2<br>  $\sigma$  dept\_name= "Physics " ( $\sigma$  salary > 90.000 (instructor))<br>
<br>
<br> **C** The two queries are not identical; they are, however, **equivalent** --<br>
t The two queries are not identical; they are, however, equivalent -they give the same result on any database.

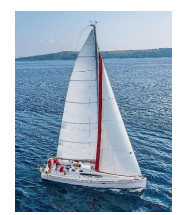

#### Equivalent Queries

- **There is more than one way to write a query in relational algebra.**
- Example:

Find information about courses taught by instructors in the Physics department

■ Query 1

 $\sigma_{\text{dept name}}$ = "Physics" (instructor  $\bowtie$  instructor.ID = teaches.ID teaches)

■ Query 2

 $(\sigma_{\text{dept name=}}$  "Physics" (instructor))  $\bowtie$  instructor.ID = teaches.ID teaches

 $O_{dept\_name = Physics}$ "(instructor  $\bowtie$  instructor. ID = teaches. ID teaches)<br>
■ Query 2<br>
( $O_{dept\_name = Physics}$ "(instructor))  $\bowtie$  instructor. ID = teaches. ID teaches<br>
■ The two queries are not identical; they are, however, equivalent ■ The two queries are not identical; they are, however, equivalent -they give the same result on any database.
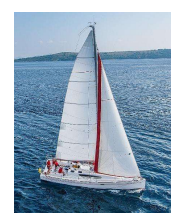

## Database System Concepts - 7th Edition 2.73 ©Silberschatz, Korth and Sudarshan End of Chapter 2